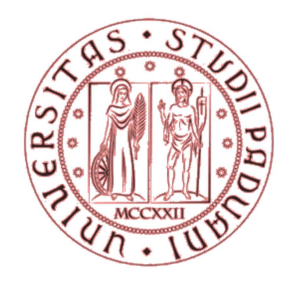

### **UNIVERSITA' DEGLI STUDI DI PADOVA**

# FACOLTA' DI INGEGNERIA CORSO DI LAUREA MAGISTRALE IN INGEGNERIA CIVILE DIPARTIMENTO DI INGEGNERIA CIVILE, EDILE ED AMBIENTALE

### TESI DI LAUREA MAGISTRALE

## **TRUTALLI DAVIDE**

## **Analisi della risposta sismica di edifici in legno**

### **a parete massiccia del tipo XLam**

## **- Parte Seconda -**

*Seismic response of multi-storey buildings* 

*made with cross laminated timber panels* 

*- Second Part -*

Relatore: *Prof.* ROBERTO SCOTTA

Correlatore: *Ing.* LUCA POZZA

Controrelatore: *Prof.* ARIO CECCOTTI – *Direttore CNR-IVALSA*

### ANNO ACCADEMICO 2011/2012

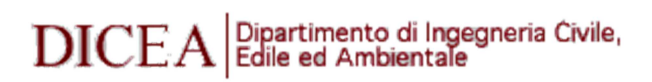

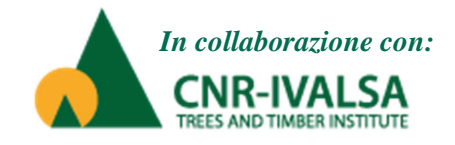

#### **Introduzione**

L'attuale sviluppo in campo ingegneristico strutturale si sta dirigendo verso un costruire sostenibile e al tempo stesso efficace contro gli eventi naturali quali, in particolare, gli eventi sismici. Dopo gli ultimi terremoti avvenuti in Abruzzo e in Emilia, l'interesse collettivo per il tema antisismico è nuovamente tornato ad essere prioritario e, nel caso del post-sisma in Abruzzo, si è reso necessario procedere alla ricostruzione in tempi brevi, offrendo alla popolazione case sicure e dotate di un elevato comfort abitativo.

Nel campo della ricerca antisimica sono stati sviluppati nuovi metodi di progettazione basati su una logica agli spostamenti e su una maggior attenzione alla duttilità e alla leggerezza, per resistere ad eventi sismici eccezionali con edifici che risultino comunque economicamente competitivi con l'industria delle costruzioni tradizionali. Nel campo architettonico invece lo studio si è focalizzato sulle prestazioni dell'edificio, in particolare nell'ambito energetico e sul processo produttivo, volto a minimizzare i consumi e ridurre i tempi di costruzione.

Tra le varie tipologie costruttive presenti in edilizia, l'edificio in legno è in grado di offrire ottime prestazioni sismiche e un elevato comfort abitativo e si sta attualmente diffondendo anche nei paesi dove sono sempre stati prevalenti altri sistemi. In questo settore sta prendendo piede, in particolare, il sistema XLam, nato da poco in Germania e diffuso successivamente nel resto del mondo. Costruito con pannelli prefabbricati di tavole massicce incollate a strati incrociati e connessi tra loro con elementi in acciaio, l'edificio multipiano in XLam consente di ottenere ottime prestazioni statiche e dinamiche, un buon comportamento al fuoco e garantisce tempi di costruzione rapidi.

Visto il suo recente sviluppo, tale tipologia non è ancora stata inserita nelle normative nazionali e internazionali e, in particolare, il valore del fattore di struttura indicato attualmente risulta essere troppo cautelativo, alla luce delle recenti ricerche effettuate.

L'Istituto per la Valorizzazione del Legno e delle Specie Arboree (CNR-IVALSA) di San Michele all'Adige (TN) ha svolto numerose prove sperimentali, monotone e cicliche su singoli pannelli, e prove sismiche su tavola vibrante di un edificio a 3 e a 7 piani in scala reale.

Partendo dai risultati forniti dall'Istituto, questo lavoro di tesi si è concentrato sullo studio della risposta sismica del sistema XLam, tramite modellazione numerica di interi edifici, geometricamente e meccanicamente differenti tra loro, per individuarne il valore del fattore di struttura ed eventuali variazioni di questo nelle diverse configurazioni studiate.

Data la grande quantità di analisi numeriche effettuate e l'ampiezza del tema, la tesi è stata svolta con la collaborazione dei laureandi Davide Trutalli e Davide Tonellato ed è stata divisa in due parti, la prima relativa alle basi teoriche e all'analisi dei dati, la seconda relativa alla presentazione dei risultati e agli sviluppi ulteriori.

Si ringraziano il relatore, Prof. Roberto Scotta dell'Università degli Studi di Padova, per averci offerto l'opportunità di sviluppare questo tema e per la costante disponibilità, il correlatore, Ing. Luca Pozza per averci seguito con costanza nello sviluppo della tesi, il Controrelatore, Prof. Ario Ceccotti, direttore dell'Istituto IVALSA, per l'interesse dimostrato nel nostro lavoro e la disponibilità ad offrirci una periodica supervisione e i tecnici e ingegneri dell'Istituto per i dati gentilmente forniti.

> Davide Trutalli Davide Tonellato

## **PROGETTAZIONE SISMICA DI EDIFICI IN LEGNO**

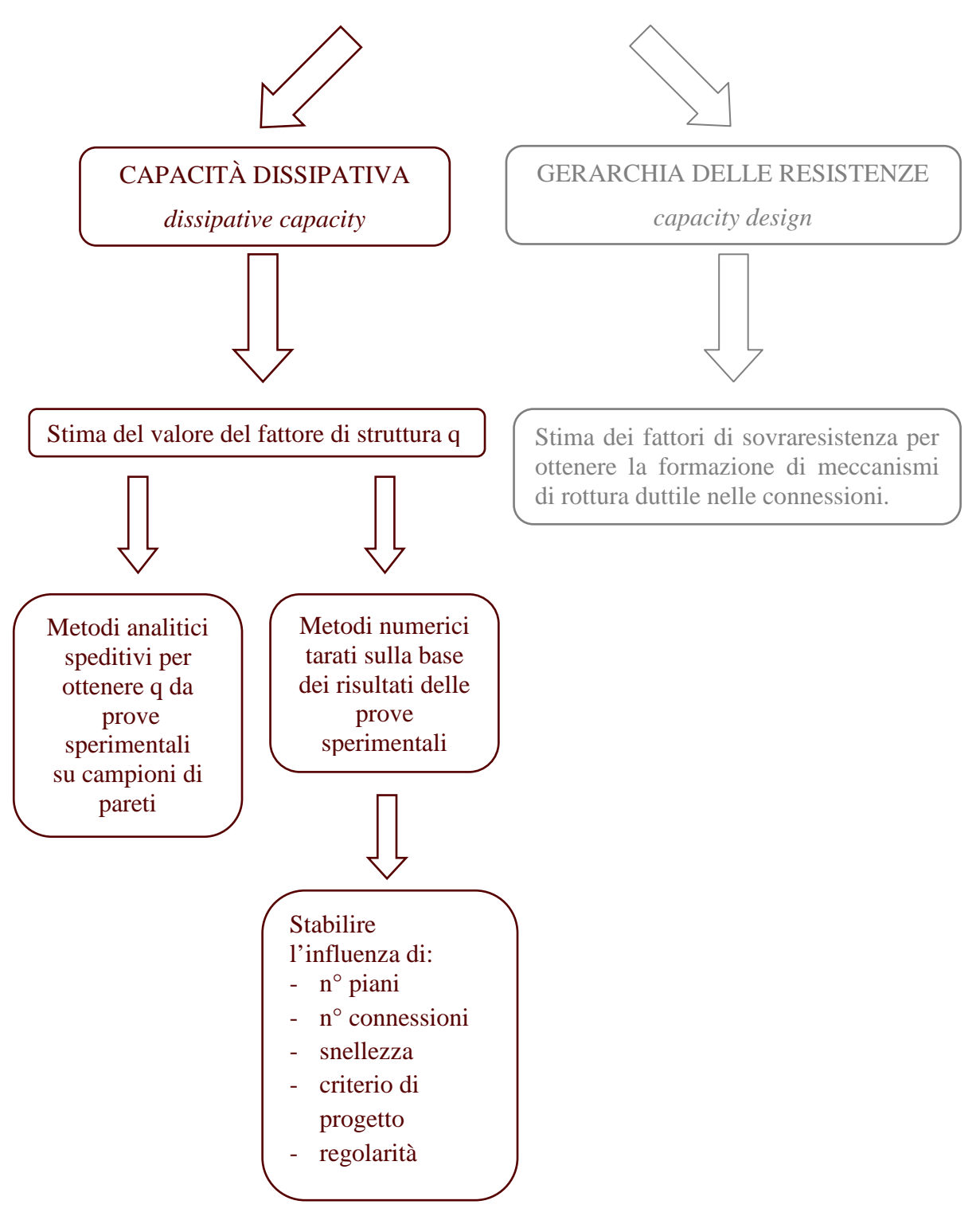

#### **1. Il sistema costruttivo XLam**

Il sistema costruttivo XLam si è diffuso negli ultimi anni come una valida alternativa alle costruzioni tradizionali. Con struttura interamente in legno tale sistema permette di costruire edifici multipiano, raggiungendo prestazioni molto interessanti, tali da renderlo competitivo nell'industria delle costruzioni.

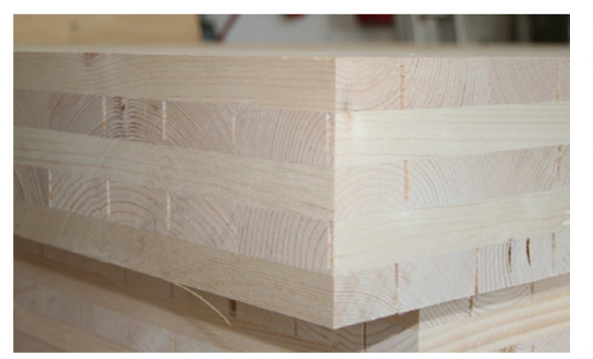

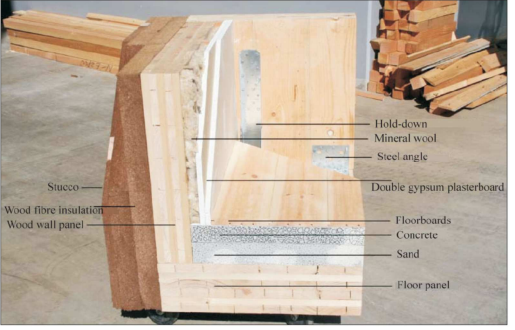

*Fig. 1.2 Particolare costruttivo [5] Fig. 1.1 Pannello XLam [10]*

Il termine XLam, derivante dall'acronimo inglese *cross laminated timber (CLT)*, denominato in tedesco *Brettsperrholtz*, identifica un sistema costruttivo a pannelli di legno massiccio composti da tavole incollate a più strati tra loro incrociati. Tali pannelli, generalmente di larghezza pari a 1.25m e con un numero dispari di strati, variabile da 3 a 11, permettono di ottenere pareti molto rigide, resistenti e stabili e, grazie all'elevata prefabbricazione, è possibile creare i fori necessari in stabilimento e assemblare poi le pareti in cantiere, garantendo operazioni di montaggio semplici e tempi brevi. Il procedimento di costruzione dell'edificio in XLam ha inizio in stabilimento, dove le tavole di legno massiccio (lamelle), preventivamente tagliate, selezionate e giuntate longitudinalmente con giunti a pettine, vengono allineate tra loro e, tramite incollaggio dello strato superiore con quello inferiore ad esso ortogonale, viene creato il pannello finale, successivamente lavorato per la creazione dei fori necessari e degli intagli per i collegamenti verticali. L'eventuale incollatura laterale delle lamelle tra loro non influenza il comportamento meccanico del pannello. Le dimensioni finali massime ottenibili dipendono dal produttore e si possono raggiungere larghezze massime di 4.80m e lunghezze di 24.00 m. Conclusa la fase di prefabbricazione, i pannelli sono trasportati e montati in opera. Tale operazione richiede tempi brevi, una manodopera ridotta e non necessita l'installazione di ponteggi, procedendo con la costruzione di ogni piano lavorando sul solaio del piano sottostante già ultimato. Le operazioni di cantiere

consentono dunque di diminuire i costi di costruzione rendendo l'edificio in XLam competitivo anche dal lato economico. La costruzione dell'edificio procede quindi assemblando tra loro i pannelli parete e i solai, tramite appositi giunti in acciaio, effettuati con semplici staffe, viti e chiodi, precedentemente dimensionati. La finitura può essere effettuata a piacimento, conferendo poi all'edificio l'aspetto estetico cercato. La flessibilità nelle dimensioni e nelle forme garantisce infine una progettazione architettonica relativamente libera.

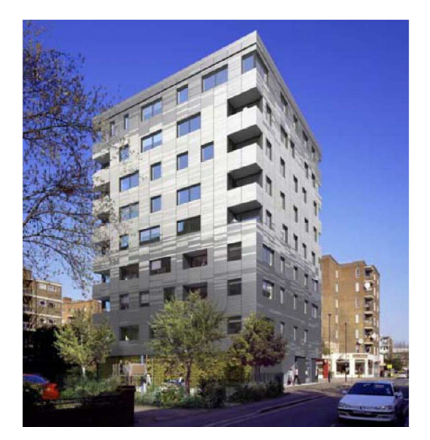

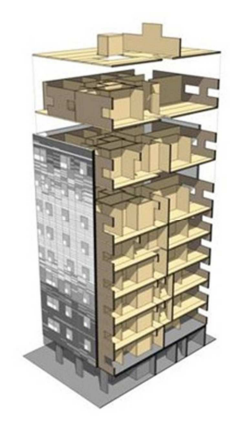

*Fig. 1.3 Edificio Murray Grove di nove piani in XLam, Londra (UK)[18][46]*

Dai vari esempi di costruzioni in XLam realizzate o in fase di realizzazione, si può osservare come tale sistema costruttivo si stia diffondendo anche in Italia, rispondendo appieno alle esigenze architettoniche attuali. Lo sviluppo delle costruzioni in legno e la ricerca scientifica hanno permesso di acquisire più sicurezza nell'uso di questo sistema. Questo si può notare confrontando gli esempi di ricostruzione post-sismica in Abruzzo, con edifici a struttura in XLam a tre piani, nei quali la resistenza sismica è affidata a piattaforme antisismiche isolate in calcestruzzo, con il progetto in fase di realizzazione del complesso residenziale di Socialhousing di via Cenni a Milano, dove saranno realizzate palazzine di 9 piani con struttura in XLam, per formare il più grande complesso residenziale in Europa con struttura interamente in legno.

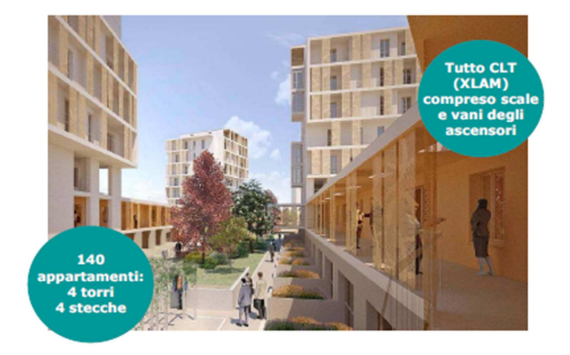

*Fig. 1.4 Progetto per la realizzazione del complesso residenziale di SocialHousing in via Cenni, Milano [20]*

Oltre ai vantaggi garantiti da una costruzione in legno, quali la capacità di isolamento termico del materiale e il basso consumo energetico nella produzione, il sistema XLam risulta inoltre favorevole per il buon comportamento al fuoco del pannello e per la garanzia di alte prestazioni meccaniche anche con qualità del legno medio-basse.

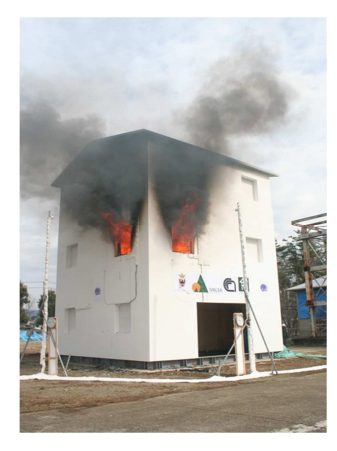

Dal punto di vista della resistenza al fuoco, infatti, la sezione si riduce durante l'incendio ma, bruciando il legno ad una velocità di circa 0.7mm/min, dopo 30 minuti una struttura a telaio, dimensionata anche per tale fenomeno, garantisce ancora dimensioni di sezione sufficienti a prevenire il collasso. Nel caso degli edifici in XLam il vantaggio ulteriore è dato dalla tipologia strutturale che offre all'attacco del fuoco una sola superficie, ovvero quella interna, mentre le altre superfici restano isolate dal

pannello stesso. Prove su un edificio a tre piani effettuate dalla CNR-IVALSA *(Fig. 1.5)* hanno dimostrato che *questo tipo di edifici può resistere a un incendio della durata di un'ora conservando le sue proprietà meccaniche e lasciando inalterata la propria struttura portante, senza causare serio pericolo per gli occupanti, con prestazioni del tutto paragonabili a quelle di edifici in muratura o cemento armato.[44]*

Dal punto di vista meccanico questo sistema costruttivo offre numerosi vantaggi, essendo i solai schematizzabili a piastra bidirezionale e le pareti portanti schematizzabili a lastra caricata alle basi o a trave parete. Tali schemi statici offrono ottime capacità di resistenza alla flessione e conferiscono alla struttura uno spiccato comportamento rigido in ogni direzione, ideale sia per forze verticali che orizzontali. In particolare nelle zone sismiche dunque il sistema XLam offre i maggiori vantaggi: se ben dimensionato, garantisce leggerezza, duttilità e capacità di dissipare energia. Tali proprietà non sono proprie del materiale legno ma delle connessioni in acciaio presenti ai limiti dei pannelli parete e degli orizzontamenti; la riserva di resistenza plastica dell'acciaio nonché l'interazione tra l'elemento di connessione e il pannello in legno, conferiscono al sistema globale un comportamento elasto-plastico incrudente e, durante l'evento sismico, un comportamento isteretico con buona dissipazione di energia a ogni ciclo. La quantificazione di tale capacità dissipativa non è attualmente del tutto nota e le attuali normative, in particolare l'Eurocodice 8, non trattano tale aspetto in modo esaustivo; colmare tale mancanza rappresenta un importante obiettivo nell'attuale ricerca ingegneristica nel campo

dell'edilizia in legno antisismica. *Il progetto di ricerca SOFIE, finanziato dalla Provincia Autonoma di Trento e coordinato e condotto dall'istituto CNR-IVALSA (Consiglio Nazionale delle Ricerche - Istituto per la Valorizzazione del Legno e delle Specie Arboree), ha lo scopo di analizzare il comportamento di edifici multipiano considerando ogni singolo aspetto relativo alle prestazioni strutturali e al comfort abitativo: dal comportamento statico, al comportamento al fuoco, all'isolamento acustico, termico, agli aspetti legati alla durabilità e in particolar modo al comportamento sismico.* [7]

Grazie al lavoro del direttore dell'Istituto, Professor Ario Ceccotti, e di numerosi tecnici e ingegneri interni ed esterni all'Istituto, sono state svolte prove monotone e cicliche su singoli giunti e su interi pannelli, con diverse configurazioni di giunti e aperture, prove pseudo-dinamiche su un edificio ad un piano e prove su tavola vibrante di due edifici in scala reale, a 3 e 7 piani. Dai risultati di tali prove è stata ottenuta una buona corrispondenza con i risultati dei modelli numerici per la previsione del comportamento reale dell'edificio ed è stata confermata l'ottima risposta del sistema XLam al sisma, raggiungendo per l'edificio a 3 piani un fattore di struttura maggiore o uguale a 3.

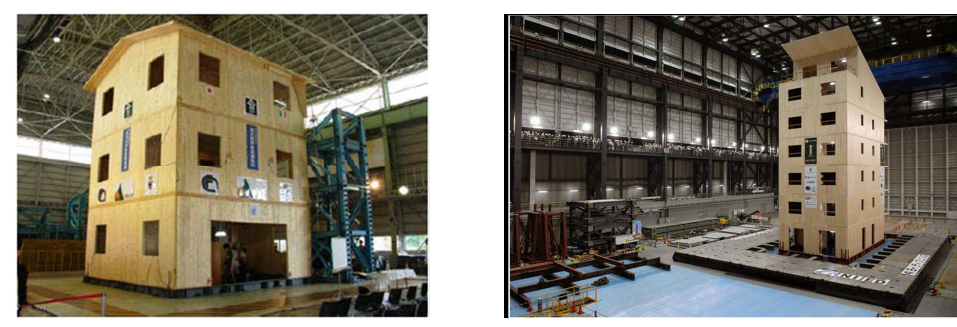

*Fig.1.6 Progetto SOFIE: Prova sismica su edificio a 3 piani [7] e 7 piani [44]* Ulteriori analisi numeriche svolte presso l'Università degli Studi di Padova dal Professor Roberto Scotta e dall'Ing. Luca Pozza hanno dimostrato nuovamente che la scelta di adottare un fattore di struttura q=3 per un edificio a 3 piani in XLam sia appropriata. Basandosi su parte delle prove condotte dall'Istituto IVALSA questo lavoro di tesi ha permesso di ottenere un modello numerico attendibile, grazie al quale è stato possibile studiare numerose configurazioni diverse di edifici e valutarne il comportamento all'azione sismica, ponendo a confronto i risultati sulla base dei dati geometrici di partenza. I risultati ottenuti hanno confermato che il valore del fattore di struttura di struttura q si assesta attorno a 3 per un edificio a 3 piani ma hanno evidenziato che tale valore non sia univoco, bensì dipendente dalla configurazione geometrica e dal dimensionamento dell'edificio.

### **2. Studio dei parametri che influenzano il fattore di struttura: numero di connessioni verticali, numero di piani, snellezza, criteri di progetto, regolarità**

*Il fattore di struttura viene utilizzato in fase di progettazione per ridurre le sollecitazioni ottenute da un'analisi lineare al fine di tener conto della risposta non-lineare della struttura in funzione del materiale, del sistema strutturale e del procedimento di progettazione adottato.[13]*

Tale riduzione consente di ottenere una progettazione più economica, attraverso l'utilizzo di un unico coefficiente, dipendente da parametri geometrici e meccanici, rappresentativo della reale capacità dissipativa del sistema strutturale.

Come indicato al capitolo 7 delle Norme Tecniche per le Costruzioni, la capacità dissipativa sotto carichi ciclici delle strutture in legno e, di conseguenza, il valore del fattore di struttura che è possibile applicare, sono strettamente legati alla presenza delle connessioni, nelle quali devono prevedersi concentrate le zone dissipative, mentre le membrature lignee devono essere considerate a comportamento elastico. Nel caso del sistema XLam, la presenza di tali requisiti è stata dimostrata sperimentalmente: il pannello in legno rimane in campo elastico e può essere considerato molto più rigido rispetto alle connessioni in acciaio che presentano un comportamento duttile e concentrano la capacità dissipativa della struttura. Ci si chiede dunque quale sia il legame tra il sistema di connessione e la duttilità globale dell'edificio, ovvero si è interessati a sapere quali siano i parametri geometrici, relativi alle connessioni o all'edificio in senso generale, che influenzano la capacità dissipativa della struttura.

Le connessioni utilizzate nella pratica costruttiva degli edifici in XLam, necessarie per resistere alle sollecitazioni orizzontali, sono essenzialmente di tre tipi:

- Mezzi di unione a gambo cilindrico, per collegare tra loro verticalmente i singoli pannelli e le pareti con gli orizzontamenti, ovvero viti o chiodi perpendicolari ai pannelli o inclinati;
- Angolari in acciaio collegati ai pannelli tramite viti aventi la funzione di resistere alle sollecitazioni taglianti;
- Hold-down in acciaio collegati ai pannelli tramite viti e posizionati alle estremità dei pannelli o delle pareti aventi la funzione di resistere al momento ribaltante.

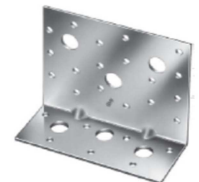

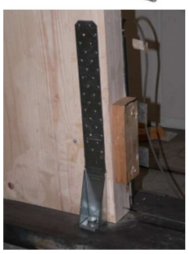

Il numero necessario di connessioni per ogni piano dell'edificio può essere calcolato, per edifici regolari, tramite un'analisi statica lineare equivalente, noto lo spettro sismico, la geometria dell'edificio e il comportamento delle connessioni. Tale numero influenza direttamente la capacità dissipativa della struttura e di conseguenza il valore del fattore di struttura può non essere univoco per tali strutture.

Più precisamente si suppone che il fattore di struttura possa essere influenzato dai seguenti parametri, legati alla quantità delle connessioni e alla geometria dell'edificio:

- Numero di piani dell'edificio;
- Numero di connessioni verticali tra pannelli (panel to panel connections);
- Snellezza dell'edificio;
- Criteri di progetto delle connessioni;
- Regolarità dell'edificio.

Nei prossimi capitoli si trattano i passaggi che sono stati svolti nel lavoro di tesi per lo studio dell'influenza dei precedenti parametri nel comportamento globale al sisma e per la quantificazione del fattore di struttura.

Per ottenere i risultati è stato necessario procedere con le seguenti fasi:

- 1. Analizzare i risultati delle prove monotone e cicliche fornite dal laboratorio IVALSA e tarare sui cicli isteretici reali gli elementi non lineari da introdurre nel modello numerico;
- 2. Costruire un modello numerico agli elementi finiti a comportamento non lineare da analizzare con apposito software in grado di simulare l'evento sismico tramite analisi dinamiche;
- 3. Dimensionare tramite analisi statica lineare gli edifici test modellati e svolgere le analisi statiche e dinamiche non lineari, suddividendole per le varie configurazioni geometriche studiate;
- 4. Analizzare i risultati e valutare il fattore di struttura seguendo i metodi proposti in letteratura e fornire una formulazione analitica di semplice utilizzo, in grado di approssimare i risultati ottenuti per i vari casi studiati e generalizzarli ai casi reali.

### **3. Edificio Test**

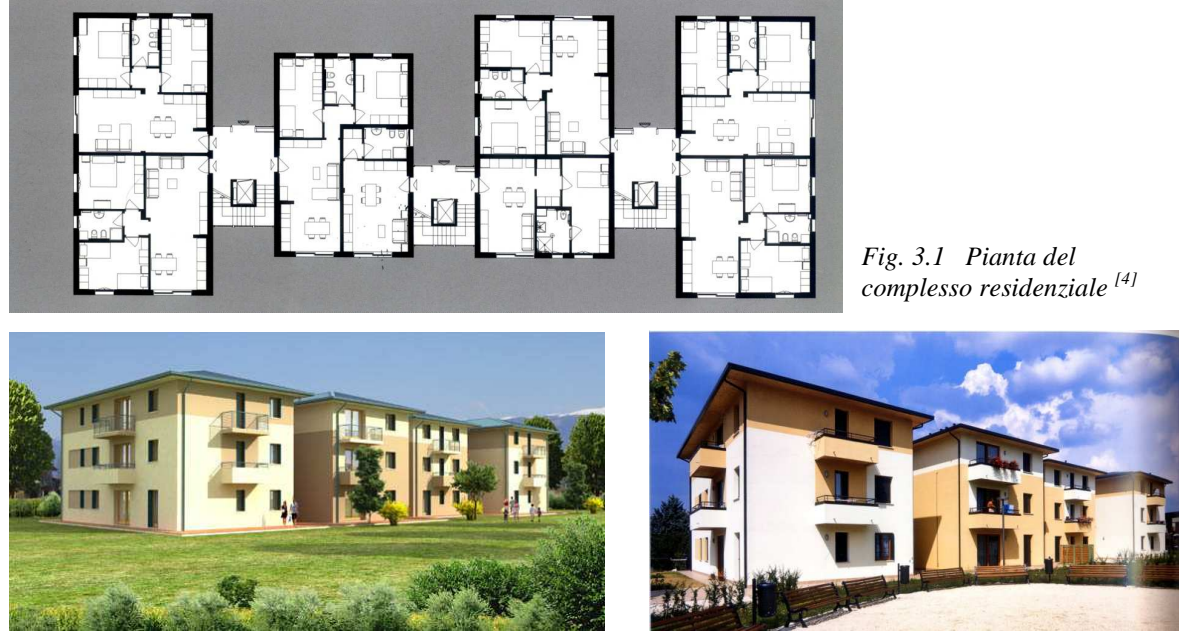

*Fig. 3.2 Visione d'insieme [47] Fig. 3.3 Foto della realizzazione [4]*

Il modello numerico utilizzato per il calcolo del fattore di struttura riproduce le facciate di un edificio test scelto tra le realizzazioni del progetto C.A.S.E. per la ricostruzione post sismica in Abruzzo. Tale edificio si compone di 4 blocchi da 3 piani, strutturalmente indipendenti, regolari in pianta e in altezza; la struttura tipo XLam e la semplicità architettonica hanno permesso di ottenere tempi di costruzione rapidi e una distribuzione degli interni versatile. L'edificio è costituito da pareti portanti e solai in XLam da 16 cm e da una trave longitudinale sorretta da pilastri in legno lamellare, posizionata centralmente al solaio e avente funzione statica. Le dimensioni in pianta sono pari a 17.5m x 8.75m. Le pareti hanno diverse configurazioni di fori e sono state scelte, per le analisi, le facciate aventi più aperture. All'interno dell'edificio è presente una parete cieca di spina in grado di collaborare con le pareti laterali nella resistenza alle forze orizzontali. I centri di massa e di rigidezza coincidono, in pianta, con il centro dell'edificio e sono perciò trascurabili gli effetti torsionali.

Sono state modellate due pareti ortogonali dell'edificio, ovvero la facciata principale e la parete laterale del blocco esterno, per altezze di piano pari a 3,05m e per un numero di piani pari a 1, 3, 5 e 7, per ottenere diverse snellezze, in funzione anche del numero di piani. Le dimensioni dei pannelli, ovvero le linee di giunto verticali assunte, sono state

fatte variare per analizzare eventuali differenze nel comportamento: sono state studiate le pareti senza giunti, con una o tre linee di giunto e con pannelli giuntati ogni 1.25m.

L'edificio reale poggia su base antisismica in calcestruzzo isolata, mentre l'edificio test è stato calcolato senza piattaforma sismica, ovvero con struttura in legno e connessioni in acciaio in grado di resistere all'evento sismico di progetto.

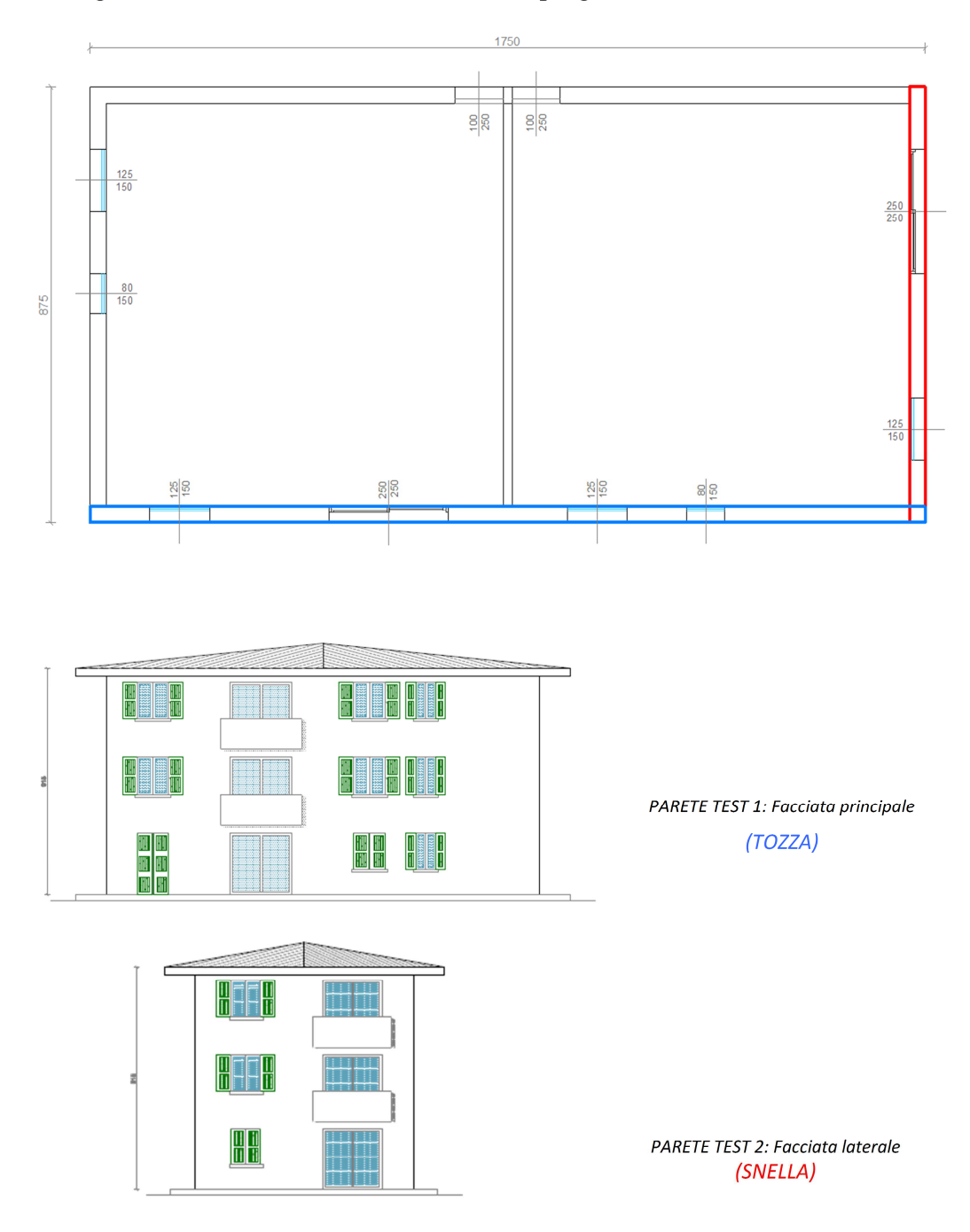

Fig. 3.4 Pareti modellate numericamente

### **4. Modello numerico**

Le analisi statiche e dinamiche dell'edificio sono state condotte utilizzando il metodo degli elementi finiti. A tale scopo si sono creati dei modelli numerici in grado di simulare il più verosimilmente possibile il reale comportamento della struttura durante l'evento sismico.

Vista la regolarità in pianta dell'edificio test è stato deciso di utilizzare un modello piano bidimensionale; si è ritenuto più opportuno infatti poter creare un modello bidimensionale più raffinato rispetto ad un modello tridimensionale che avrebbe comportato oneri computazionali notevolmente maggiori, a parità di qualità dei risultati.

La mesh dell'edificio (Appendice B), scritta in linguaggio TCL con idoneo editor di testo, è stata analizzata con il solutore OPENSEES (Open System for Earthquake Engineering Simulation - University of California) e i risultatati, ottenuti come file di testo, sono stati post-processati tramite tabelle di calcolo e grafici.

Il modello è stato creato utilizzando elementi finiti Truss aventi proprietà di seguito elencate.

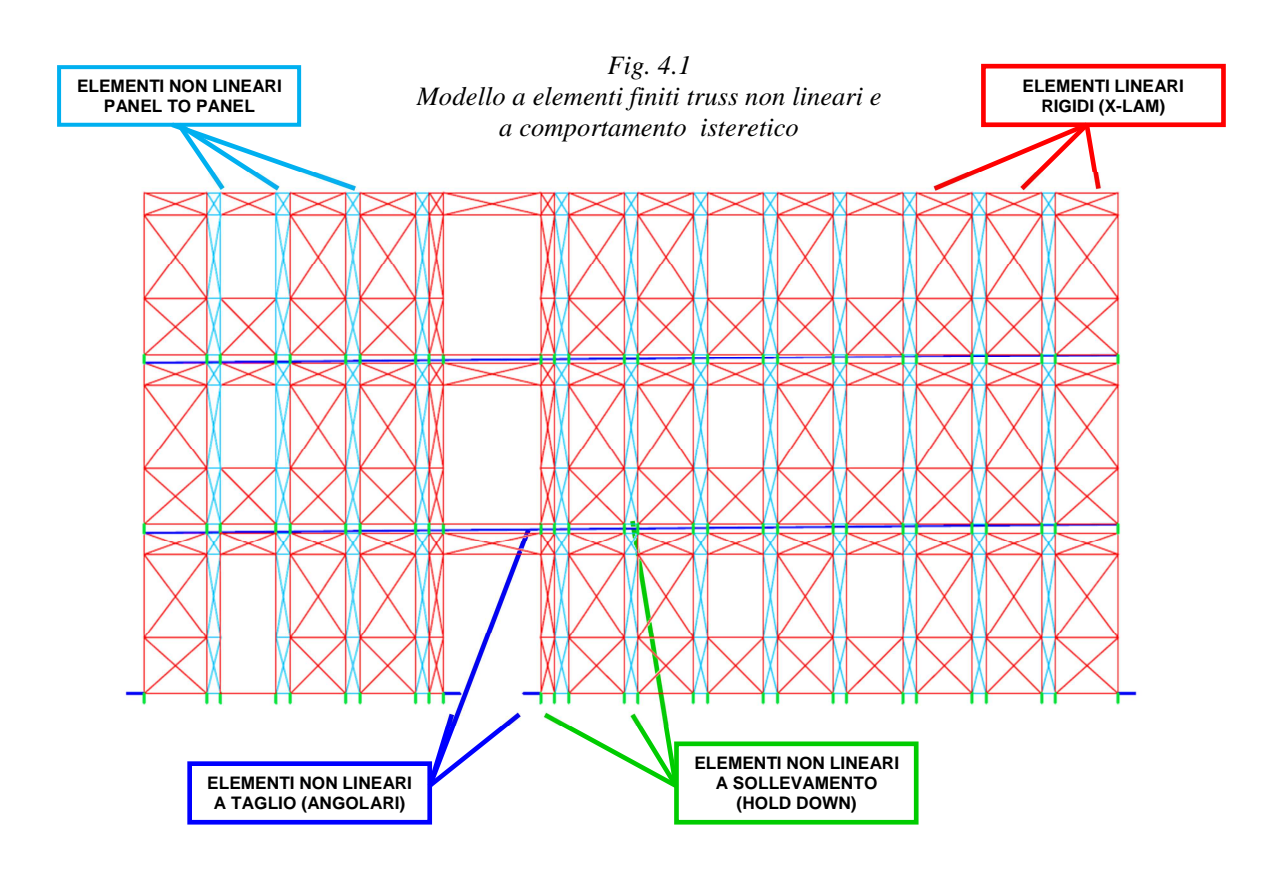

- *1. PANNELLI XLAM*
- Modulo di larghezza 1.25m.
- Modellati tramite elementi finiti Truss lineari aventi rigidezza assiale elevata.
- Fori creati tramite eliminazione dei controventi.
- *2. CONNESSIONI VERTICALI TRA PANNELLI (PANEL TO PANEL CONNECTIONS)*
- Altezza pari a 3.05m.
- Modellati tramite elementi finiti Truss non lineari, a comportamento isteretico. Il ciclo è stato ricavato dalle prove monotone e cicliche effettuate dal laboratorio dell'istituto IVALSA su un elemento di connessione di altezza pari a 400mm e larghezza pari 750mm, opportunamente ridimensionato e adattato al modello.
- Resistenza del giunto variabile nella mesh a seconda del dimensionamento di progetto.
- *3. ELEMENTI RESISTENTI A TAGLIO (ANGOLARI)*
- Modellati tramite elementi finiti Truss non lineari, a comportamento isteretico. Il ciclo è stato ricavato dalle prove monotone e cicliche effettuate dal laboratorio dell'istituto IVALSA su pannelli di dimensioni 2.95m x 2.95m. Gli elementi angolari sono stati differenziati tra quelli relativi al piano terra, i quali utilizzano i cicli ottenuti da pannelli ancorati su trave di fondazione in acciaio, e quelli relativi ai piani superiori, che utilizzano i cicli ottenuti da pannelli ancorati ad elementi XLam simulanti il solaio.
- Resistenza del giunto (ovvero numero degli angolari disposti) variabile nella mesh a seconda del dimensionamento di progetto.
- *4. ELEMENTI RESISTENTI A SOLLEVAMENTO (HOLD DOWN)*
- Modellati tramite elementi finiti Truss non lineari, a comportamento isteretico in parallelo con elementi finiti Truss lineari, resistenti solo ad azioni di compressione. Il ciclo è stato ricavato dalle prove monotone e cicliche effettuate dal laboratorio dell'istituto IVALSA su pannelli di dimensioni 2.95m x 2.95m. Gli elementi hold down sono stati differenziati tra quelli relativi al piano terra, i quali utilizzano i cicli ottenuti da pannelli ancorati su trave di fondazione in acciaio, e quelli relativi ai piani superiori, che utilizzano i cicli ottenuti da pannelli ancorati ad elementi XLam simulanti il solaio.
- Resistenza del giunto (ovvero numero delle viti disposte) variabile nella mesh a seconda del dimensionamento di progetto.

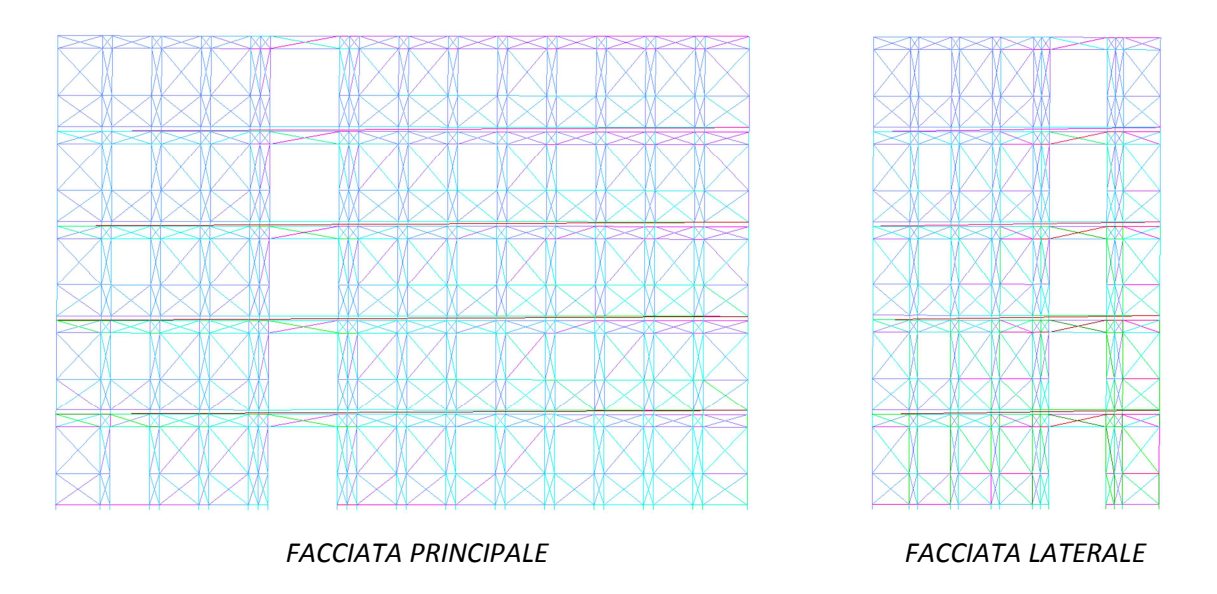

*Fig. 4.2 Output grafico del programma per l'edificio a 5 piani.* 

Le molle non lineari, rappresentanti i collegamenti, sono state tarate sul modello isteretico "Pinching 4" (K. Elwood) implementato sul software e inserite nella mesh mediante subroutine. Tale modello ha consentito di rappresentare il ciclo isteretico sperimentale tramite curve poligonali trilineari in fase elasto-incrudente e con un ulteriore ramo softening finale per individuare la rottura dell'elemento. Il ciclo isteretico ha permesso di rappresentare il fenomeno di rifollamento del legno nell'intorno dei connettori, altrimenti chiamato fenomeno "pinching".

Il ciclo isteretico utilizzato è in grado di simulare anche eventuali degradi di resistenza e di rigidezza, in funzione dell'energia dissipata o del numero di cicli effettuati.

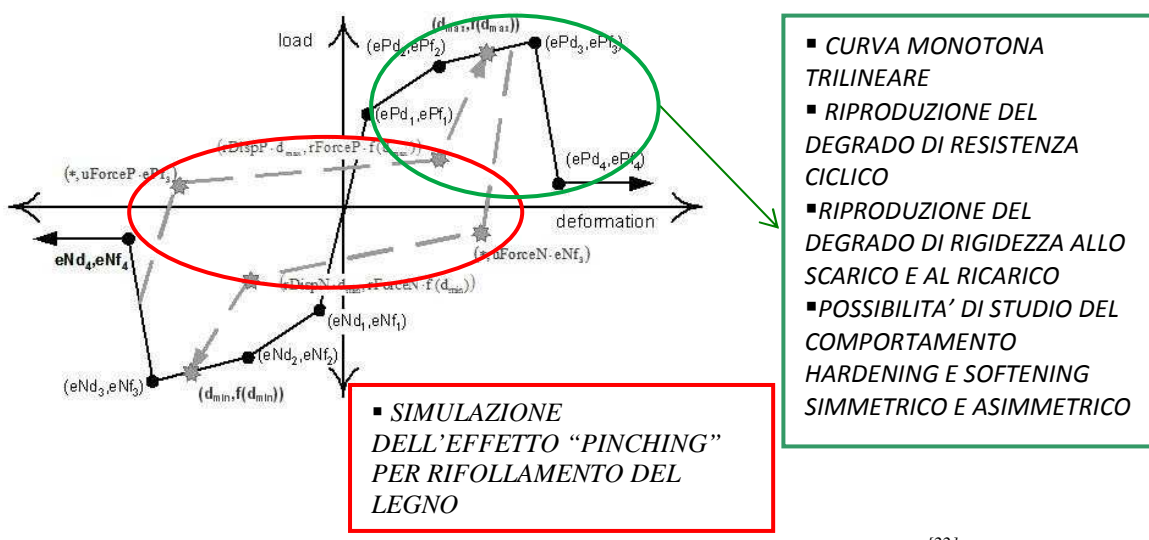

*Fig. 4.3 Ciclo isteretico di Elwood, implementato in Opensees [22]*

Il modello è costruito con i parametri seguenti.

- ePf<sub>1</sub>, ePf<sub>2</sub>, ePf<sub>3</sub>, ePf<sub>4</sub> sono le forze dei 4 punti della curva monotona sul ramo positivo;
- $ePd_1$ ,  $ePd_2$ ,  $ePd_3$ ,  $ePf_4$  sono i 4 corrispondenti spostamenti;
- $eNf_1$ ,  $eNf_2$ ,  $eNf_3$ ,  $eNf_4$  sono le forze dei 4 punti della curva monotona sul ramo negativo;
- $eNd_1$ ,  $eNd_2$ ,  $eNd_3$ ,  $eNf_4$  sono i 4 corrispondenti spostamenti;
- rDispP definisce il rapporto tra la deformazione alla quale comincia la fase di ricarico e la deformazione massima richiesta in quel ciclo;
- rForceP definisce il rapporto tra la forza alla quale comincia la fase di ricarico e la forza corrispondente alla deformazione massima richiesta in quel ciclo;
- uForceP definisce il rapporto tra la forza raggiunta allo scarico da un carico negativo e la forza massima raggiungibile da un carico monotono;
- rDispN, rForceN, uForceN sono come i precedenti ma per la parte negativa;
- $gK_1$ ,  $gK_2$ ,  $gK_3$ ,  $gK_4$  e  $gK_{lim}$  controllano il degrado della rigidezza allo scarico;
- $gD_1$ ,  $gD_2$ ,  $gD_3$ ,  $gD_4$  e  $gD_{lim}$  controllano il degrado della rigidezza al ricarico;
- $gF_1$ ,  $gF_2$ ,  $gF_3$ ,  $gF_4$  e  $gF_{lim}$  controllano il degrado di resistenza;
- gE definisce l'energia massima dissipata per ogni ciclo.

Le equazioni che governano i degradi di rigidezza allo scarico e al ricarico e il degrado di resistenza sono:

 $k_i = k_0(1 - \partial k_i)$ , dove k<sub>i</sub> è la rigidezza allo scarico al tempo t, k<sub>o</sub> è la rigidezza iniziale allo scarico e δk<sub>i</sub> è il valore del danno al tempo i.

 $d_{\max i} = d_{\max 0}(1 + \delta d_i)$ , dove  $d_{\max i}$  è la richiesta di deformazione che definisce la fine del ciclo di ricarico per domanda crescente di deformazione,  $d_{max}$   $\theta$  è la massima domanda di deformazione nella storia di carico e δd<sub>i</sub> è il valore del danno al tempo i.

 $(f_{max})_i = (f_{max})_0 (1 - \delta f_i)$ ), dove  $(f_{max})_i$  è la massima forza al tempo i,  $(f_{max})_0$  è la massima forza iniziale nel caso di nessun danno e  $\delta f_i$  è il valore del danno.

δk<sup>i</sup> , δd<sup>i</sup> e δf<sup>i</sup> sono definiti attraverso la stessa equazione, si riporta in seguito la formulazione nel caso in cui il danno sia definito solo dalla storia di spostamento e non dall'energia accumulata:

$$
\delta k_i = \left[ gK_1 (\tilde{d}_{max})^{gK_3} + gK_2 (Cycle)^{gK_4} \right] \le gK_{lim}
$$

$$
\tilde{d}_{max} = max \left[ \frac{d_{maxi}}{de_{max}} , \frac{d_{mini}}{de_{min}} \right]
$$

Cycle è il numero di cicli raggiunto, def<sub>max</sub> e def<sub>min</sub> sono le deformazioni positiva e negativa che definiscono la rottura.

Gli altri parametri  $\delta d_i$  e  $\delta f_i$  si ottengono usando la stessa equazione cambiando i coefficienti gK\* con  $gF_*$  o  $gD_*$ .

Nel modello sono state applicate ad ogni nodo superiore dei pannelli le masse di piano, ottenute secondo le indicazioni dell'EC8 e delle Norme Tecniche per le Costruzioni, ovvero come somma tra i carichi permanenti e l'aliquota del 30% dei carichi accidentali relativi alla destinazione residenziale. Le azioni da vento, neve e variazioni termiche sono state trascurate.

A partire dalla mesh rappresentativa dell'edificio test sono stati analizzati numerosi altri modelli che sono stati differenziati tra loro nei seguenti modi:

- per numero piani e altezza totale dell'edificio;
- per numero di connessioni verticali tra pannelli, ovvero per larghezza dei pannelli massicci in XLam;
- per snellezza della parete;
- per criterio di dimensionamento delle connessioni.

Di conseguenza i vari modelli si differenziano tra loro anche per duttilità, periodo di vibrazione proprio, capacità dissipative globali, resistenza ultima di progetto al sisma ovvero PGA (peek ground acceleration) di quasi collasso, tipo di rottura in fase di collasso, taglio alla base massimo ammissibile e spostamento ultimo in sommità.

In modo sintetico si può affermare che ogni modello analizzato sia caratterizzato da una propria curva di pushover e da un diverso comportamento dinamico.

Vengono di seguito elencati tutti i modelli analizzati. Il numero elevato di analisi svolte e di modelli studiati ha permesso di generare numerosi risultati, in modo tale da ottenere conclusioni il più possibile generalizzabili al comportamento della tipologia costruttiva in esame.

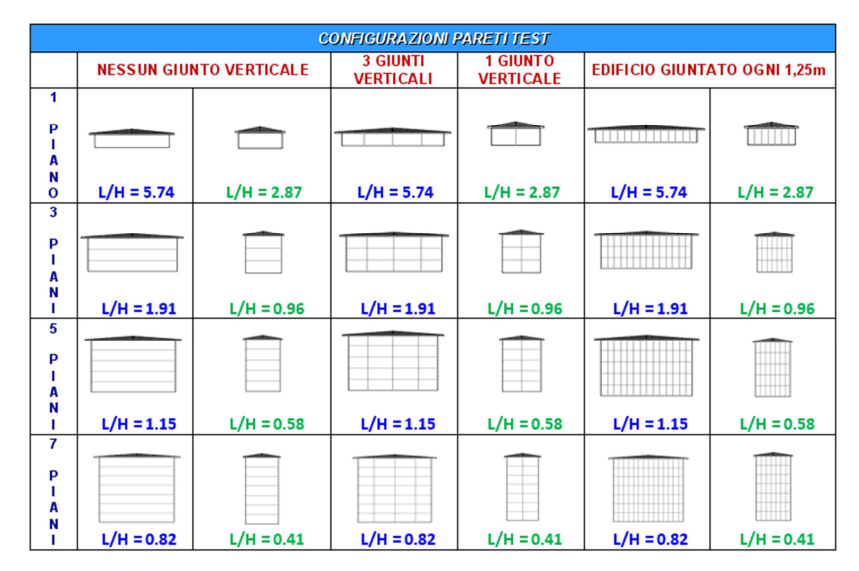

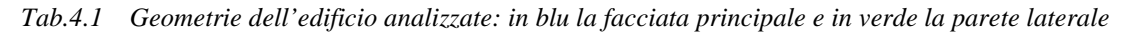

#### **5. Taratura degli elementi finiti non lineari**

Gli elementi non lineari presenti nel pannello sono stati tarati sulla base delle curve monotone e dei cicli isteretici reali ottenuti in laboratorio. Il modello poligonale di Elwood è stato adattato ai cicli reali tramite curva di inviluppo tri-lineare, nella quale i primi due tratti seguono una bi-linearizzazione della curva monotona proposta da Foschi, il terzo tratto aggiuntivo è generalmente hardening e infine un quarto punto definisce la rottura tramite ramo softening.

La taratura è stata effettuata creando dei modelli appositi contenenti le sole molle non lineari ed è stata poi valutata la correttezza applicando tali molle ad un modello in grado di riprodurre il pannello del test sperimentale e verificando che la differenza di energia sviluppata dal caso sperimentale e numerico fosse inferiore ad un valore del 15%.

Ulteriori verifiche sono state condotte costruendo modelli di due o tre pannelli giuntati tra loro e di pannelli con aperture, da confrontare con le prove studiate in laboratorio.

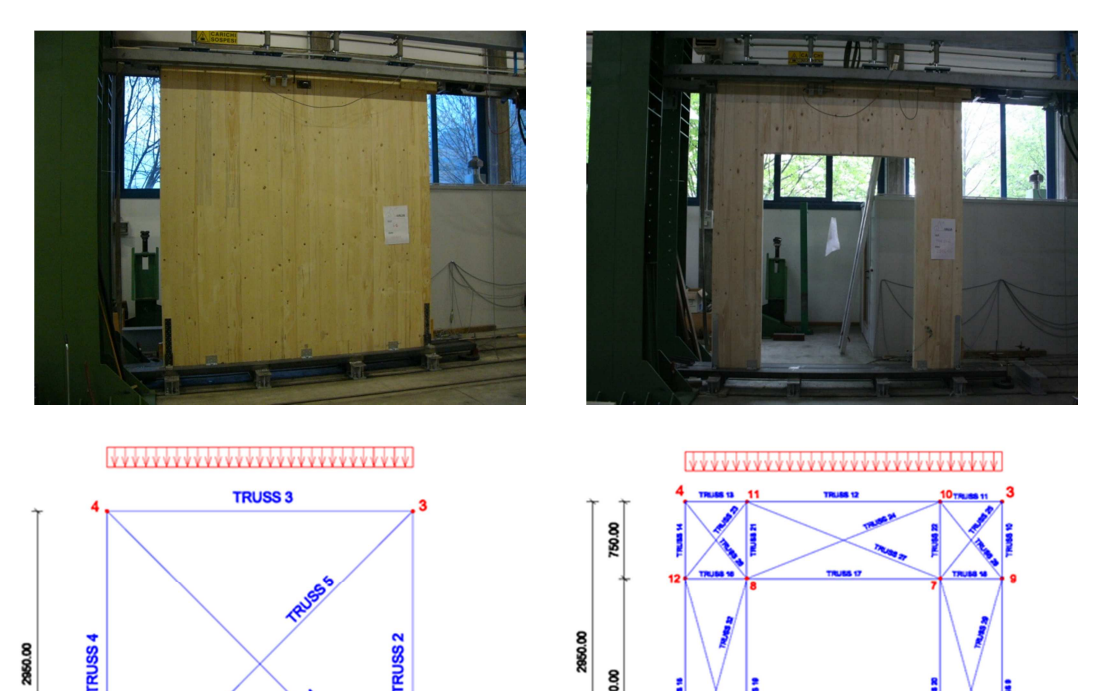

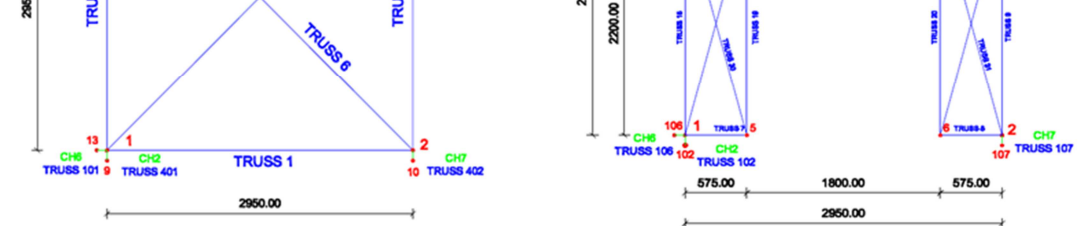

*Fig. 5.1 Foto di due prove di laboratorio e modelli analizzati per la taratura delle connessioni* 

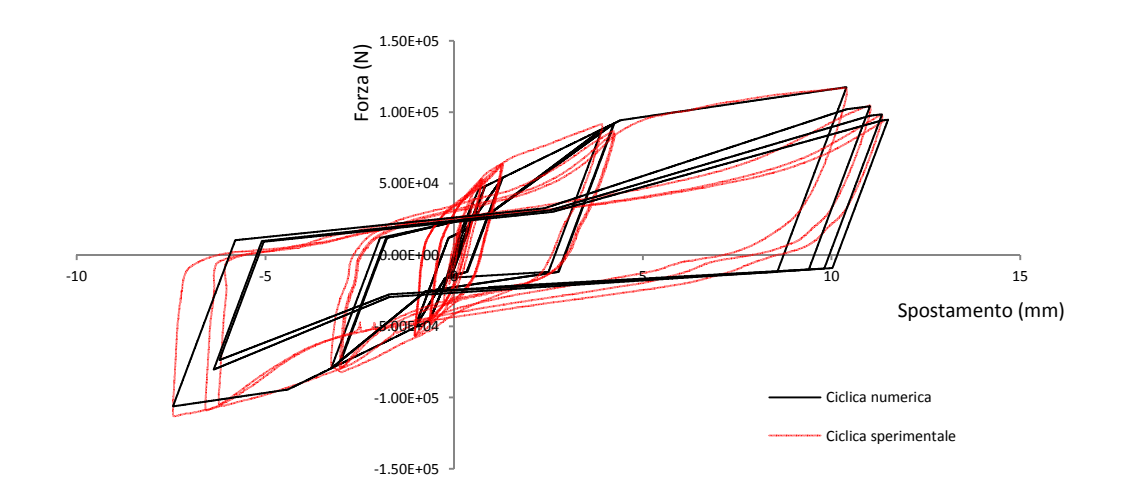

*Fig. 5.2 Confronto dei cicli isteretici della prova sperimentale e numerica per gli angolari del piano terra* 

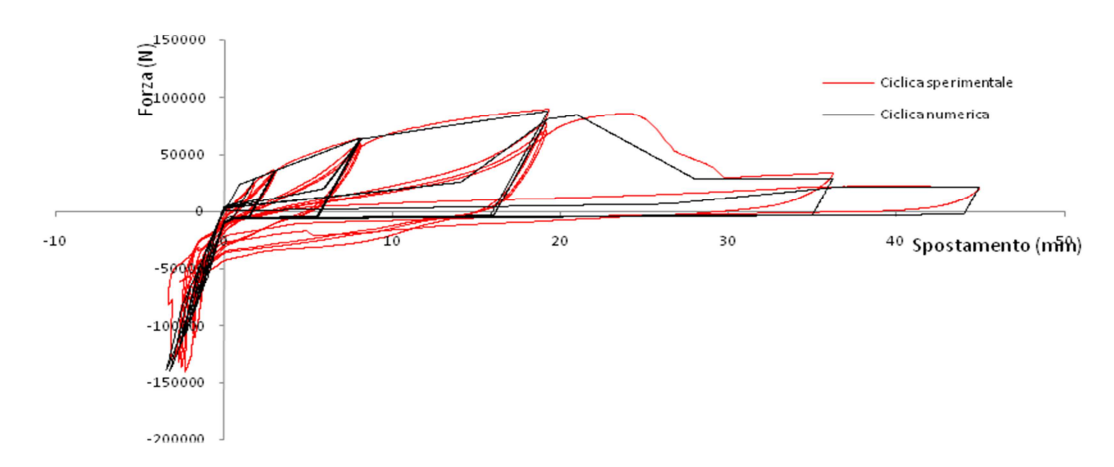

*Fig. 5.3 Confronto dei cicli isteretici della prova sperimentale e numerica per gli hold-down del piano terra* 

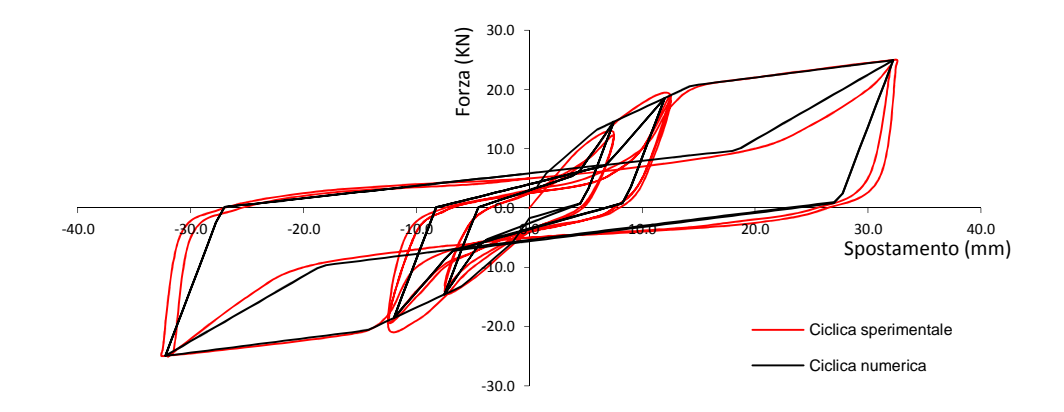

*Fig. 5.4 Confronto dei cicli isteretici della prova sperimentale e numerica per i giunti verticali tra pannelli* 

#### **6. Dimensionamento**

L'edificio test è stato progettato secondo i criteri antisismici, ovvero dimensionando le connessioni in modo tale da fornire all'edificio la resistenza globale alle sollecitazioni di taglio e momento derivanti dall'azione sismica.

I parametri di progetto dell'edificio per il calcolo delle sollecitazioni sismiche sono stati i seguenti:

- Edificio situato in zona 1, come definita dall'OPCM N. 3274 del 20 marzo 2003: PGA di progetto  $= 0.35$ g;
- **Terreno tipo A;**
- Fattore di struttura adottato, come indicato nelle NTC 2008:  $q = 2$ ;

Da questi parametri è stato calcolato lo spettro di progetto e, nota la massa dell'edificio, le sollecitazioni di taglio e momento, tramite analisi statica lineare equivalente.

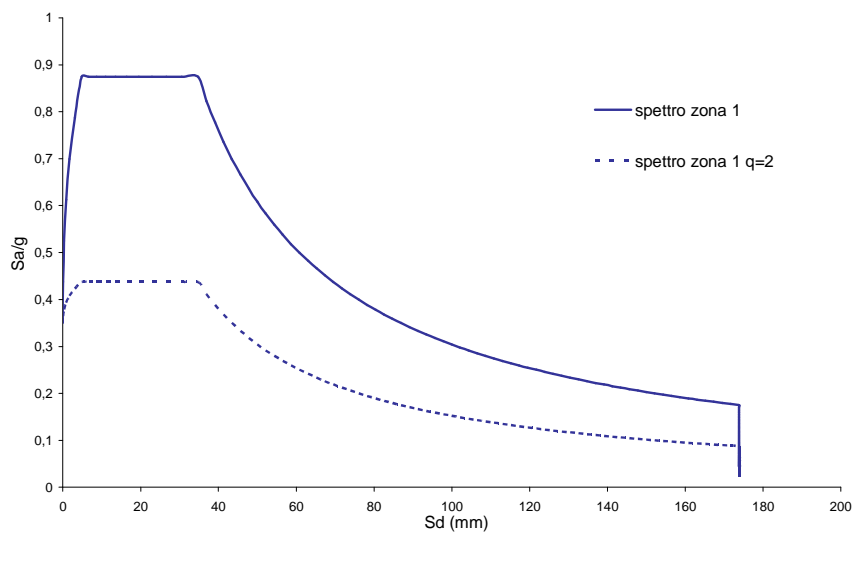

*Fig.6.1 Spettro di progetto* 

La resistenza di progetto degli angolari, per ogni livello dell'edificio, è stata valutata tramite equilibrio alle azioni orizzontali sismiche di piano, mentre la resistenza e la posizione degli Hold-down di piano è stata valutata tramite verifica al ribaltamento globale dell'edificio, considerando l'aliquota di momento stabilizzante dato dalla massa dell'edificio e dai collegamenti verticali chiodati.

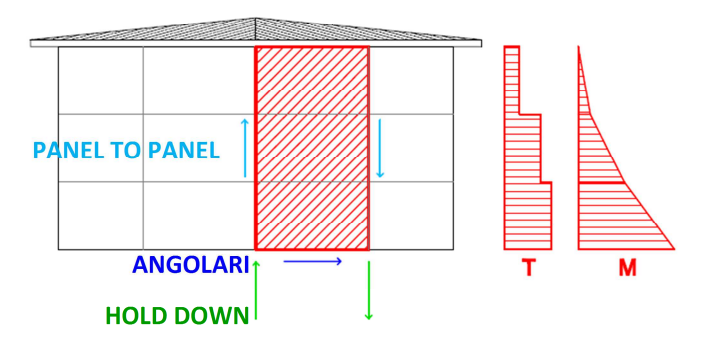

Fig. 6.2 Analisi statica lineare equivalente e dimensionamento delle connessioni

La resistenza ultima delle connessioni è stata stimata dalle prove monotone e cicliche di laboratorio, valutandone per ognuna lo spostamento massimo ammissibile prima della rottura. Nessun sovradimensionamento è stato applicato.

| <b>ANGOLARI PIANO TERRA</b>          | 11,50    | mm |
|--------------------------------------|----------|----|
| <b>ANGOLARI PIANI SUPERIORI</b>      | 34,00    | mm |
| <b>HoldDown PIANO TERRA</b>          | 21,00    | mm |
| molla a compressione PT              | $-10,00$ | mm |
| <b>HoldDown PIANI SUPERIORI</b>      | 16,60    | mm |
| molla a compressione PIANI SUPERIORI | $-10,00$ | mm |
| Panel to panel connections           | 32,00    | mm |

Tab. 6.1 criterio di rottura: raggiungimento in una connessione dello spostamento ultimo e ingresso nel ramo "softening"

Il dimensionamento ottenuto con l'analisi statica lineare è stato poi verificato tramite analisi statica non lineare (pushover) e analisi dinamica non lineare (time history).

Il primo tipo di analisi ha permesso di verificare che tutte le connessioni, per ogni step di carico, contribuissero contemporaneamente alla resistenza dell'edificio e che non ci fossero, di conseguenza, connessioni molto più sollecitate di altre.

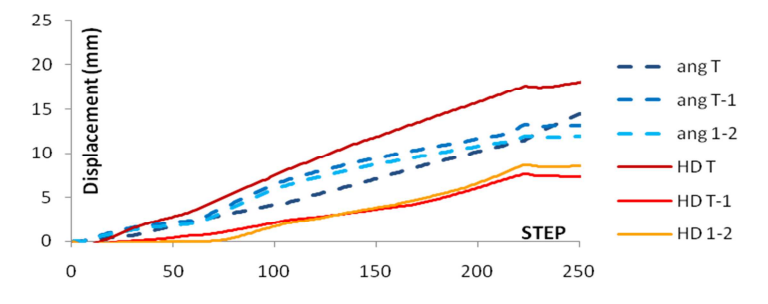

Fig. 6.3 Analisi di pushover: curve step-displacement per ogni connessione per l'edificio a 3 piani. Tutte le connessioni sono soggette a spostamento.

Questo tipo di verifica è risultato essere sempre soddisfatto per gli edifici bassi (1 e 3 piani) mentre è stato necessario, negli edifici più alti, modificare in minima parte i valori di progetto degli Hold down e/o dei collegamenti verticali mantenendo sempre il numero di angolari, ovvero il taglio resistente, invariato.

Un'ulteriore verifica tramite analisi dinamica lineare ha permesso di controllare la presenza di eventuali irregolarità in altezza, ovvero di evitare il fenomeno del "piano soffice". Si è notato che, essendo l'edificio regolare, le frequenze proprie di vibrazione stimate dall'analisi statica sono risultate compatibili con quelle dell'analisi dinamica e il primo modo di vibrare è risultato essere il principale. Di conseguenza non è stato necessario apportare variazioni al dimensionamento, ad eccezione di leggere modifiche al valore degli angolari dell'ultimo piano, il quale, vista l'aliquota di massa sismica inferiore a quella degli altri piani, presenta una leggera irregolarità in altezza.

Il criterio di dimensionamento così studiato è risultato essere un criterio di "isoresistenza" per le connessioni ed ha comportato il raggiungimento del taglio massimo alla base nell'istante di quasi collasso della struttura. Tale comportamento si può visualizzare dalle curve di pushover che, a parità di numero di piani e al variare del numero di giunzioni, raggiungono lo stesso taglio massimo ma con duttilità diverse.

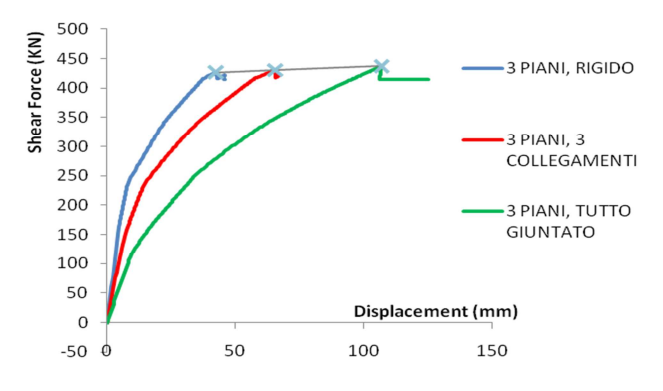

*Fig. 6.4 Curve di pushover per l'edificio a 3 piani* 

Con questo tipo di dimensionamento sono stati progettati tutti i modelli studiati ed è stato calcolato di conseguenza il valore del fattore di struttura per ogni caso.

Per individuare e quantificare l'eventuale dipendenza del valore del fattore di struttura con il criterio di progetto, sono state condotte ulteriori analisi modificando il dimensionamento delle pareti. Le modifiche apportate sono le seguenti:

### **DIMENSIONAMENTO TIPO**

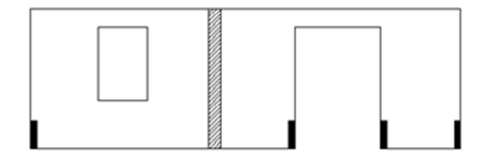

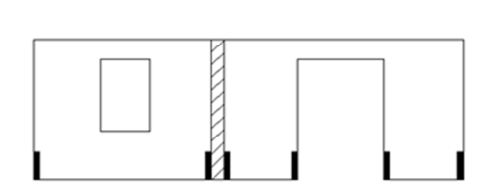

DIMENSIONAMENTO TIPO  $\mathsf B$ 

Giunto verticale più rigido, hold down solo agli angoli e in prossimità della porta

Giunto verticale meno rigido con hold down

- Dimensionamento tipo A: posizionamento di Hold-down solo all'estremità della parete e in prossimità delle porte e conseguente calcolo di giunti verticali più resistenti. Angolari invariati. Analisi svolte per la sola parete laterale e per tutti i casi.
- Dimensionamento tipo B: posizionamento di Hold-down, aventi resistenza pari al caso A, all'estremità della parete, in prossimità delle porte e in prossimità di ogni giunto verticale e conseguente calcolo di giunti verticali meno resistenti. Angolari invariati. Analisi svolte per entrambe le pareti test e per tutti i casi.
- Sovradimensionamento degli angolari del 25%. Hold down e collegamenti verticali invariati. Analisi svolte per entrambe le pareti test ma limitate al caso di 3 piani.
- Sottodimensionamento degli angolari del 25%. Hold down e collegamenti verticali invariati. Analisi svolte per entrambe le pareti ma limitate al caso di 3 piani e all'accelerogramma che ha permesso di ottenere risultati più vicini ai valori medi.
- Ulteriori analisi sono state svolte sottodimensionando gli hold down e mantenendo invariati gli angolari per tutti i casi studio relativi alla facciata principale.

#### **7. Analisi**

Per ogni caso studiato, oltre alle analisi per la verifica dei dimensionamenti, sono state effettuate analisi statiche non lineari (pushover) e analisi dinamiche non lineari (timehistory) per ottenere i risultati necessari allo studio del sistema costruttivo in esame. Le analisi di pushover sono state condotte studiando due differenti distribuzioni di forze, una proporzionale alle forze sismiche di piano e una proporzionale alle masse posizionate nei solai. Le due analisi hanno fornito curve di pushover diverse per ogni caso ma aventi lo stesso taglio alla base ultimo. Si è ipotizzato e successivamente verificato con analisi dinamiche che il reale comportamento dell'edificio sia rappresentato da una curva interna allo spazio delimitato da quelle relative alle due distribuzioni studiate.

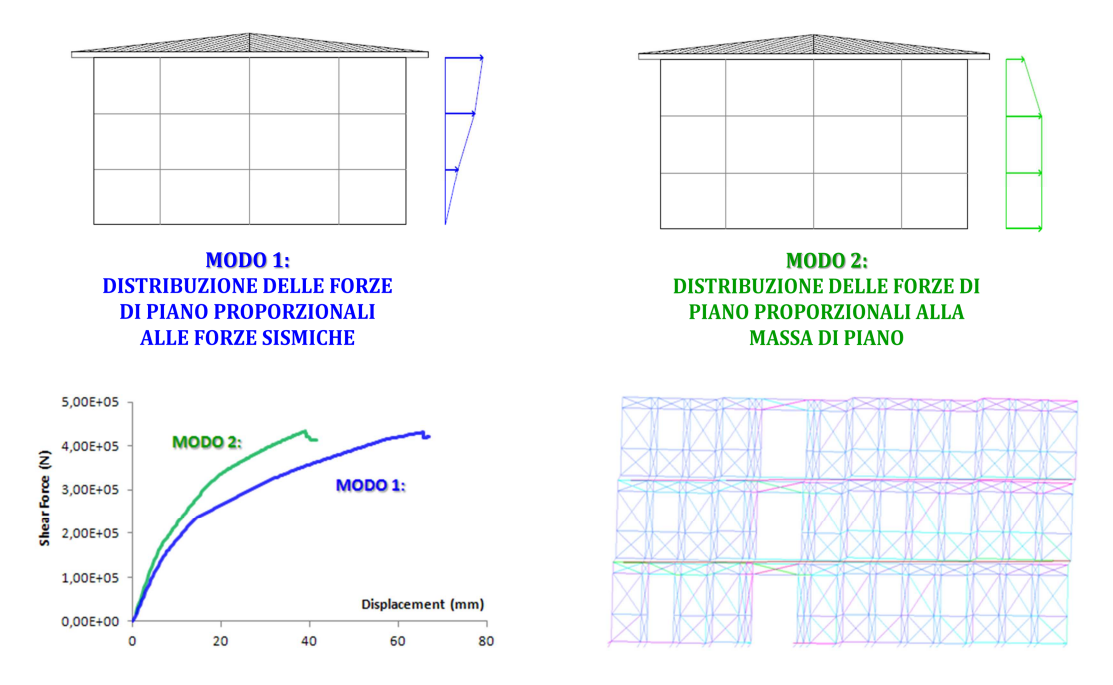

*Fig. 7.1 Analisi di Pushover: distribuzioni delle forze di piano nell'analisi di pushover, curve di capacità e deformata dell'edificio.*

Le analisi di Time-History sono state condotte applicando alla struttura tre differenti terremoti artificiali generati, a PGA crescenti ed è stato dimostrato che il punto nel grafico spostamento in sommità – taglio alla base corrispondente al quasi-collasso si è sempre posizionato internamente alle due curve di capacità.

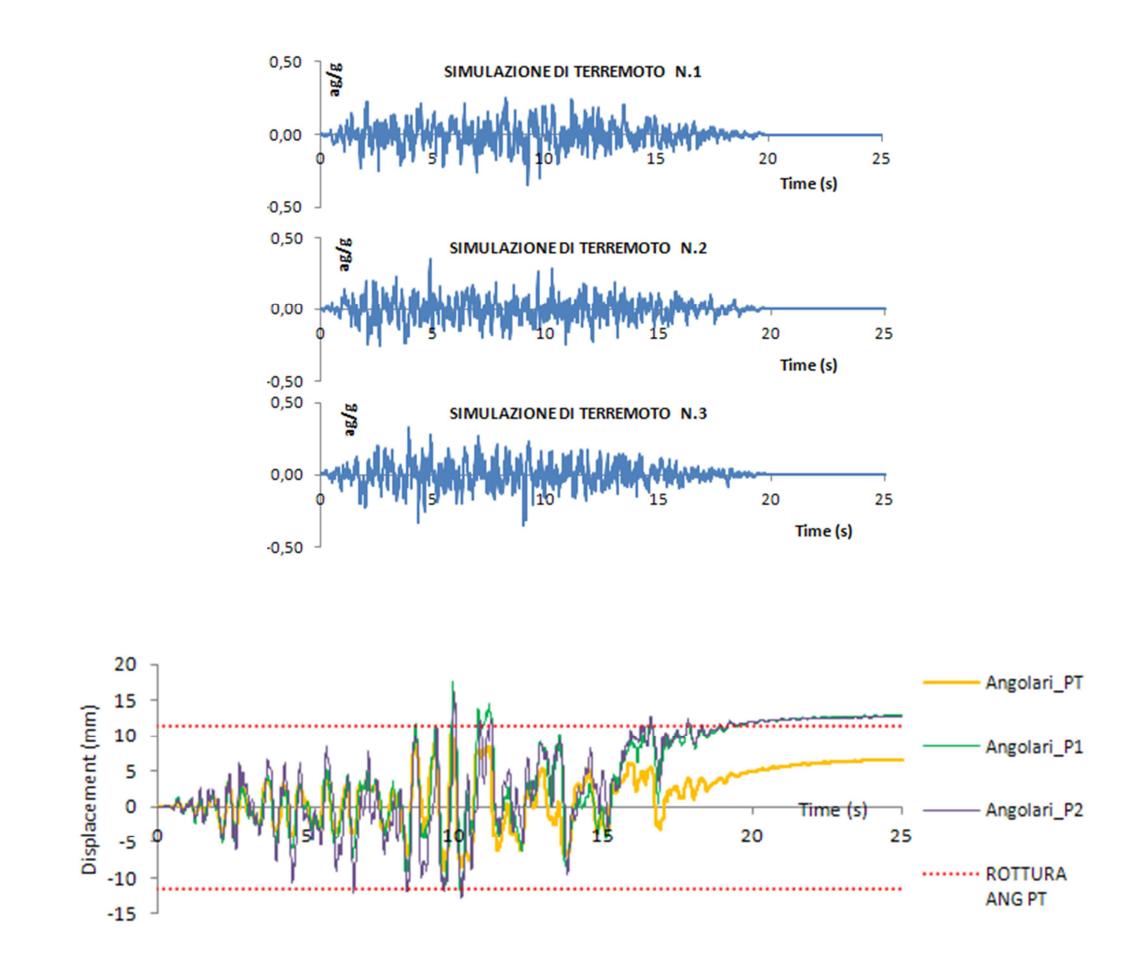

*Fig. 7.2 Analisi di Time History: simulazioni dei terremoti con PGA = 0.35g e analisi dei risultati con criteri di rottura.*

I procedimenti seguiti nello svolgimento delle analisi sono stati i seguenti:

Analisi di pushover:

- Costruzione delle due curve di pushover dell'edificio e confronto tra i vari casi;
- Ricerca del valore dello spostamento massimo in sommità e individuazione del tipo di rottura;
- Trasformazione del sistema a molti gradi di libertà (MDOF) in sistema ad un grado di libertà (SDOF) tramite il coefficiente di partecipazione definito come:

$$
\Gamma = \frac{\sum m_i \Delta_i}{\sum m_i \Delta_i^2}
$$

Dove  $m_i$  è la i-esima componente della matrice delle masse, ossia la massa corrispondente al livello i-esimo; ∆i è il valore degli spostamenti di ogni livello normalizzati al valore unitario dello spostamento in sommità.

- Bilinearizzazione della curva di capacità con funzione poligonale elasto-plastica incrudente, imponendo l'equivalenza delle aree comprese tra la curva del sistema SDOF e la poligonale bilinearizzata;
- Calcolo del fattore di struttura tramite applicazione a ritroso della procedura di pushover, ovvero calcolando lo spettro elastico, rappresentante la domanda di spostamento, sulla base dello spostamento ultimo ammissibile, in questo caso ottenuto dall'analisi, rappresentante la risposta della struttura.

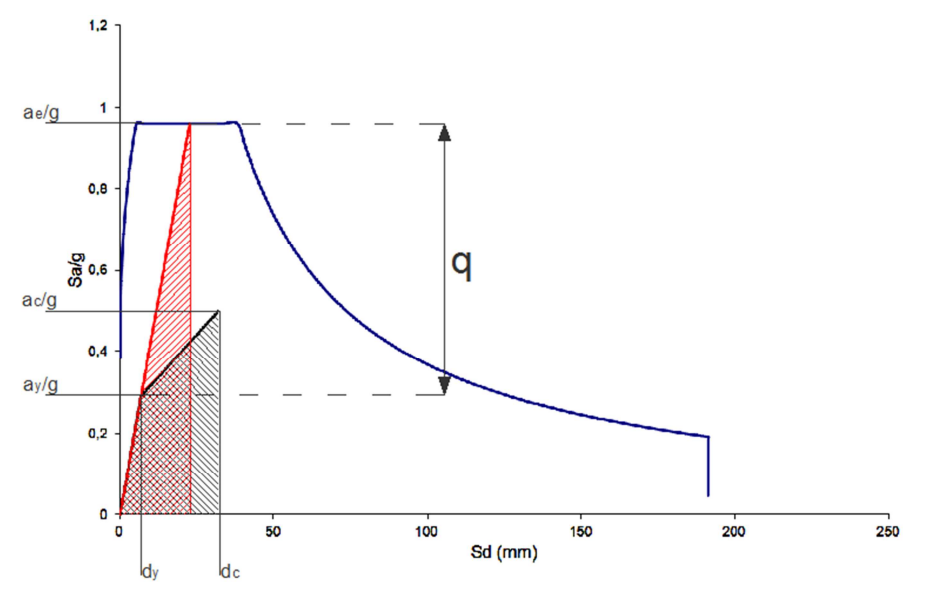

*Fig. 7.3 Calcolo del fattore di struttura q per TB<T<TC. Criterio di equivalenza dell'energia.* 

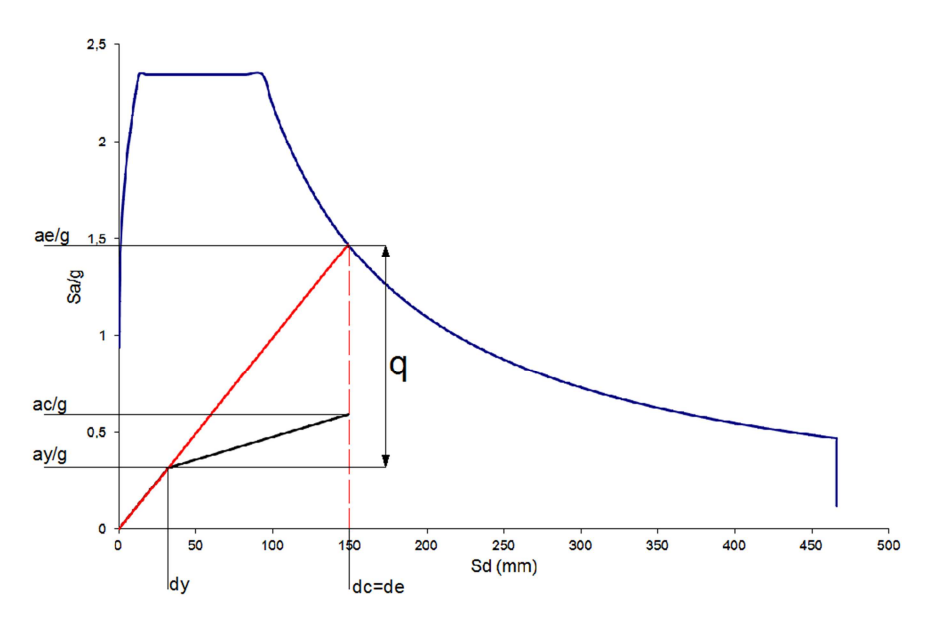

*Fig. 7.4 Calcolo del fattore di struttura q per T>TC. Criterio di equivalenza degli spostamenti.* 

Analisi di Time-History:

- Costruzione del ciclo isteretico di ogni connessione e valutazione dell'andamento nel tempo degli spostamenti dei punti fondamentali dell'edificio;
- Calcolo dell'accelerazione al suolo di picco (peek ground acceleration PGA) di quasi rottura corrispondente al raggiungimento in almeno una delle connessioni presenti dei limiti di spostamento precedentemente illustrati;
- Calcolo del fattore di struttura come rapporto tra la PGA di quasi-rottura e la PGA di progetto della zona (0,35g per le analisi svolte), tenendo conto del fattore di struttura già applicato;
- Confronto tra il grafico spostamento in sommità taglio alla base dell'analisi di time history e le curve di capacità dell'edificio.

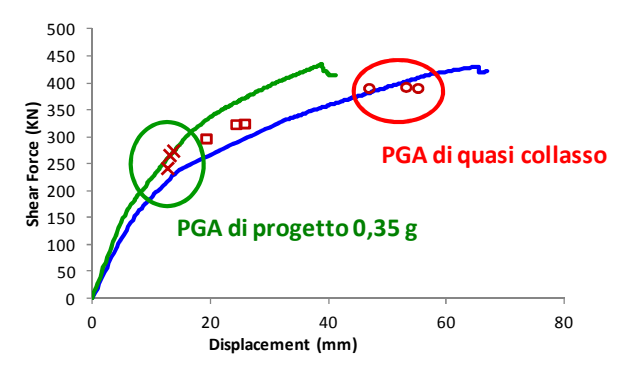

*Fig. 7.5 Confronto tra curve di capacità e valori ottenuti dalle analisi di Time History a PGA crescenti.*

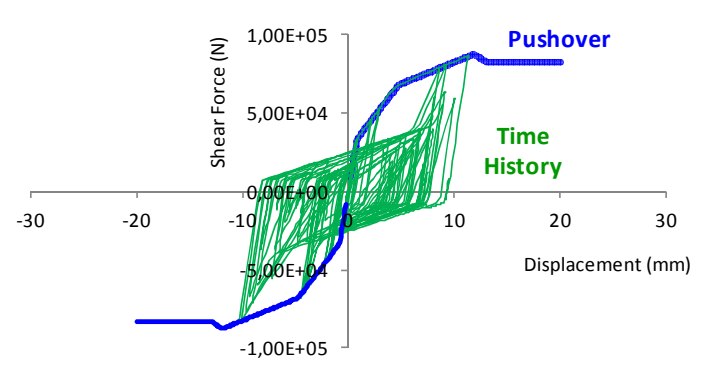

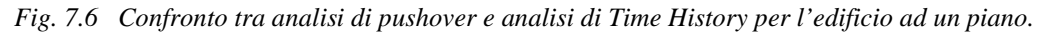

Le analisi così effettuate hanno consentito di ottenere 5 valori del fattore di struttura (2 distribuzioni di forze orizzontali nelle analisi di pushover e 3 terremoti nelle time-history) per ogni caso e di ottenere una stima finale mediando i risultati oppure considerando il valore minimo ottenuto. Tali risultati sono stati utili per ottenere in un unico valore le informazioni cercate relative al comportamento di ogni singolo caso e al loro confronto.

#### **8. Risultati**

Dalle analisi sono stati registrati in formato file di testo ed elaborati tramite fogli di calcolo gli output relativi ai punti dell'edificio di maggior interesse, ovvero spostamenti e forze di angolari, hold down e collegamenti verticali e spostamenti e accelerazioni di piano. Tutti i dati ottenuti sono stati utili per costruire grafici che hanno permesso di controllare il comportamento dell'edificio e di confrontare le varie casistiche studiate. Si riportano in seguito i risultati solamente dei casi più significativi, con particolare attenzione al valore del fattore di struttura.

*Edificio test tipo 1: FACCIATA PRINCIPALE Lunghezza = 17.5m* 

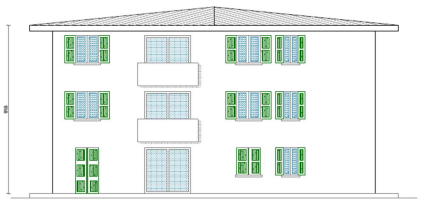

Analisi effettuate:

- 4 diverse configurazioni di piani: 1, 3, 5, 7;
- 3 diverse configurazioni di giunti verticali: nessuno (edificio rigido), 3, edificio tutto giuntato (un giunto ogni 1.25m);
- 2 analisi di pushover (distribuzione proporzionale alle forze di piano e distribuzione proporzionale alle masse) per ogni configurazione;
- 3 analisi di time history (3 accelerogrammi) per ogni configurazione a PGA di quasi rottura e ulteriori analisi non significative a PGA minori e maggiori per individuare la PGA di rottura;
- 20 analisi ulteriori con variazione del numero di angolari.
- **TOTALE ANALISI SIGNIFICATIVE: 80.**

#### ANALISI STATICHE NON LINEARI

Si riportano in seguito le curve di capacità dell'edificio suddivise per piano e il confronto con i valori delle time history a PGA di quasi rottura. Le curve presentano in ascissa il valore dello spostamento orizzontale in mm del punto di controllo, scelto alla sommità dell'edificio, in ordinata il valore del taglio alla base dell'edificio in KN. Si riportano quindi le tabelle riassuntive riguardanti i periodi propri di vibrazione dell'edificio ricavati con la procedura di pushover e i fattori di struttura ottenuti secondo la procedura precedentemente illustrata.

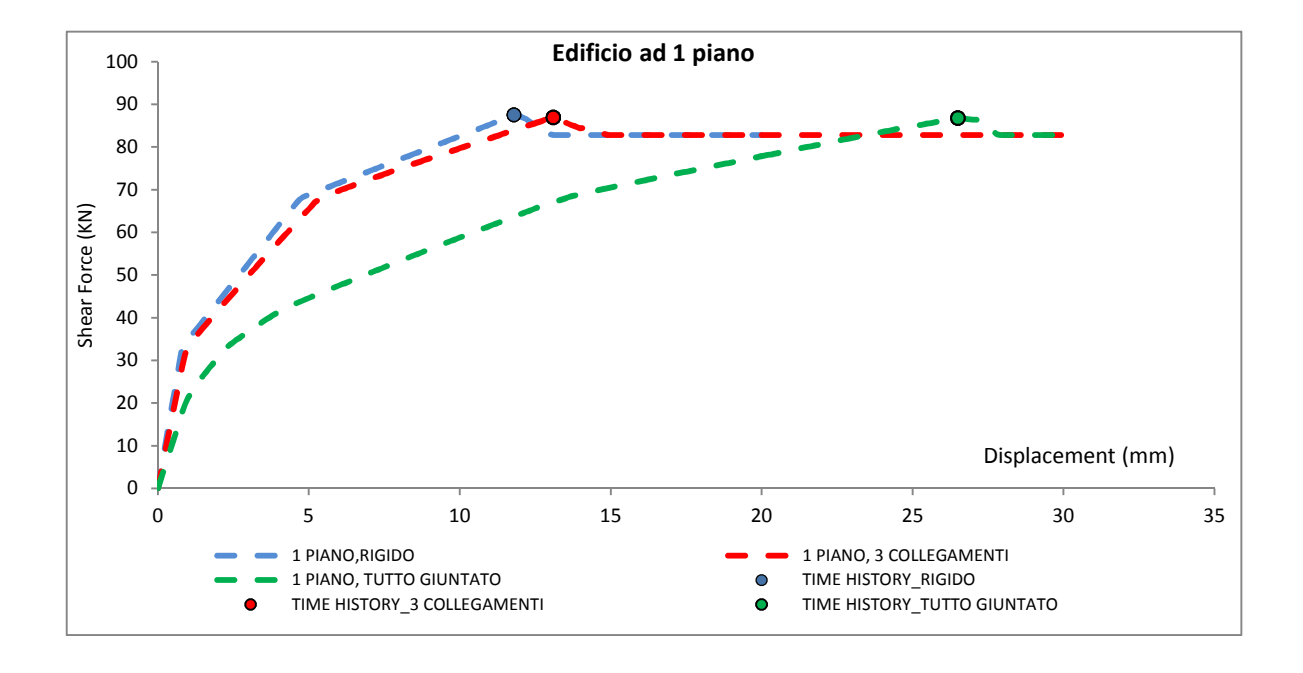

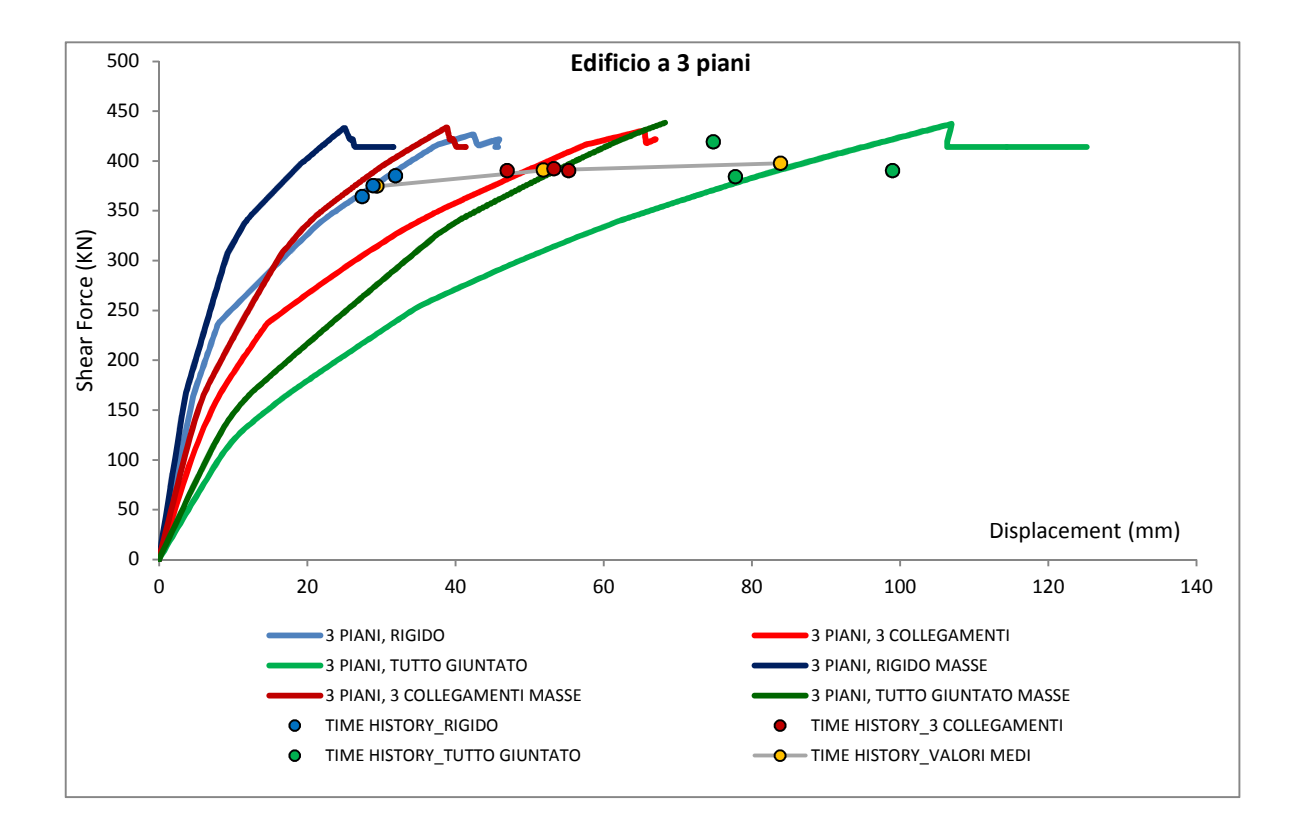

*Grafici 8.1 Curve di pushover per le diverse configurazioni di piano. In ascissa taglio alla base [KN], in ordinata spostamento in sommità [mm]. Il termine "masse" indica la distribuzione di forze proporzionale alle masse di piano, le restanti curve si riferiscono alla distribuzione proporzionale alle forze sismiche.*

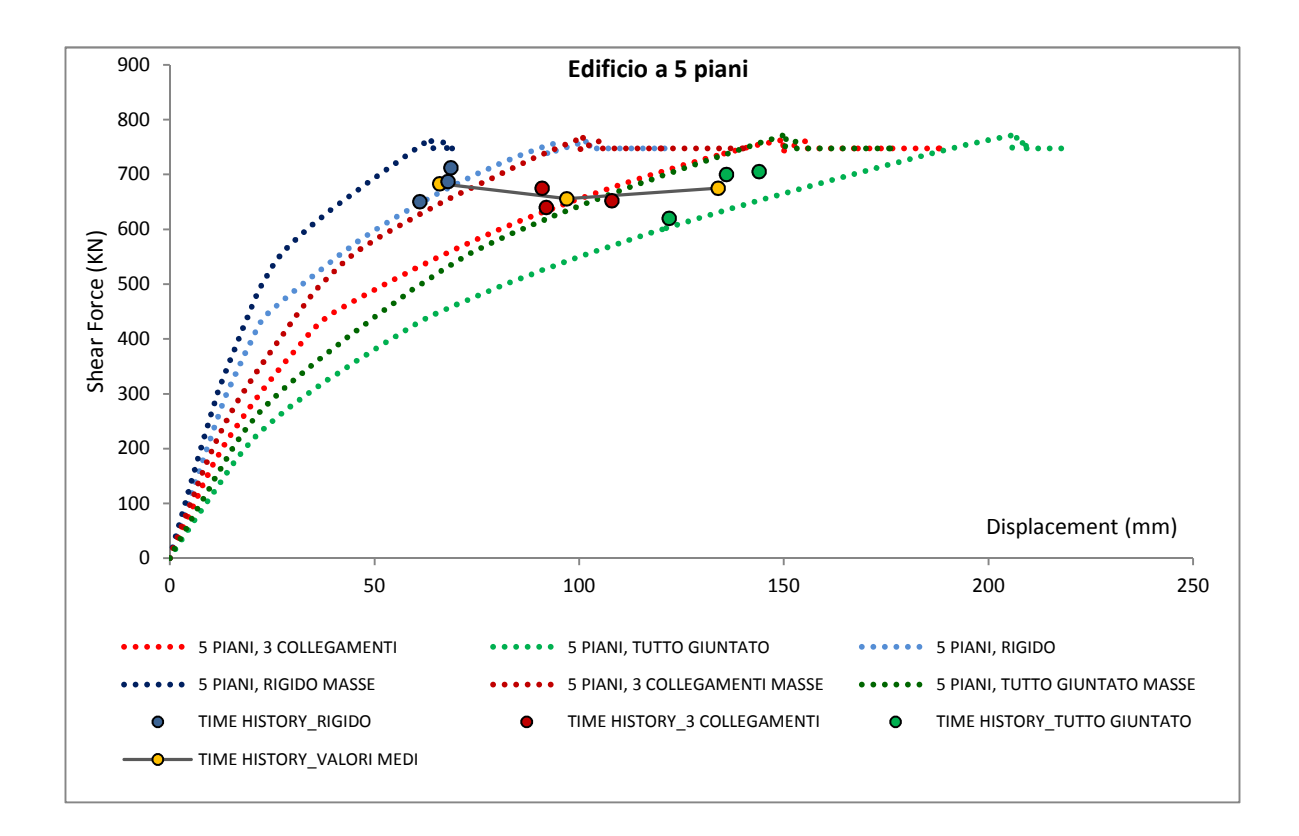

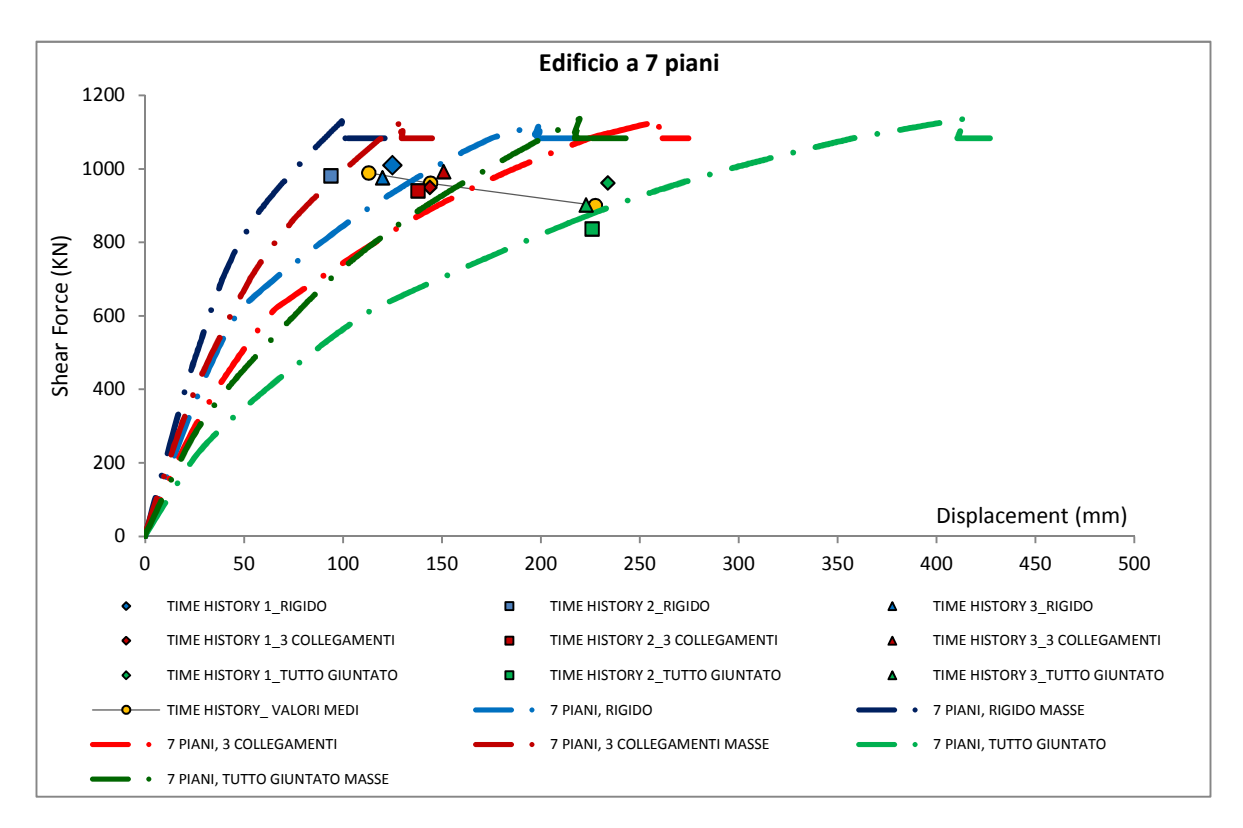

*Grafici 8.2 Curve di pushover per le diverse configurazioni di piano. In ascissa taglio alla base [KN], in ordinata spostamento in sommità [mm]. Il termine "masse" indica la distribuzione di forze proporzionale alle masse di piano, le restanti curve si riferiscono alla distribuzione proporzionale alle forze sismiche.* 

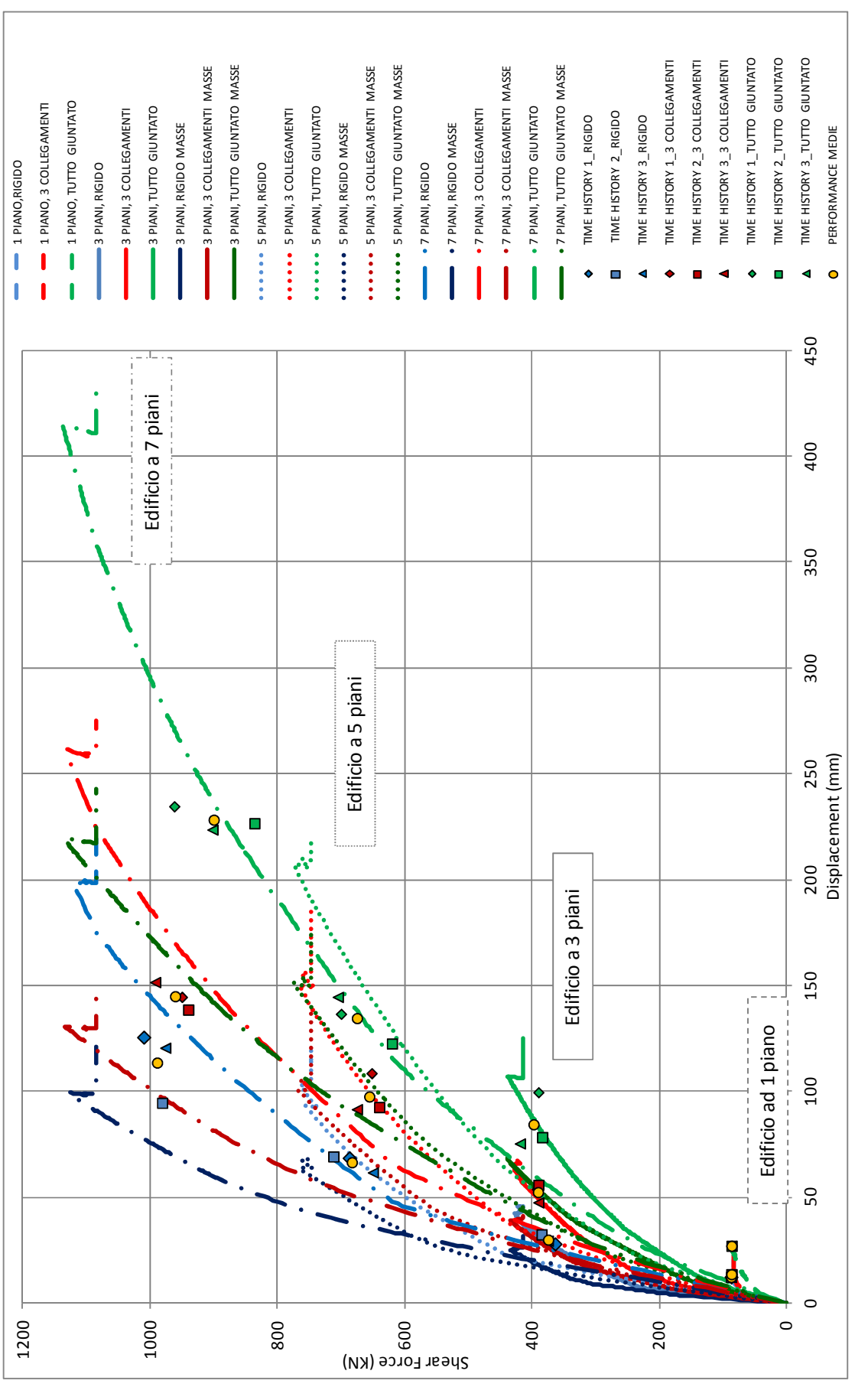

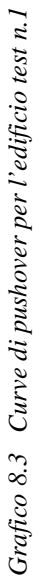

Pagina 30

| <b>PERIODO</b>                     | <b>SISTEMA RIGIDO</b>                                             |                                                                   |                                                                   | <b>3 COLLEGAMENTI</b>                                             | <b>TUTTO GIUNTATO</b>                                             |                                                                   |  |
|------------------------------------|-------------------------------------------------------------------|-------------------------------------------------------------------|-------------------------------------------------------------------|-------------------------------------------------------------------|-------------------------------------------------------------------|-------------------------------------------------------------------|--|
| <b>PROPRIOT</b><br><b>PUSHOVER</b> | <b>DISTRIBUZIONE</b><br><b>PROPORZIONALE</b><br><b>ALLE FORZE</b> | <b>DISTRIBUZIONE</b><br><b>PROPORZIONALE</b><br><b>ALLE MASSE</b> | <b>DISTRIBUZIONE</b><br><b>PROPORZIONALE</b><br><b>ALLE FORZE</b> | <b>DISTRIBUZIONE</b><br><b>PROPORZIONALE</b><br><b>ALLE MASSE</b> | <b>DISTRIBUZIONE</b><br><b>PROPORZIONALE</b><br><b>ALLE FORZE</b> | <b>DISTRIBUZIONE</b><br><b>PROPORZIONALE</b><br><b>ALLE MASSE</b> |  |
| <b>1 PIANO</b>                     |                                                                   | 0,181                                                             |                                                                   | 0,190                                                             | 0,250                                                             |                                                                   |  |
| <b>3 PIANI</b>                     | 0,263                                                             | 0,214<br>0,307                                                    |                                                                   | 0,308                                                             | 0,400                                                             | 0,414                                                             |  |
| 5 PIANI                            | 0,380                                                             | 0,299                                                             | 0,537                                                             | 0,464                                                             | 0,638                                                             | 0,576                                                             |  |
| 7 PIANI                            | 0,518                                                             | 0,495                                                             | 0,68                                                              | 0,595                                                             | 0,828                                                             | 0,735                                                             |  |

*Tab. 8.1 Valori del periodo proprio in sec. ricavati con la procedura di Pushover per l'edificio test n.1* 

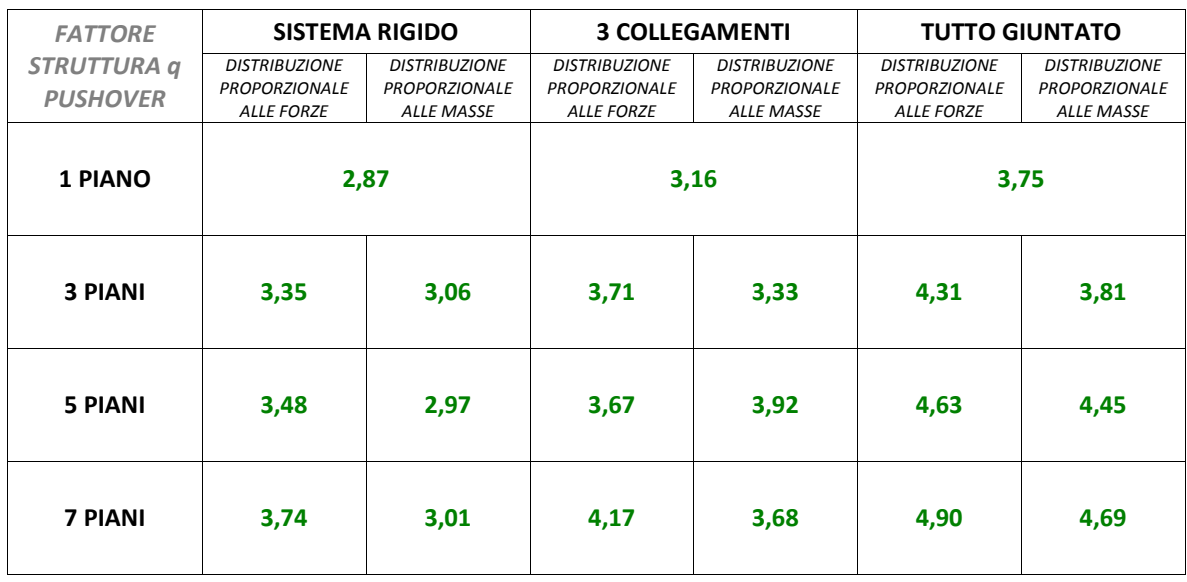

*Tab. 8.2 Valori del fattore di struttura ricavato con la procedura di Pushover per l'edificio test n.1* 

#### ANALISI DINAMICHE NON LINEARI

Si riportano i risultati ottenuti dalle analisi di time-history, sintetizzati in due tabelle indicanti il periodo proprio di vibrazione ottenuto dal software, i valori delle PGA di quasi collasso e il valore del fattore di struttura ottenuto, per ogni simulazione, come rapporto tra PGA di quasi collasso e PGA di progetto.

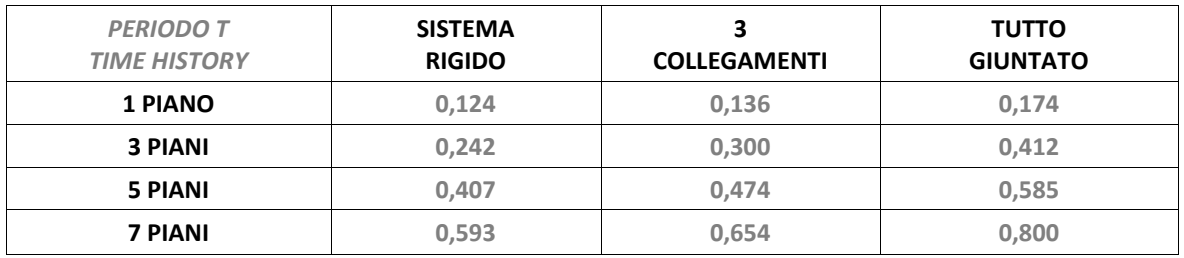

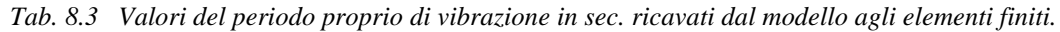

| PGA quasi-<br>rottura<br>[g] | <b>SISTEMA RIGIDO</b> |           | <b>3 COLLEGAMENTI</b> |           |           | <b>TUTTO GIUNTATO</b> |           |           |           |
|------------------------------|-----------------------|-----------|-----------------------|-----------|-----------|-----------------------|-----------|-----------|-----------|
|                              | EARTHO. 1             | EARTHO. 2 | EARTHO, 3             | EARTHO. 1 | EARTHO. 2 | EARTHQ. 3             | EARTHQ. 1 | EARTHO. 2 | EARTHO. 3 |
| <b>1 PIANO</b>               | 0,45                  | 0,50      | 0,42                  | 0,45      | 0,55      | 0,45                  | 0,50      | 0,57      | 0,46      |
| <b>3 PIANI</b>               | 0,52                  | 0,58      | 0,50                  | 0,58      | 0,62      | 0,55                  | 0,70      | 0,73      | 0,68      |
| <b>5 PIANI</b>               | 0,55                  | 0,60      | 0,57                  | 0,68      | 0,76      | 0,68                  | 0,84      | 0,90      | 0,80      |
| <b>7 PIANI</b>               | 0,70                  | 0,80      | 0,75                  | 0,82      | 0,90      | 0,75                  | 0,95      | 1,00      | 0,95      |

*Tab. 8.4 Valori delle PGA di quasi-collasso in g.*

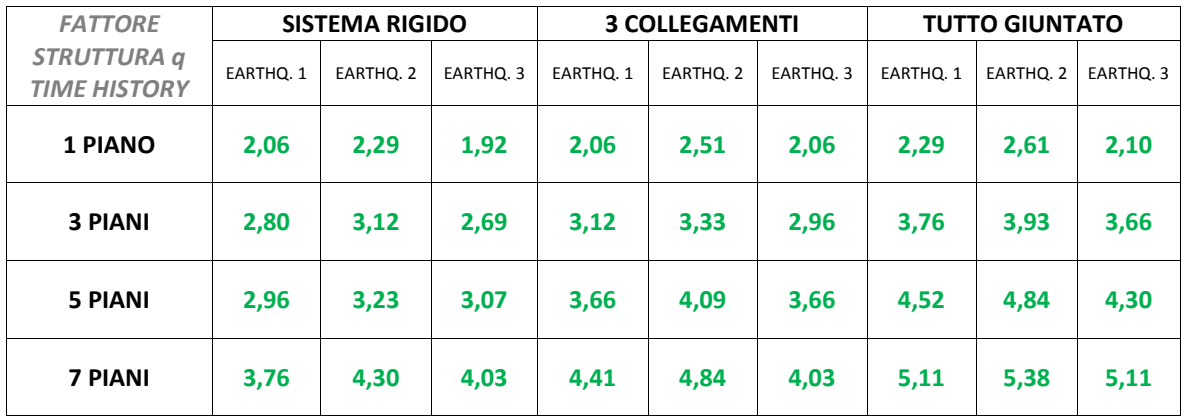

*Tab. 8.5 Valori del fattore di struttura* 

**Edificio test tipo 2: PARETE LATERALE**

\n
$$
Lunghezza = 8.75m
$$

Analisi effettuate:

- $\blacksquare$  4 diverse configurazioni di piani: 1, 3, 5, 7;
- 3 diverse configurazioni di giunti verticali: nessuno (edificio rigido), 1, edificio tutto giuntato (un giunto ogni 1.25m);
- 2 criteri di dimensionamento per i casi con almeno un giunto: Hold down presso ogni giunto (dimensionamento tipo B) e Hold down solo alle estremità (dimensionamento tipo A);
- 2 analisi di pushover (distribuzione proporzionale alle forze di piano e distribuzione proporzionale alle masse) per ogni configurazione;
- 3 analisi di time history (3 accelerogrammi) per ogni configurazione, a PGA di quasi rottura e ulteriori analisi non significative a PGA minori e maggiori per individuare la PGA di rottura.
- 20 analisi ulteriori con variazione del numero di angolari.
- **TOTALE ANALISI SIGNIFICATIVE: 120.**

Vengono di seguito riportate le curve di capacità suddivise per configurazione di piano e le tabelle riassuntive dei risultati. Dai risultati si nota la somiglianza tra il comportamento degli edifici calcolati secondo i due diversi criteri, A e B. Si può quindi fin da subito affermare che il fattore di struttura non dipende strettamente da questo tipo di differenza nel dimensionamento, ovvero che edifici con hold down presso ogni giunto e giunti più morbidi hanno un comportamento simile ad edifici con meno hold down ma con giunti più rigidi. Tale conclusione però è valida se la resistenza congiunta di hold down e collegamenti verticali fornisce in entrambi i casi un momento stabilizzante complessivo non inferiore a quello instabilizzante, ovvero se si progetta sovradimensionando la resistenza al ribaltamento. Nei casi studiati, essendo stati svolti i dimensionamenti in modo da coinvolgere tutte le connessioni alla resistenza globale dell'edificio, un eventuale sovradimensionamento degli hold down o dei giunti verticali ha mantenuto invariata la PGA di quasi collasso, avvenendo il collasso principalmente per crisi dei collegamenti a taglio del piano terra. Si vedrà in seguito come un sottodimensionamento delle connessioni, in particolare degli angolari, causi invece un calo sensibile del fattore di struttura. In seguito sono riportate le curve di capacità relative al caso A e le tabelle con le informazioni su entrambi i casi.

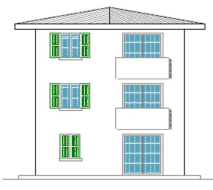

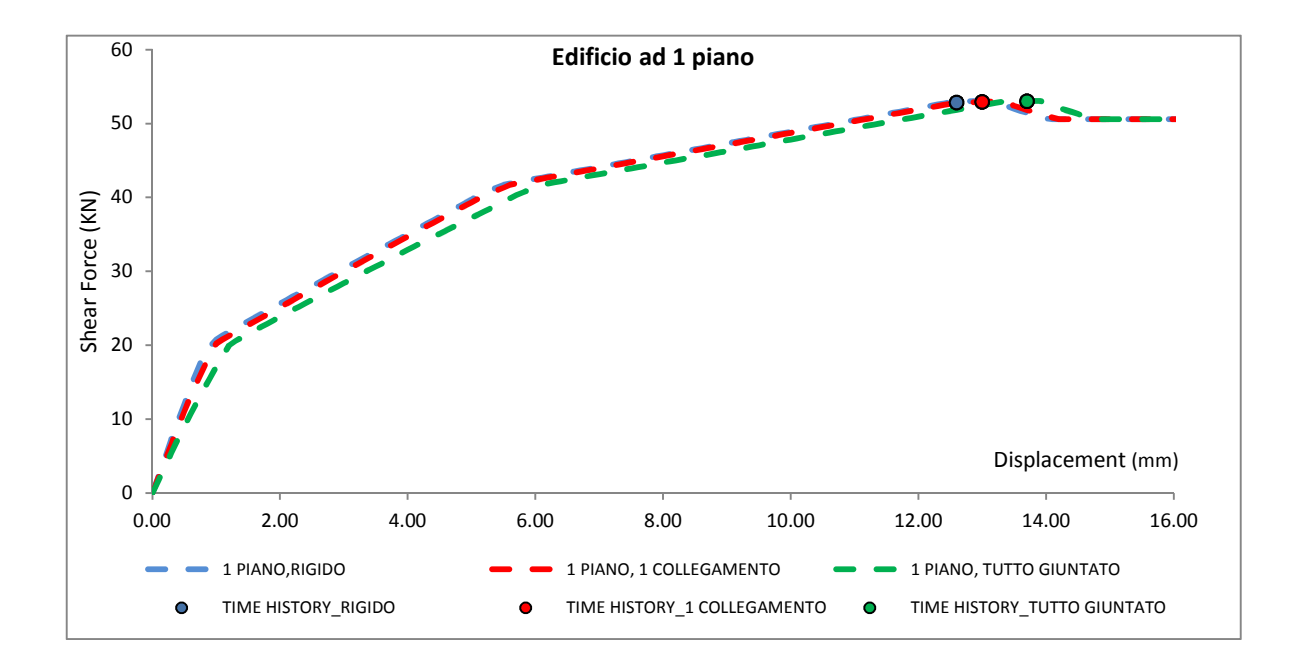

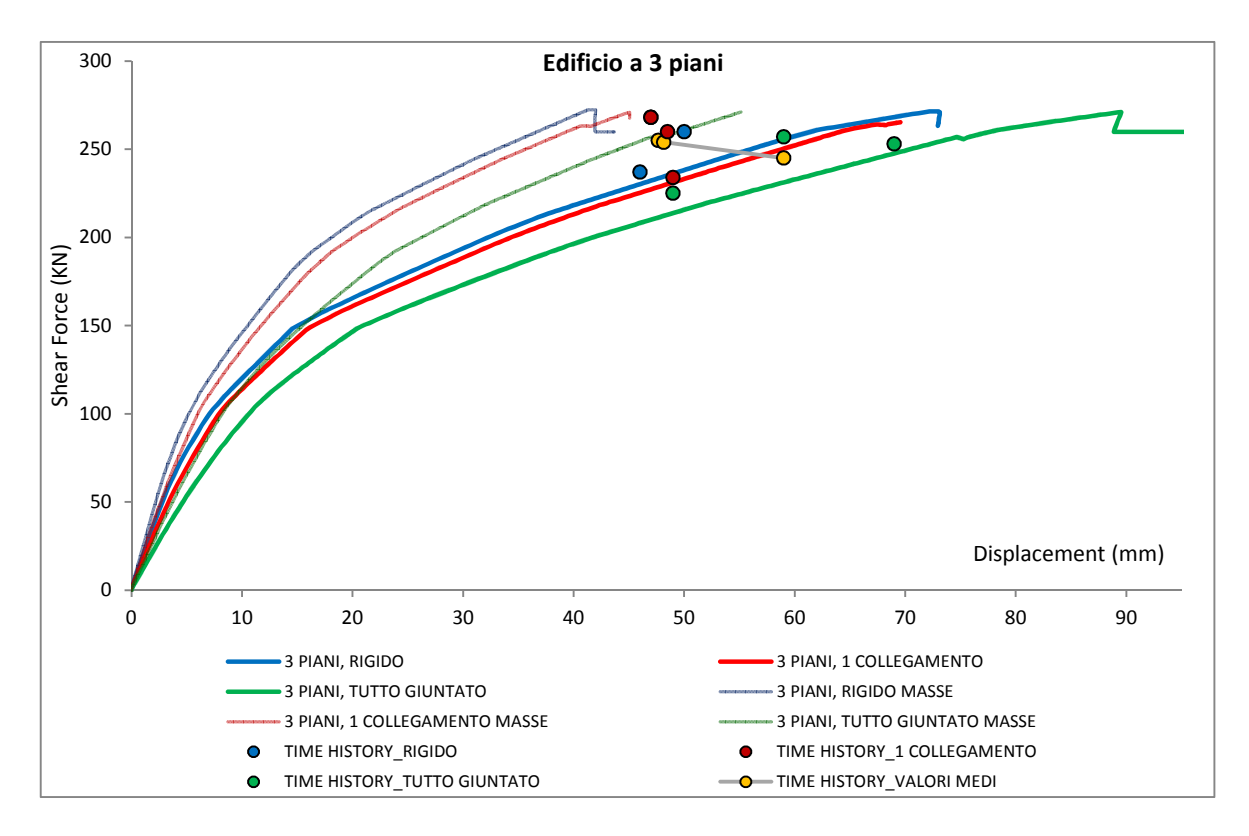

*Grafici 8.4 Curve di pushover per le diverse configurazioni di piano. In ascissa taglio alla base [KN], in ordinata spostamento in sommità [mm]. Il termine "masse" indica la distribuzione di forze proporzionale alle masse di piano, le restanti curve si riferiscono alla distribuzione proporzionale alle forze sismiche.*
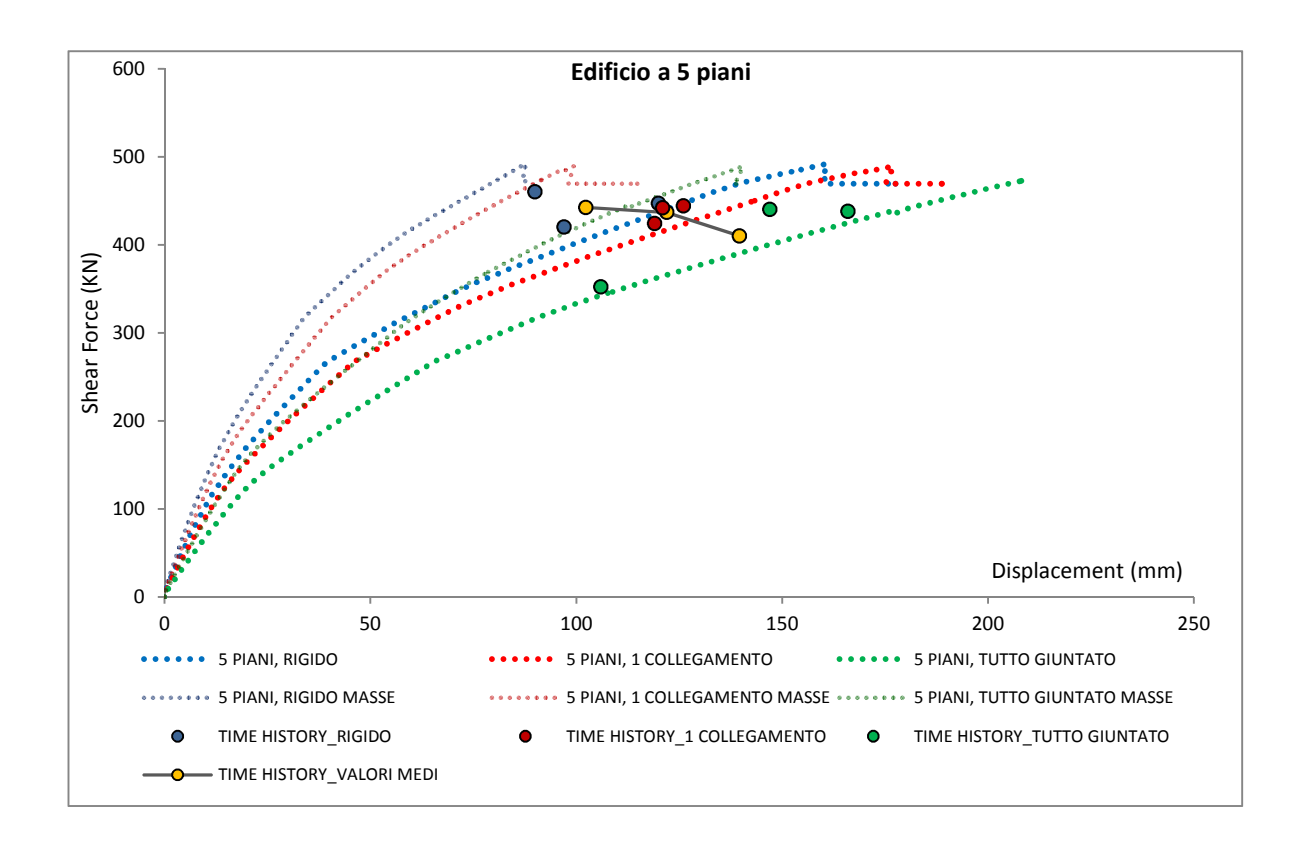

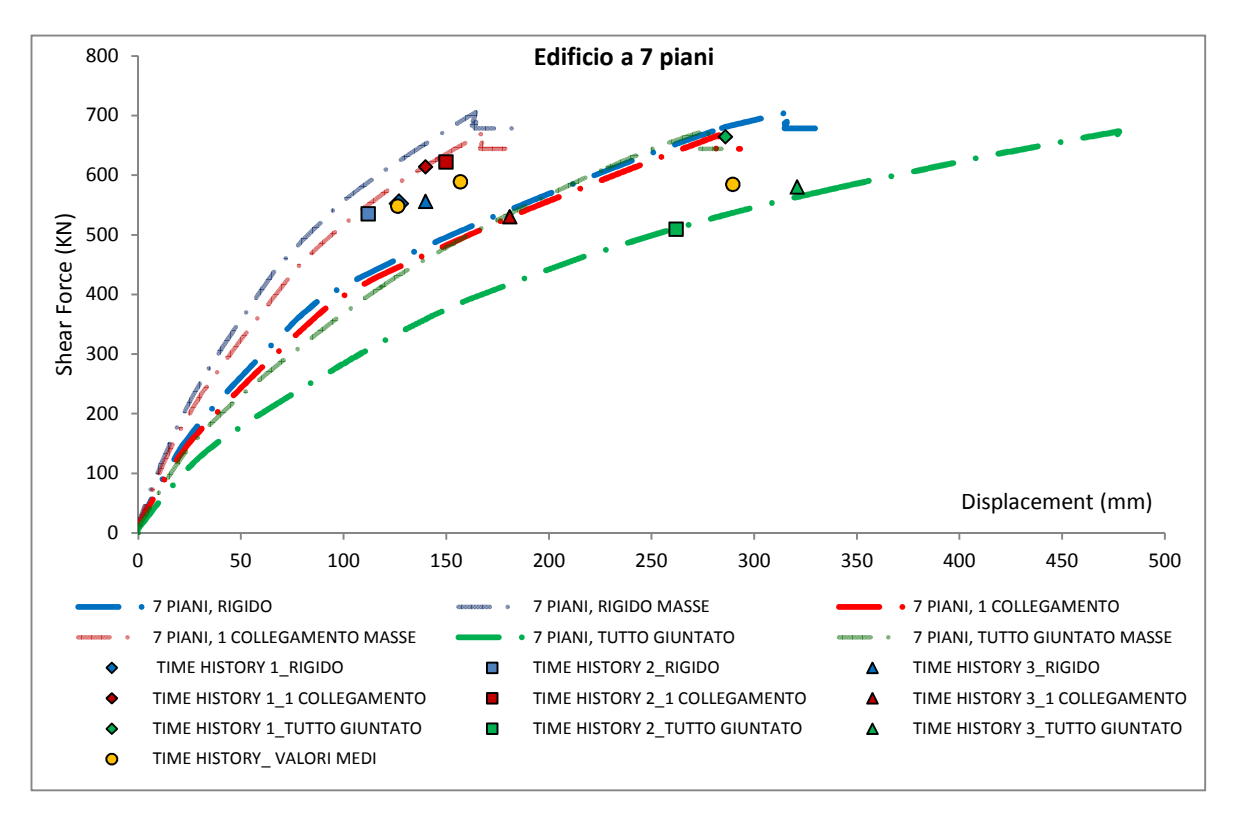

*Grafici 8.5 Curve di pushover per le diverse configurazioni di piano. In ascissa taglio alla base [KN], in ordinata spostamento in sommità [mm]. Il termine "masse" indica la distribuzione di forze proporzionale alle masse di piano, le restanti curve si riferiscono alla distribuzione proporzionale alle forze sismiche.*

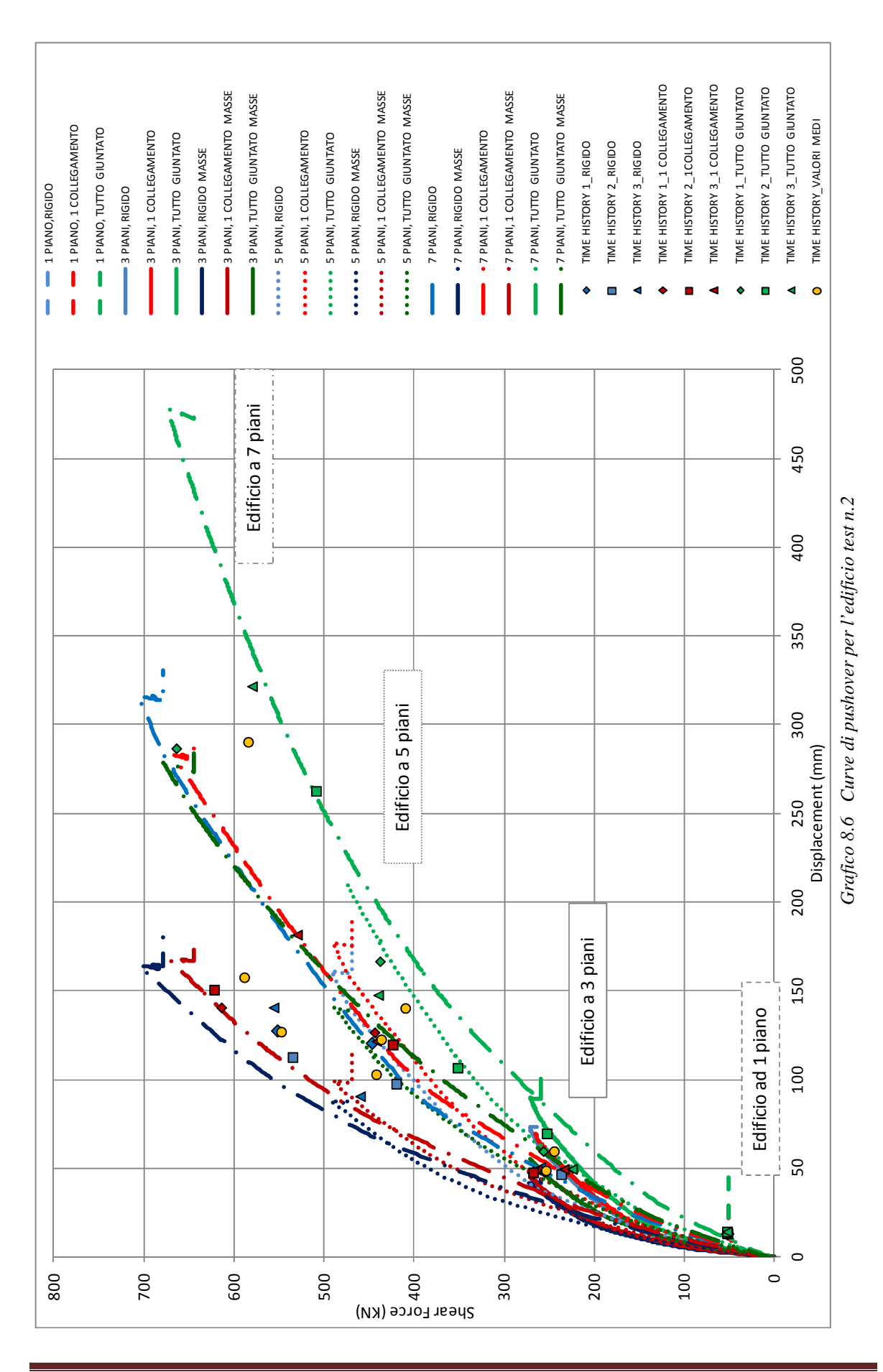

Pagina 36

|                  | <b>SISTEMA RIGIDO</b> |                                              | <b>1 COLLEGAMENTO</b> |                      | <b>TUTTO GIUNTATO</b> |                      |
|------------------|-----------------------|----------------------------------------------|-----------------------|----------------------|-----------------------|----------------------|
| <b>PERIODO T</b> | <b>DISTRIBUZIONE</b>  | <b>DISTRIBUZIONE</b><br><b>PROPORZIONALE</b> | <b>DISTRIBUZIONE</b>  | <b>DISTRIBUZIONE</b> | <b>DISTRIBUZIONE</b>  | <b>DISTRIBUZIONE</b> |
| <b>PUSHOVER</b>  | <b>PROPORZIONALE</b>  |                                              | <b>PROPORZIONALE</b>  | <b>PROPORZIONALE</b> | <b>PROPORZIONALE</b>  | <b>PROPORZIONALE</b> |
|                  | <b>ALLE FORZE</b>     | <b>ALLE MASSE</b>                            | <b>ALLE FORZE</b>     | <b>ALLE MASSE</b>    | <b>ALLE FORZE</b>     | <b>ALLE MASSE</b>    |
| 1 PIANO A        | 0,194                 |                                              | 0,197                 |                      | 0,194                 |                      |
| <b>1 PIANO B</b> |                       |                                              | 0,217                 |                      | 0,309                 |                      |
| <b>3 PIANI A</b> | 0,298                 | 0,299                                        | 0,312                 | 0,311                | 0,349                 | 0,343                |
| <b>3 PIANI B</b> |                       |                                              | 0,315                 | 0,328                | 0,448                 | 0,435                |
| <b>5 PIANI A</b> | 0,521                 | 0,444                                        | 0,553                 | 0,473                | 0,652                 | 0,578                |
| <b>5 PIANI B</b> |                       |                                              | 0,581                 | 0,507                | 0,672                 | 0,603                |
| <b>7 PIANI A</b> | 0,7                   | 0,593                                        | 0,74                  | 0,638                | 0,988                 | 0,846                |
| <b>7 PIANI B</b> |                       |                                              | 0,75                  | 0,648                | 0,916                 | 0,81                 |

*Tab. 8.6 Valori del periodo proprio di vibrazione in sec. ricavati con la procedura di Pushover per l'edificio test n.2* 

| <b>FATTORE</b>                        | <b>SISTEMA RIGIDO</b>                                             |                                                                   | <b>1 COLLEGAMENTO</b>                                             |                                                                   | <b>TUTTO GIUNTATO</b>                                             |                                                                   |
|---------------------------------------|-------------------------------------------------------------------|-------------------------------------------------------------------|-------------------------------------------------------------------|-------------------------------------------------------------------|-------------------------------------------------------------------|-------------------------------------------------------------------|
| <b>STRUTTURA q</b><br><b>PUSHOVER</b> | <b>DISTRIBUZIONE</b><br><b>PROPORZIONALE</b><br><b>ALLE FORZE</b> | <b>DISTRIBUZIONE</b><br><b>PROPORZIONALE</b><br><b>ALLE MASSE</b> | <b>DISTRIBUZIONE</b><br><b>PROPORZIONALE</b><br><b>ALLE FORZE</b> | <b>DISTRIBUZIONE</b><br><b>PROPORZIONALE</b><br><b>ALLE MASSE</b> | <b>DISTRIBUZIONE</b><br><b>PROPORZIONALE</b><br><b>ALLE FORZE</b> | <b>DISTRIBUZIONE</b><br><b>PROPORZIONALE</b><br><b>ALLE MASSE</b> |
| 1 PIANO A                             | 2,96                                                              |                                                                   | 2,96                                                              |                                                                   | 3,3                                                               |                                                                   |
| <b>1 PIANO B</b>                      |                                                                   |                                                                   | 3,03                                                              |                                                                   | 3,26                                                              |                                                                   |
| <b>3 PIANI A</b>                      |                                                                   |                                                                   | 4,06                                                              | 3,09                                                              | 4,22                                                              | 3,48                                                              |
| <b>3 PIANI B</b>                      | 4,13                                                              | 3,2                                                               | 4,47                                                              | 3,21                                                              | 4,3                                                               | 3,26                                                              |
| <b>5 PIANI A</b>                      | 4,29                                                              | 3,77                                                              | 4,53                                                              | 4,03                                                              | 4,84                                                              | 4,49                                                              |
| <b>5 PIANI B</b>                      |                                                                   |                                                                   | 4,45                                                              | 3,92                                                              | 4,95                                                              | 4,37                                                              |
| <b>7 PIANI A</b>                      | 4,73                                                              | 4,09                                                              | 4,83                                                              | 4,15                                                              | 4,82                                                              | 4,57                                                              |
| <b>7 PIANI B</b>                      |                                                                   |                                                                   | 4,74                                                              | 4,29                                                              | 4,76                                                              | 4,44                                                              |

*Tab. 8.7 Valori del fattore di struttura ricavati con la procedura di Pushover per l'edificio test n.2* 

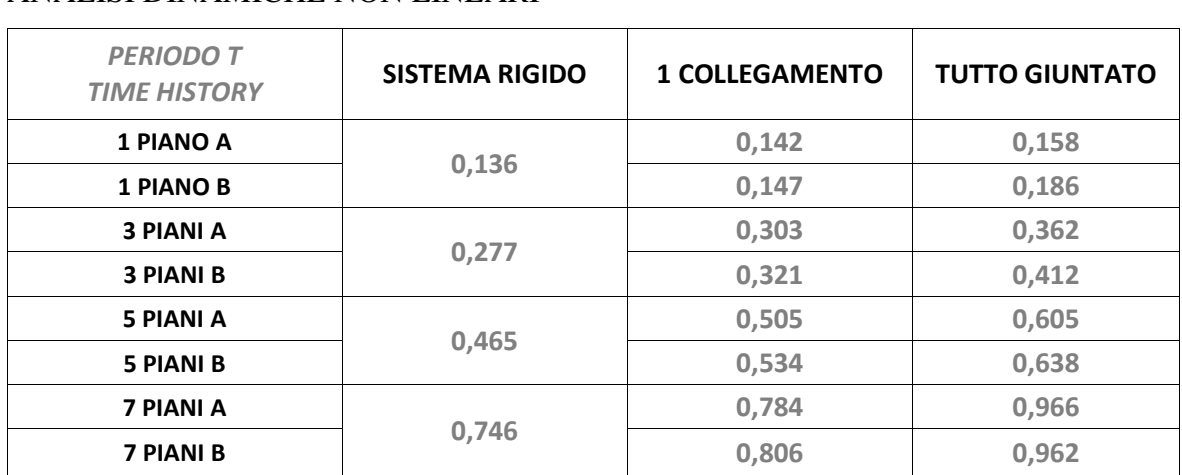

## ANALISI DINAMICHE NON LINEARI

*Tab. 8.8 Valori del periodo proprio di vibrazione in sec. ricavati dal modello agli elementi finiti.*

| <b>PGA</b> rottura            | <b>SISTEMA RIGIDO</b> |          |          | <b>1 COLLEGAMENTO</b> |          |          | <b>TUTTO GIUNTATO</b> |          |          |
|-------------------------------|-----------------------|----------|----------|-----------------------|----------|----------|-----------------------|----------|----------|
| <b>TIME</b><br><b>HISTORY</b> | EARTHO.1              | EARTHO.2 | EARTHO.3 | EARTHQ.1              | EARTHO.2 | EARTHO.3 | EARTHO.1              | EARTHO.2 | EARTHQ.3 |
| 1 PIANO A                     | 0,4                   | 0,5      | 0,4      | 0,4                   | 0,5      | 0,4      | 0,4                   | 0,5      | 0,4      |
| <b>1 PIANO B</b>              |                       |          |          | 0,41                  | 0,5      | 0,41     | 0,43                  | 0,52     | 0,42     |
| <b>3 PIANI A</b>              | 0,57                  | 0,65     | 0,55     | 0,55                  | 0,62     | 0,6      | 0,5                   | 0,63     | 0,62     |
| <b>3 PIANI B</b>              |                       |          |          | 0,55                  | 0,6      | 0,6      | 0,7                   | 0,8      | 0,62     |
| <b>5 PIANI A</b>              | 0,75                  | 0,82     | 0,75     | 0,78                  | 0,85     | 0,8      | 0,85                  | 0,84     | 0,75     |
| <b>5 PIANI B</b>              |                       |          |          | 0,88                  | 0,95     | 0,84     | 0,8                   | 0,93     | 0,8      |
| <b>7 PIANI A</b>              | 0,7                   | 0,73     | 0,7      | 0,75                  | 0,8      | 0,78     | 0,88                  | 0,9      | 1,1      |
| <b>7 PIANI B</b>              |                       |          |          | 0,78                  | 0,8      | 0,78     | 0,85                  | 1        | 1        |

*Tab. 8.9 Valori delle PGA di quasi-collasso in g* 

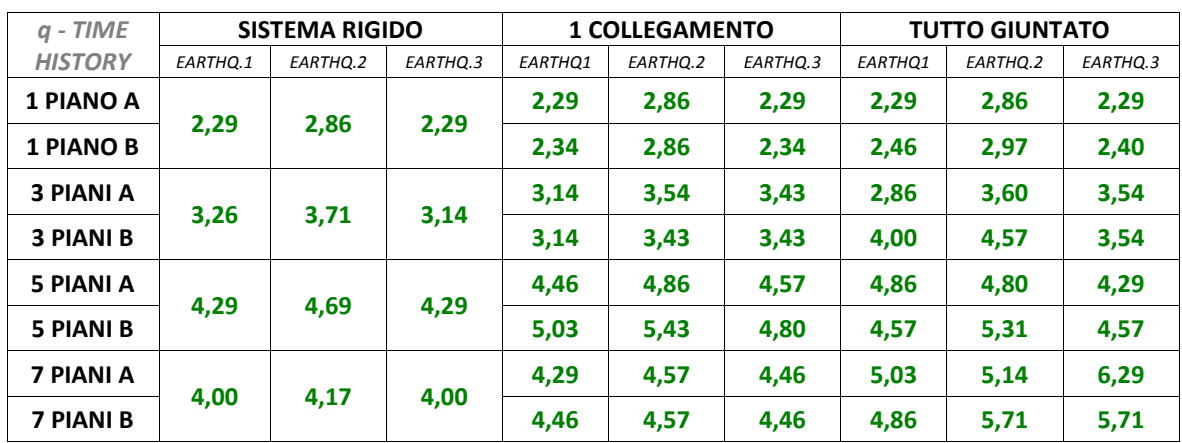

*Tab.8.10 Valori del fattore di struttura* 

# *Risulati finali: 200 ANALISI RITENUTE SIGNIFICATIVE NEL TOTALE DELLE ANALISI SVOLTE*.

I risultati illustrati per ogni caso di studio sono stati sintetizzati tramite il loro valore medio e il loro valore minimo per ottenere due stime finali del fattore di struttura.

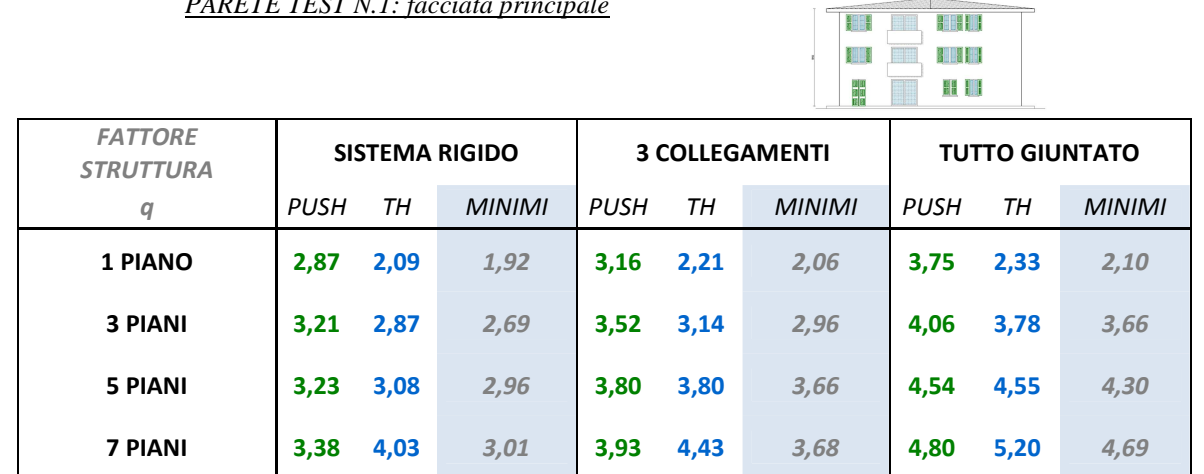

*PARETE TEST N.1: facciata principale* 

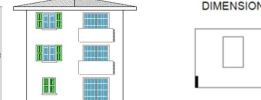

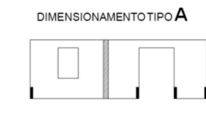

T

*PARETE TEST N.2-A: parete laterale* 

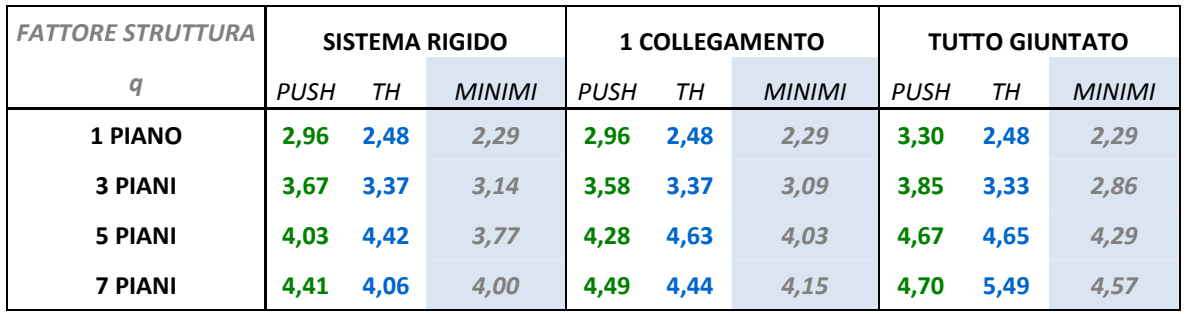

*PARETE TEST N.2-B: parete laterale* 

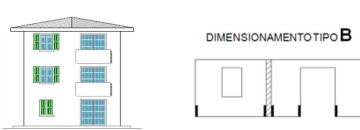

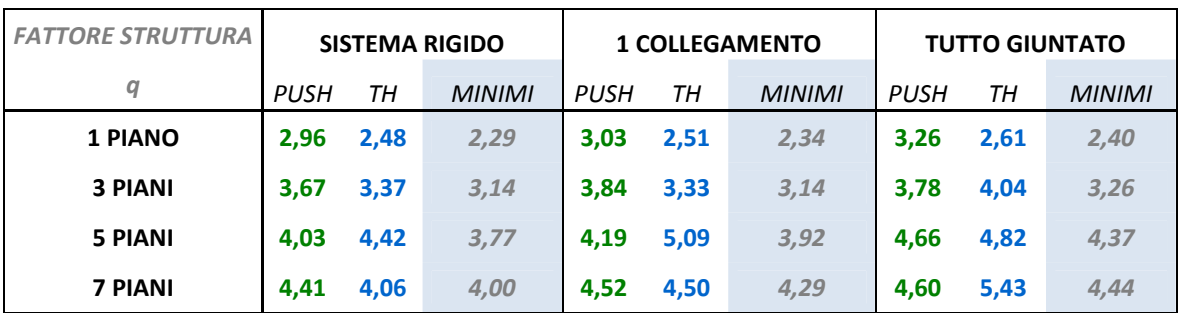

Le analisi numeriche svolte hanno confermato i valori del fattore di struttura proposto in letteratura dall'attuale ricerca scientifica, relativi al caso di edifici a tre piani, regolari, con due giunti verticali, i quali si attestano attorno a 3. Questo valore è stato ricavato nei diversi articoli sia tramite modellazione bidimensionale che tridimensionale e usando elementi finiti truss lineari per i pannelli e non lineari per le connessioni oppure elementi shell per i pannelli e macroelementi per le connessioni. Tale risultato è stato confermato anche dalle prove sismiche su tavole vibrante di edificio a tre piani, con dimensioni in pianta pari a 7x7m e altezza pari a 10m, con due giunti verticali, svolte dall'istituto CNR IVALSA in collaborazione con il NIED (National Institute for Earth Science and Disaster Prevention, Giappone), presso Tsukuba nel giugno e luglio del 2006. Tale edificio, dimensionato per resistere ad una PGA pari a 0,35g, è stato sottoposto a 15 terremoti "distruttivi" di seguito, senza subire danni rilevanti, raggiungendo la situazione di quasi collasso per rottura degli hold down alla base, all'applicazione del terremoto di Kobe con PGA pari a 0,9g. I risultati ottenuti da questa prova sismica confermano i valori del fattore di struttura calcolati numericamente dall'Istituto Ivalsa e da questa tesi, mentre il valore 0,9g della PGA di quasi collasso nell'ultima prova deve essere valutato riferendolo ad un edificio già "danneggiato" da numerosi eventi sismici e al quale non sono state eseguite riparazioni preventive.

Le numerose analisi svolte in questo lavoro di tesi hanno avuto l'obiettivo, oltre che di quantificare il fattore di struttura per questa tipologia costruttiva, di valutarne la dipendenza con le caratteristiche geometriche e meccaniche degli edifici studiati. Dai vari risultati sopra riportati si possono trarre le seguenti conclusioni:

- Il valore del fattore di struttura pari a 2, proposto nelle attuali normative nazionali ed europee per queste tipologie costruttive, risulta essere in molti casi troppo cautelativo e sottostima la reale capacità dissipativa del sistema. Tuttavia tale valore è indicato in modo assoluto e non è collegato né alle caratteristiche geometriche dell'edificio né a quelle meccaniche delle connessioni. Dalle analisi svolte si nota comunque che tale valore è corretto per edifici in XLam ad un piano, con poche connessioni e dunque aventi alte frequenze proprie di vibrazione e bassa capacità dissipativa.
- Il fattore di struttura è strettamente collegato alle caratteristiche geometriche dell'edificio e meccaniche delle connessioni. In particolare si nota come il fattore di struttura aumenti sia all'aumentare del numero di piani che all'aumentare del numero

di giunti verticali. Si può quindi sinteticamente affermare che tale valore possa essere collegato alla quantità di connessioni in acciaio presenti, le quali conferiscono alla struttura la duttilità che il solo pannello in legno non è in grado di offrire al sistema globale.

- Si nota una differenza, seppur non molto accentuata, tra le due diverse pareti test studiate. La parete più snella ha sicuramente comportato un aumento delle sollecitazioni negli hold down e un aumento della deformazione per effetto rocking, mentre la parete più tozza ha concentrato le sollecitazioni prevalentemente negli angolari. Nella parete test n.2 si sono ottenuti pertanto risultati un po' più dispersi, rispetto alla parete n.1 ma mediamente più favorevoli. La dipendenza del fattore di struttura dalla snellezza dell'edificio è quindi presente.
- Il fattore di struttura, pur non cambiando per i due diversi tipi di dimensionamento finora presentati, non si esclude possa essere legato ai criteri di calcolo, in particolare al dimensionamento degli angolari. Ulteriori analisi, in seguito riportate, mostrano una stretta dipendenza con questo aspetto.
- La dipendenza dalla regolarità in pianta non è stata studiata in queste analisi perché non esprimibile in un modello bidimensionale. Tuttavia l'irregolarità in altezza dell'ultimo piano, dovuta ad un minor valore della massa rispetto ai piani sottostanti, ha reso necessaria, negli edifici più alti (5 e 7 piani), una verifica delle analisi statiche lineari tramite analisi non lineari, procedendo poi ad una leggera modifica del valore del taglio resistente all'ultimo piano.

Data la variabilità del valore del fattore di struttura, principalmente legata alla quantità di connessioni e alla snellezza del fabbricato, si è ritenuto opportuno studiare un'appropriata legge analitica, basata sui risultati numerici ottenuti, che possa essere applicabile a qualunque edificio in XLam di nuova costruzione, purché regolare in pianta, per ottenere un fattore di struttura idoneo alle proprie caratteristiche.

#### **9. Sviluppo dei risultati e proposta di formulazioni analitiche**

Le formulazioni analitiche sono state studiate e proposte con lo scopo di ottenere rapidamente un valore del fattore di struttura che possa sintetizzare le reali capacità di dissipare l'energia sismica dell'edificio progettato. Per poter includere la dipendenza del risultato finale dai vari parametri sopra elencati, si è deciso di utilizzare come variabili dell'equazione l'area totale della parete, il perimetro dei pannelli comprensivo di tutte le linee di giunzione e la snellezza λ, indicata in questo caso come rapporto H/L, dove H indica l'altezza della parete e L la larghezza.

Nota la geometria dell'edificio, a *n* piani e con *m* giunti verticali, è necessario, per ogni parete, calcolarne l'area totale A e il perimetro P, comprensivo delle linee di giunto; successivamente si calcola il parametro α, con evidenti similitudini al raggio idraulico, come rapporto tra l'area e il perimetro così calcolato.

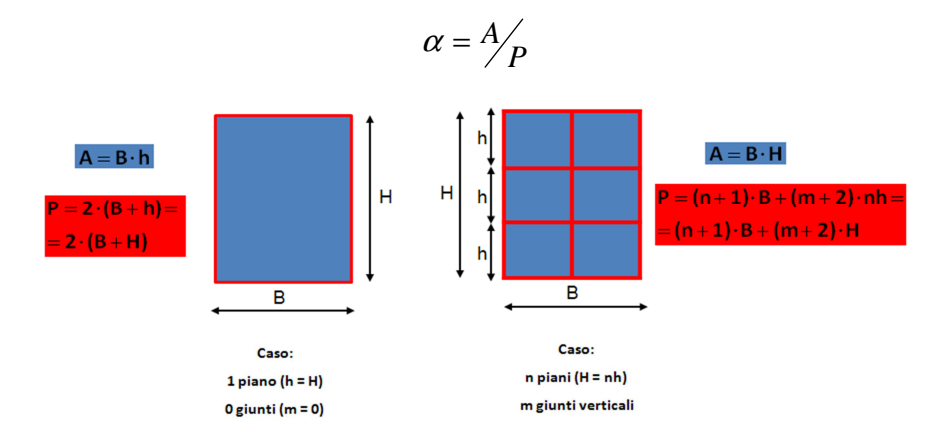

Si ripete l'operazione trascurando nel calcolo del perimetro le linee di giunto e gli orizzontamenti interni, ovvero calcolando il solo perimetro  $P_0$  della parete. Si ottiene così il valore  $\alpha_0$  pari a:

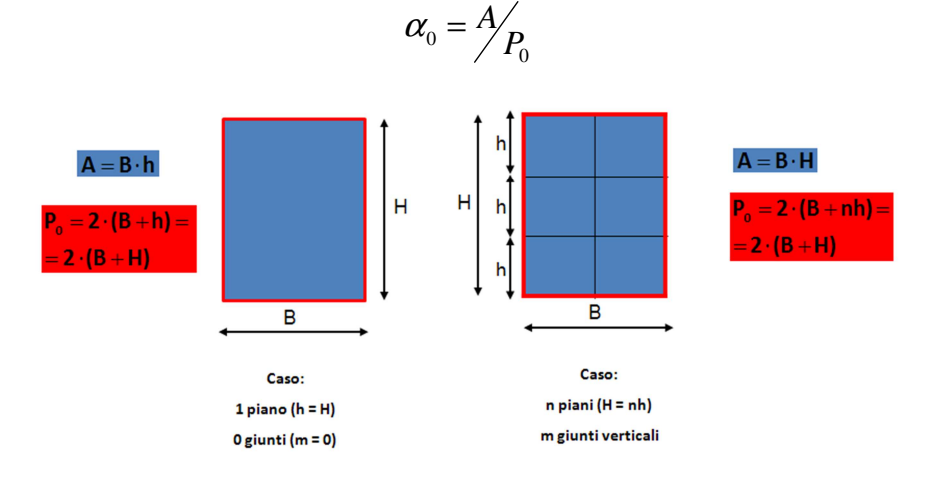

È ora possibile calcolare il coefficiente β, come rapporto tra  $\alpha_0$  e α, tale dunque da sintetizzare in un unico valore il numero di piani e il numero di giunti, ovvero le linee di connessione. Tale valore può essere messo direttamente in correlazione con il valore finale del fattore di struttura tramite calibrazione con i risultati delle prove numeriche e può essere anch'esso utilizzato per confrontare la maggior capacità dissipativa di ogni edificio, rispetto all'edificio ad un piano senza giunti, avente il valore β unitario e il fattore di struttura q minimo.

$$
\beta = \frac{\alpha_0}{\alpha}
$$

Si nota come tale valore possa essere calcolato direttamente come rapporto tra P e  $P_0$ ; il calcolo del fattore α può comunque dare informazioni sul confronto tra i vari edifici.

In seguito sono riportati i valori di β per tutte le configurazioni studiate nelle analisi e il relativo fattore di struttura minimo ottenuto. La variabilità del fattore di struttura è mostrata nei successivi istogrammi di frequenza, ottenuti con un'ampiezza della classe del fattore di struttura pari a 0,25 e nelle relative distribuzioni normali, rappresentate tramite curva Gaussiana. Vengono riportati solamente i grafici più significativi, mentre per un approfondimento si rimanda all'Appendice A.

Da questi sviluppi statistici si perviene nuovamente alle conclusioni precedentemente riportate. In particolare si può notare che:

- Negli istogrammi e nelle curve gaussiane relative all'intera famiglia dei risultati (grafici 9.1) il fattore di struttura presenta valori più alti per la parete test n.2, ovvero per la parete più snella, mentre la differenza tra i due dimensionamenti per la parete test n. 2 è minima e trascurabile. Mediamente il fattore di struttura per tutte le analisi svolte si attesta leggermente sopra al valore di 3,50.
- Negli istogrammi e nelle curve gaussiane relative ai risultati complessivi delle pareti test 1 e 2, divisi per 3 intervalli crescenti del parametro β (grafici 9.2), ovvero per β minore di 2, compreso tra 2 e 3 e maggiore di 3, il fattore di struttura cresce con l'aumentare di tale parametro e la parete più snella mostra nuovamente un aumento di q, anche se con risultati mediamente più dispersi (si veda Appendice A).

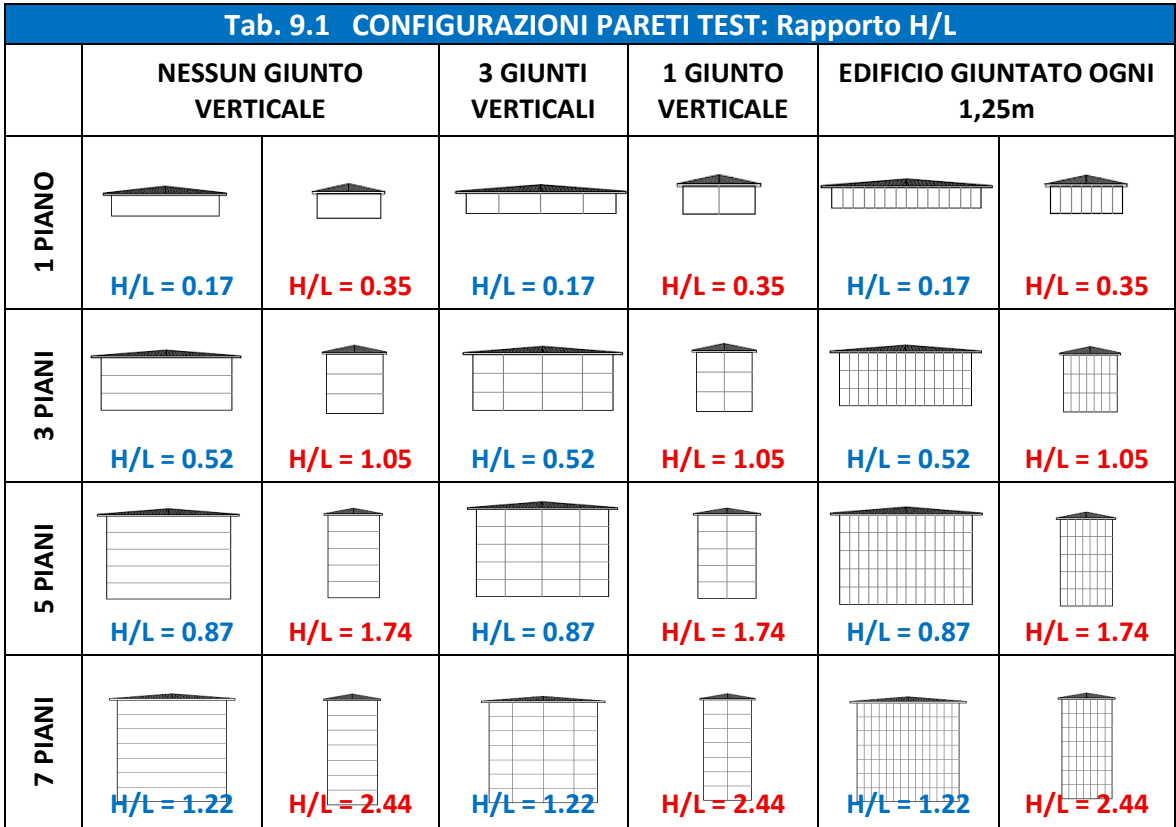

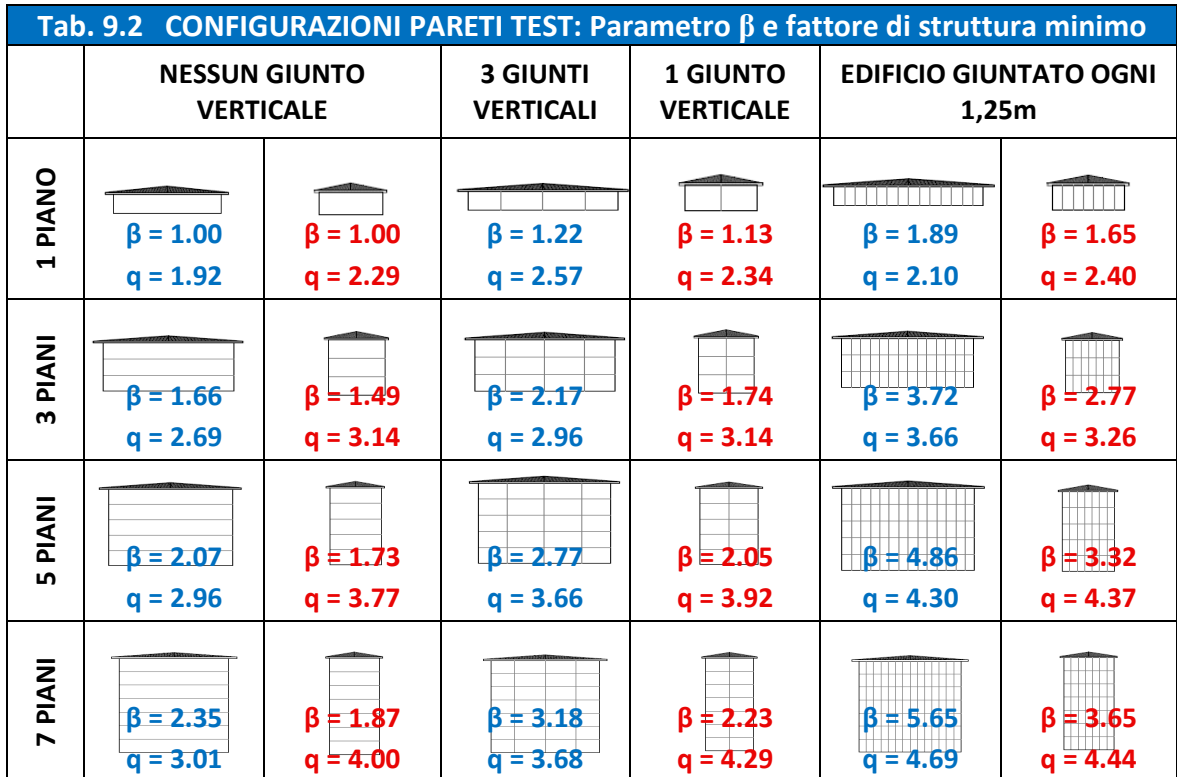

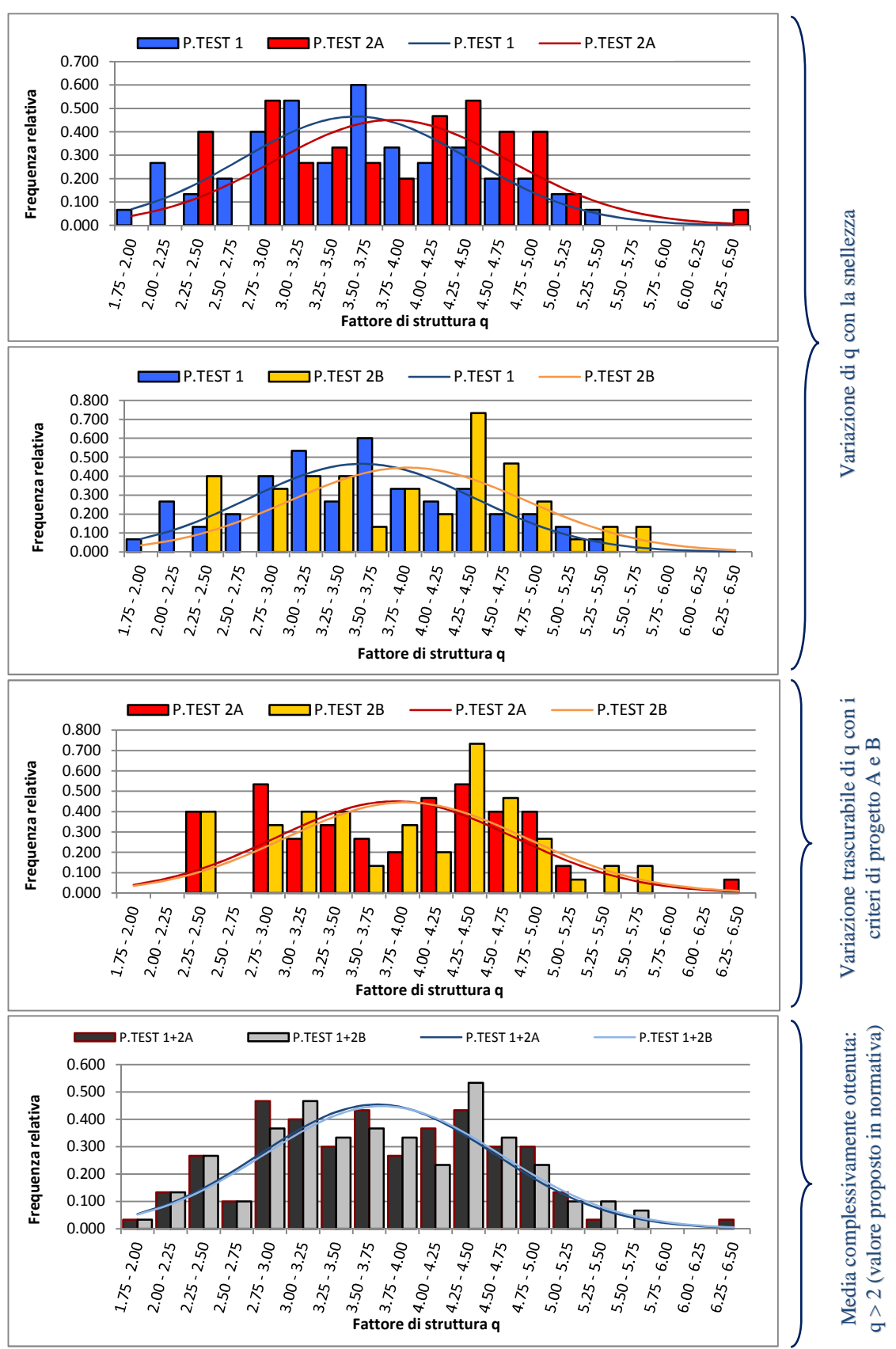

Grafici 9.1 Conteggio complessivo di tutte le analisi svolte (pushover e time-history)

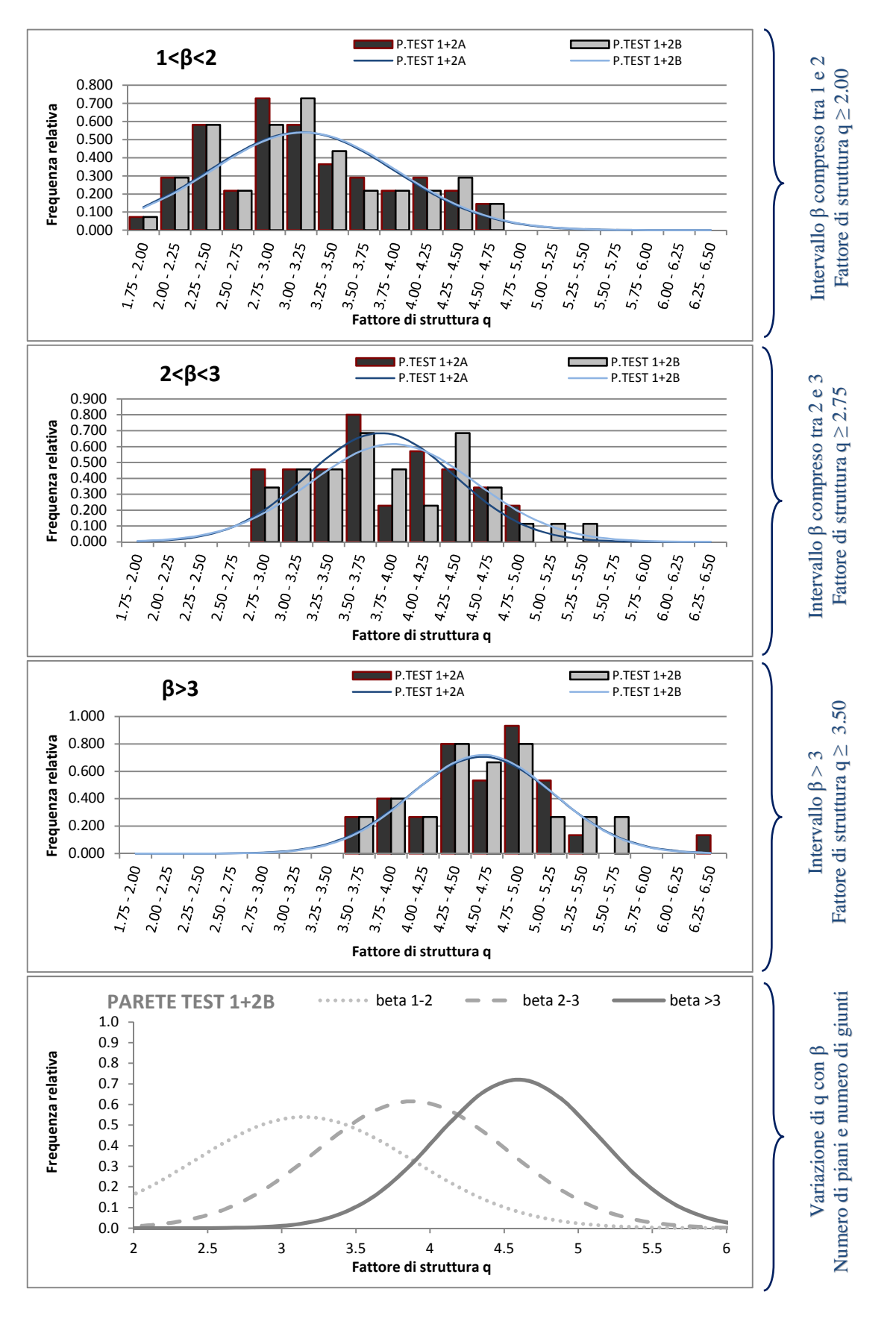

Grafici 9.2 Conteggio per le analisi relative ai tre intervalli del parametro β (pushover e time-history)

Il parametro adimensionale β può ora essere messo in correlazione direttamente al fattore di struttura tramite equazione lineare o esponenziale e due coefficienti  $q_0$  e k calibrati sui risultati delle analisi.

$$
q = q_0 \cdot \beta^k
$$
 *FORMULA ESPONENZIALE*  

$$
q = q_0 + k\beta
$$
 *FORMULA LINEARE*

I valori dei fattori di struttura ricavati dalle analisi, diagrammati assieme al valore di β, hanno l'andamento mostrato in seguito, evidentemente crescente e ben rappresentabile da entrambe le funzioni indicate, con valori più dispersi per la parete test n.2 ma mediamente più favorevoli. Si nota infatti come nella parete test n.2, ovvero nella parete snella si siano ottenuti, a parità del coefficiente β, valori del fattore di struttura più alti; il fattore di struttura pari a 4 è stato infatti raggiunto nella parete snella per valori di β minori di 2, mentre per la parete tozza per valori di β maggiori di 3. Le linee di tendenza lineari dei valori minimi, riportate sui grafici, indicano infatti una maggior pendenza della retta per il caso più snello.

Utilizzando per la parete test n.2 solo i risultati del dimensionamento tipo B e sovrapponendoli a quelli della parete test n. 1, si nota inoltre come questi divergano all'aumentare del parametro β. È necessario dunque studiare un'ulteriore relazione che leghi uno dei due coefficienti di calibrazione alla snellezza, che si rappresenterà in seguito come rapporto H/L tra altezza e larghezza.

La procedura analitica si conclude, a favore di sicurezza, arrotondando per difetto il fattore di struttura risultante e limitandolo al valore massimo di 4. Il valore finale analitico del fattore di struttura di calcolo sarà in seguito indicato con il pedice a.

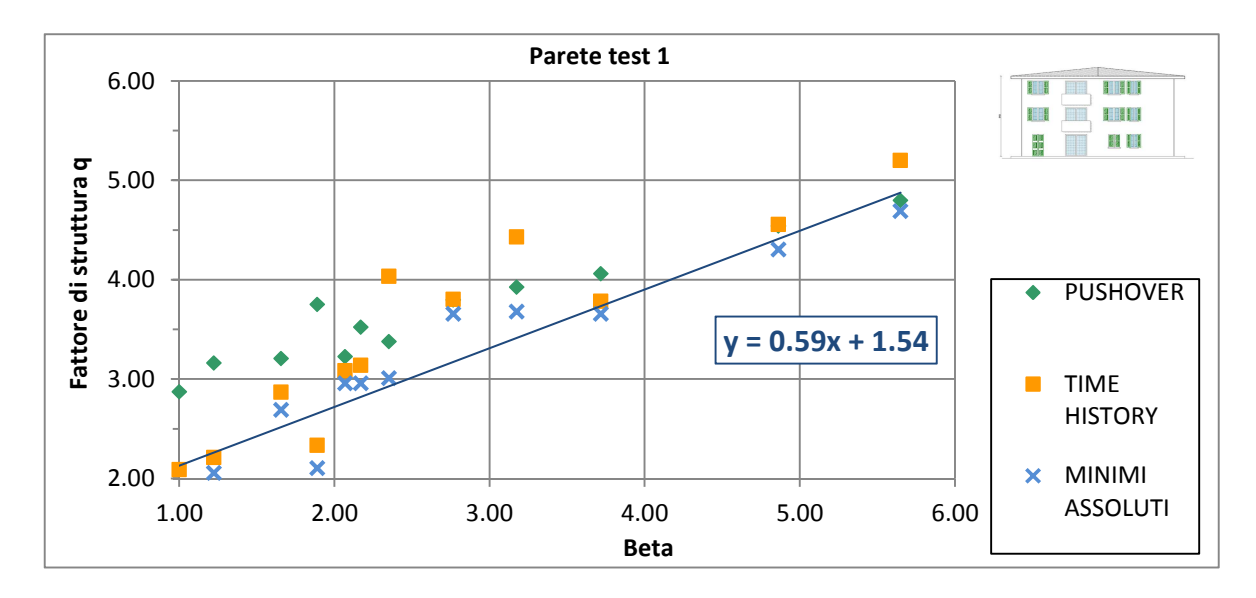

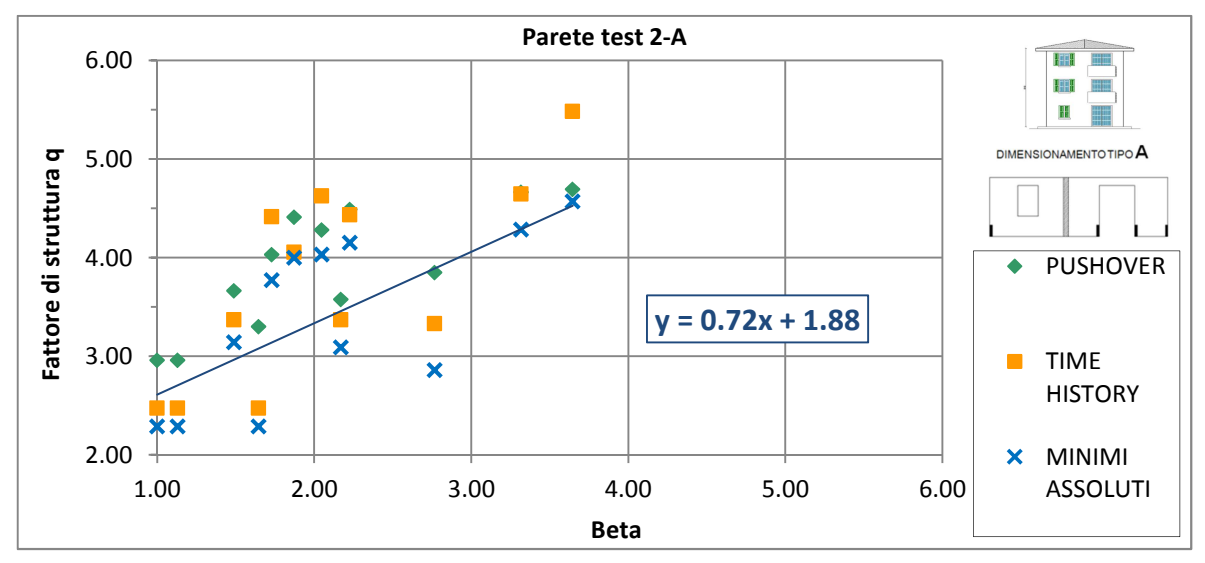

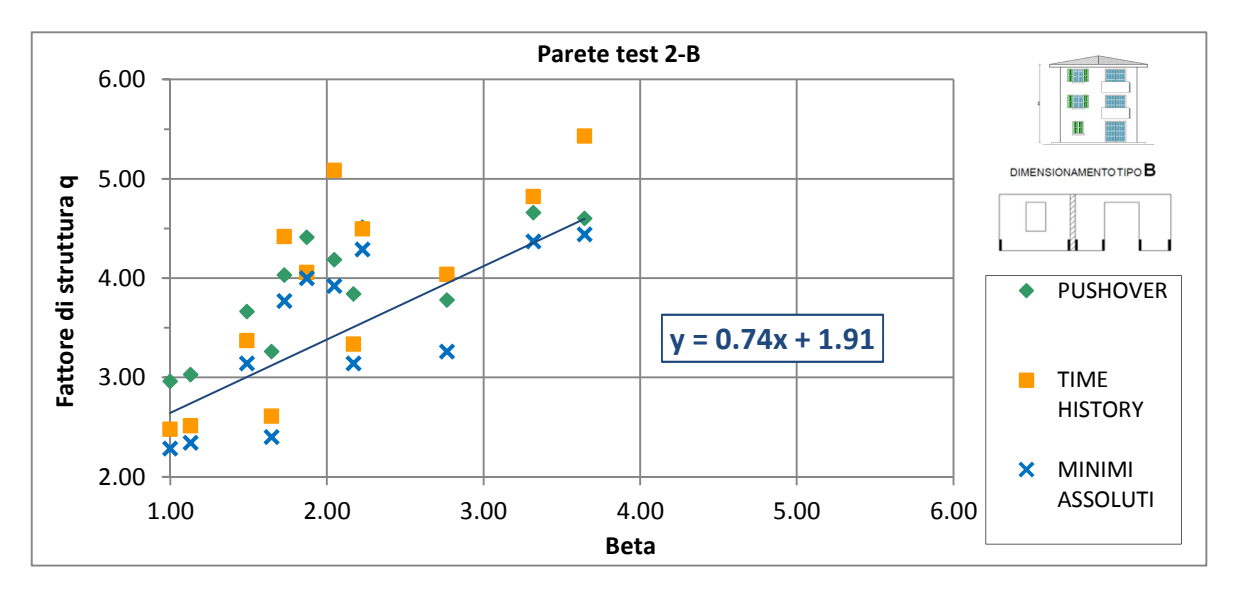

*Grafici 9.3 Risultati delle analisi e linea di tendenza dei valori minimi.* 

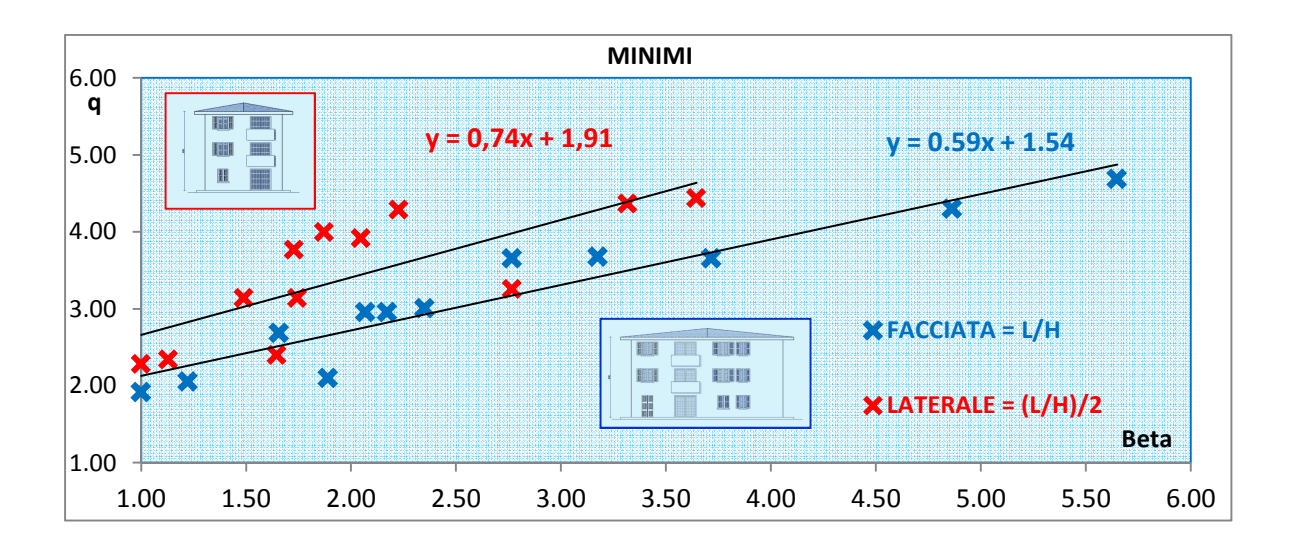

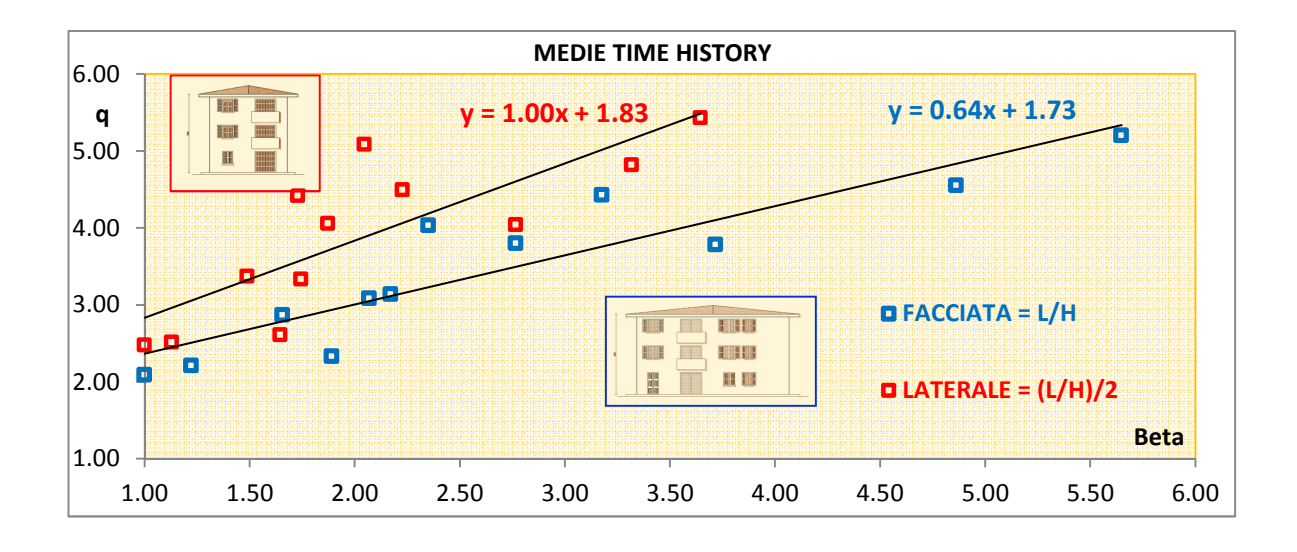

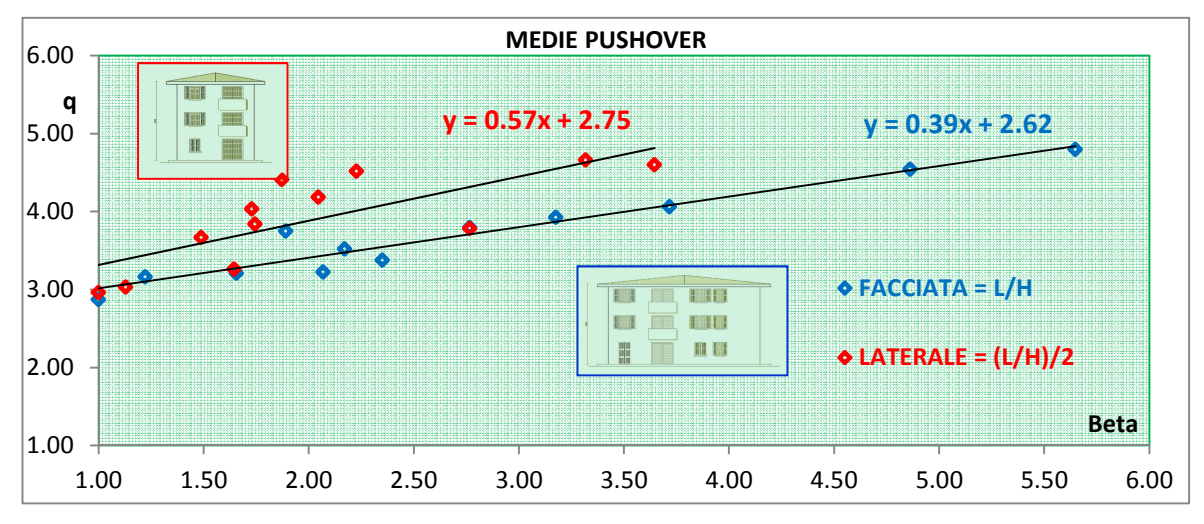

*Grafici 9.4 Risultati delle analisi e linea di tendenza dei valori.*

#### *Formulazione esponenziale.*

Il primo tipo di formula prevede un andamento esponenziale del fattore di struttura espresso dalla funzione:

$$
\boldsymbol{q} = \boldsymbol{q_0} \cdot \boldsymbol{\beta}^k.
$$

I coefficienti  $q_0$  e k sono stati tarati sulla base delle prove numeriche ed è stato legato solamente il coefficiente moltiplicativo  $q_0$  al rapporto H/L, da scegliere, per edifici a pianta rettangolare, pari a 2.0 per la parete più tozza e 2.5 per la parete più snella, mentre per l'esponente è stata scelta una costante, di valore pari a 0.5. Questo approccio attribuisce meno importanza al rapporto H/L ma consente comunque alla due curve relative ai casi studiati di divergere al crescere di β.

La formula può dunque essere riscritta in modo più compatto come:

$$
\boldsymbol{q} = \boldsymbol{q_0} \cdot \sqrt{\boldsymbol{\beta}}
$$

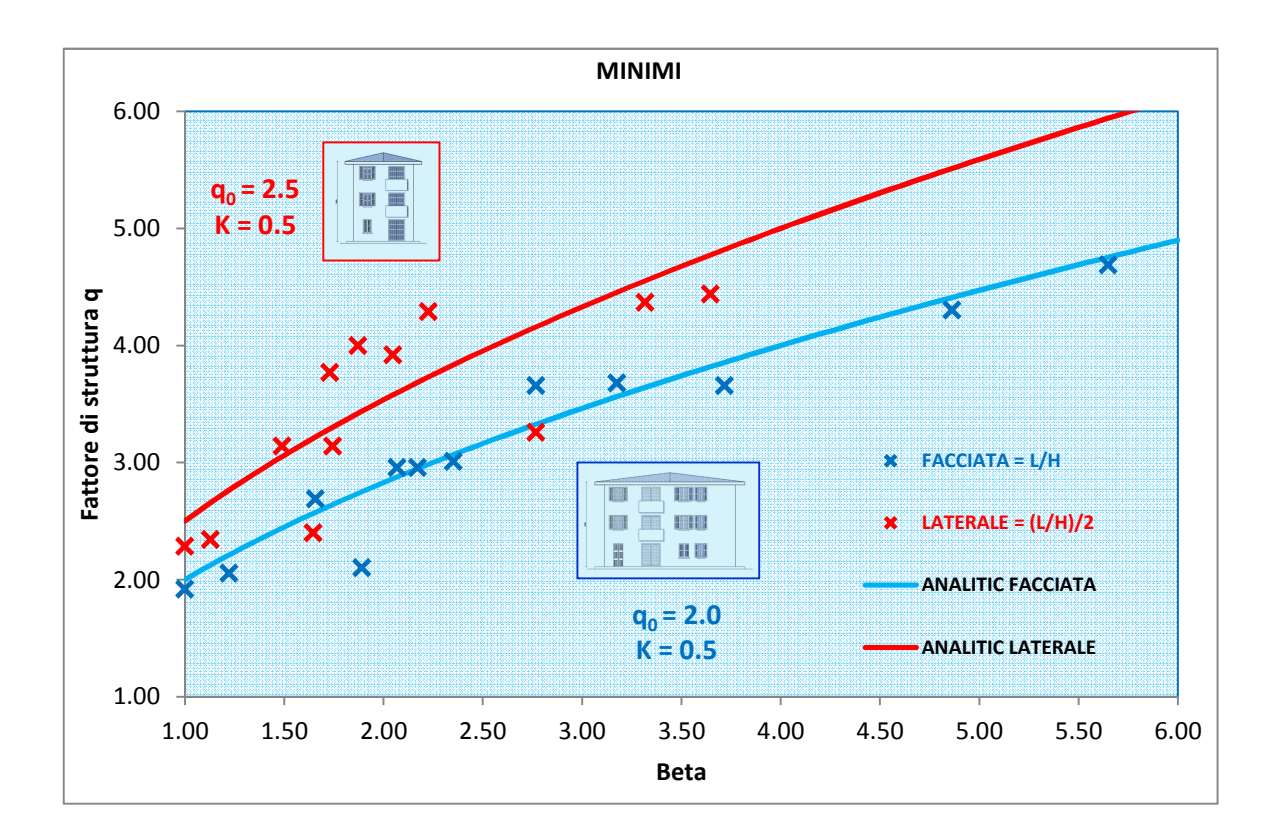

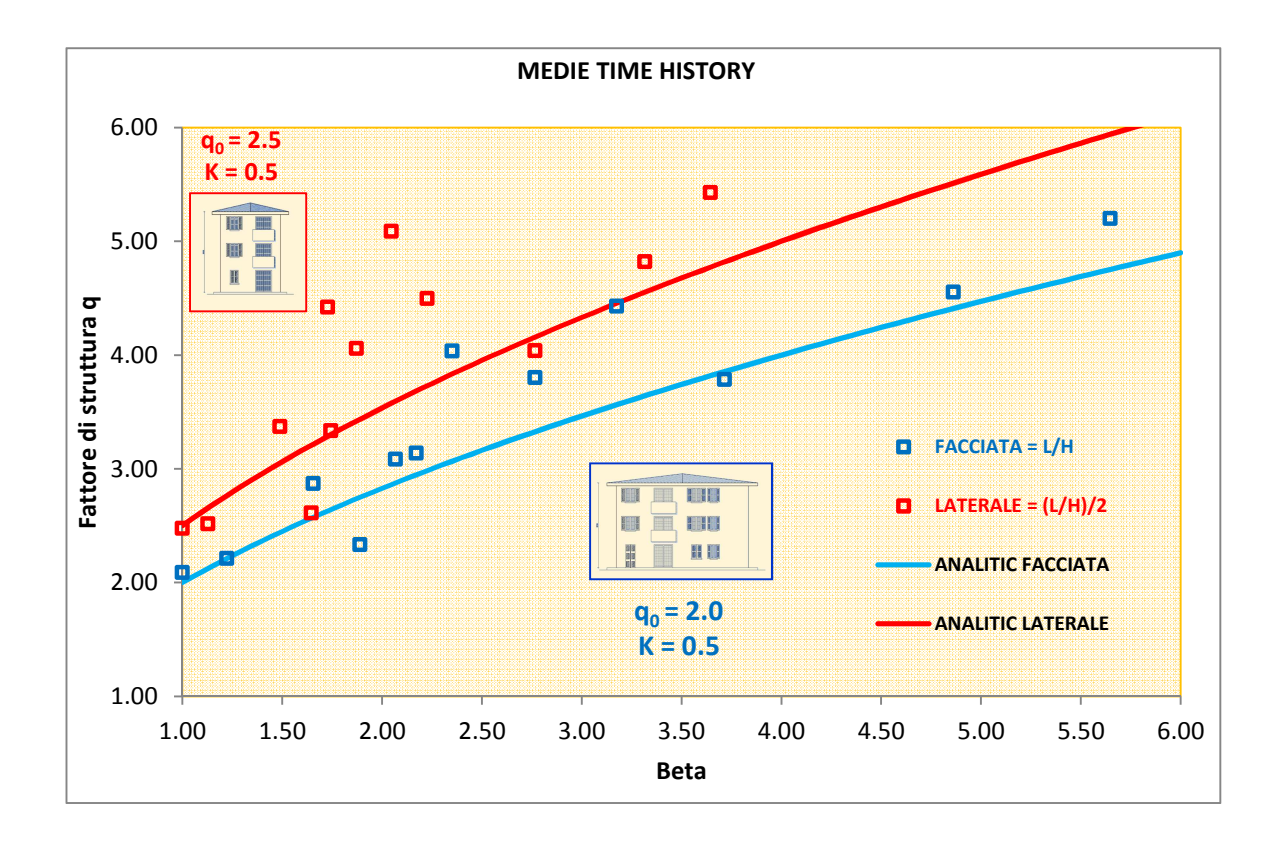

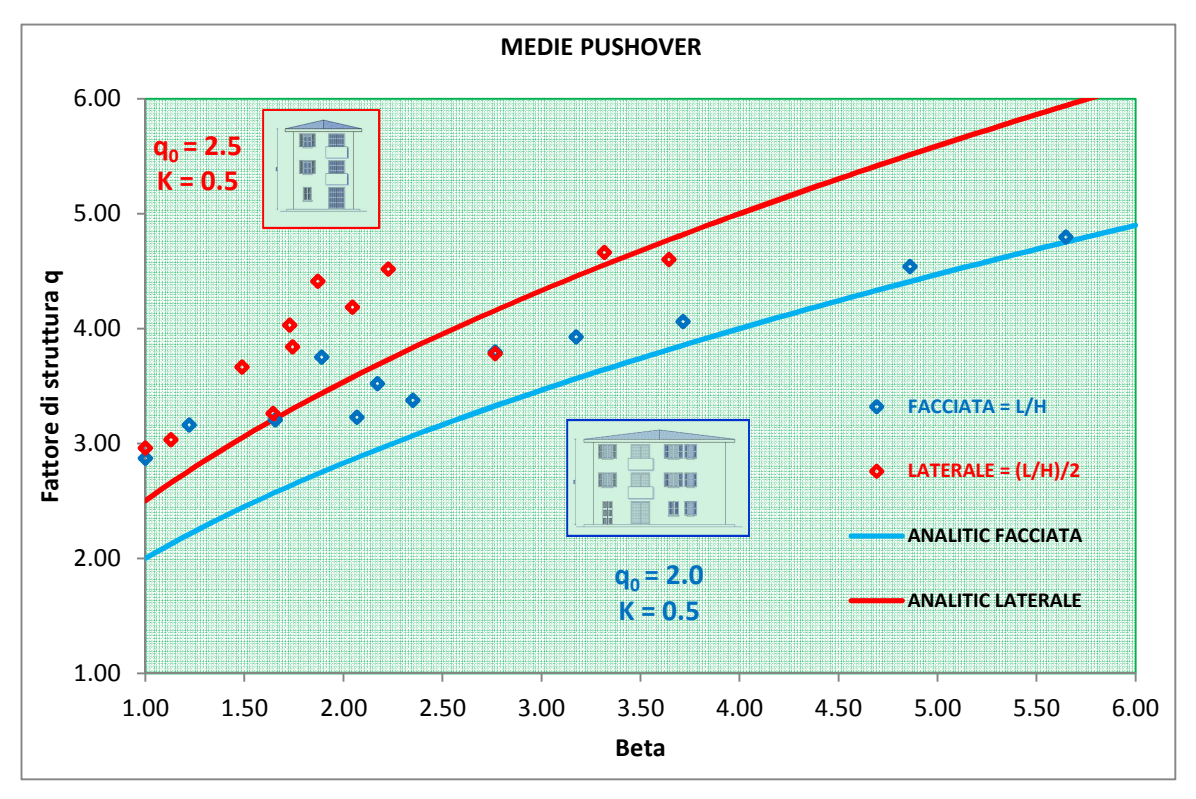

*Grafici 9.5 Risultati delle analisi e funzione analitica esponenziale.*

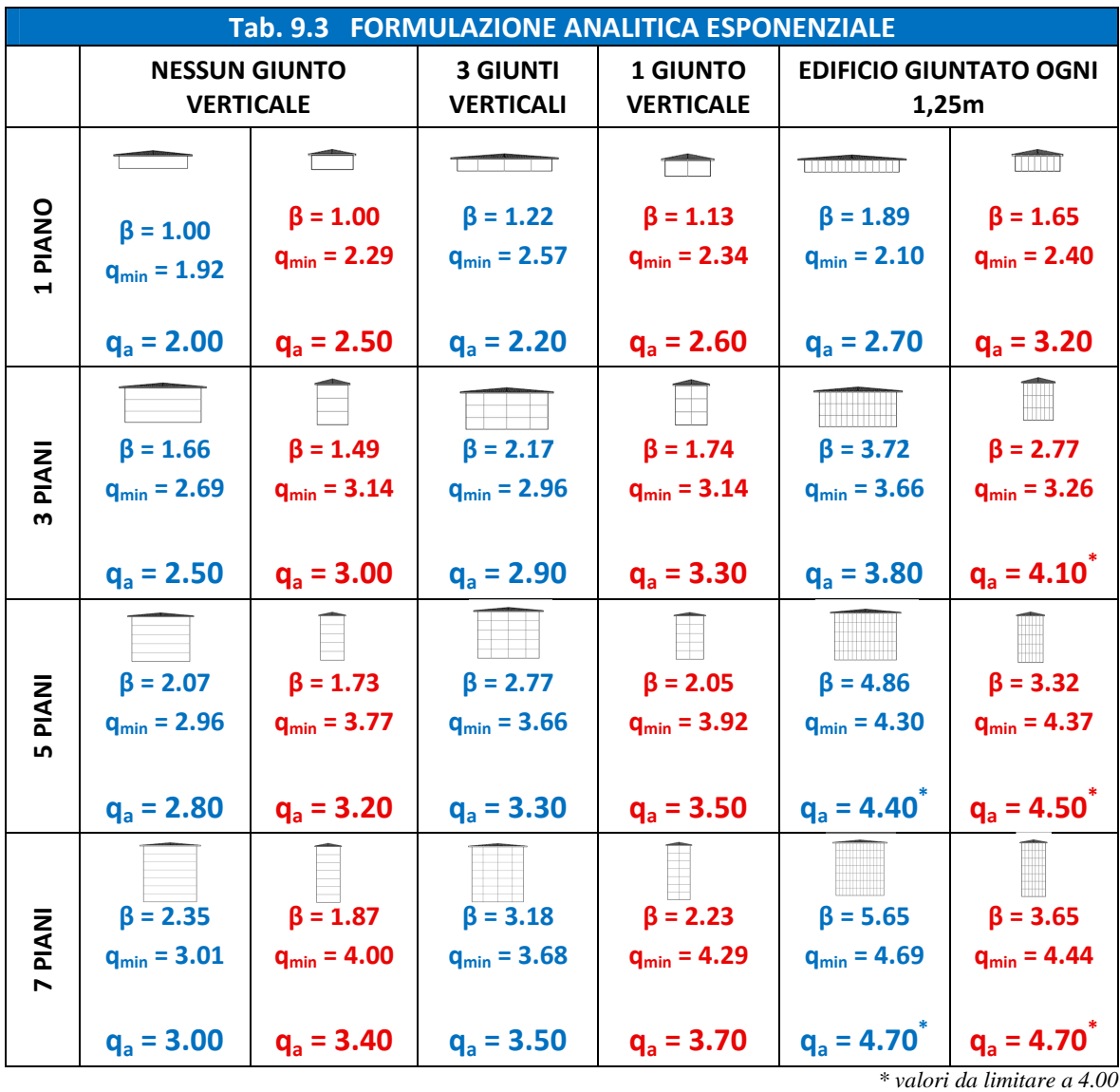

### *Formulazione lineare.*

Il secondo tipo di formulazione lega direttamente q a β in modo lineare ma presenta una dipendenza di tipo esponenziale con il rapporto H/L, attraverso il coefficiente moltiplicativo k.

$$
q = q_0 + k\beta \qquad ; \qquad k = k_0 e^{k_0 \lambda}
$$

## *Con q0 pari a 2, k0 pari a 0.35 e λ pari ad H/L.*

Si riportano in seguito i grafici utilizzati per la calibrazione della formula sui valori numerici minimi del fattore di struttura e per il confronto tra i nuovi risultati analitici e i risultati numerici.

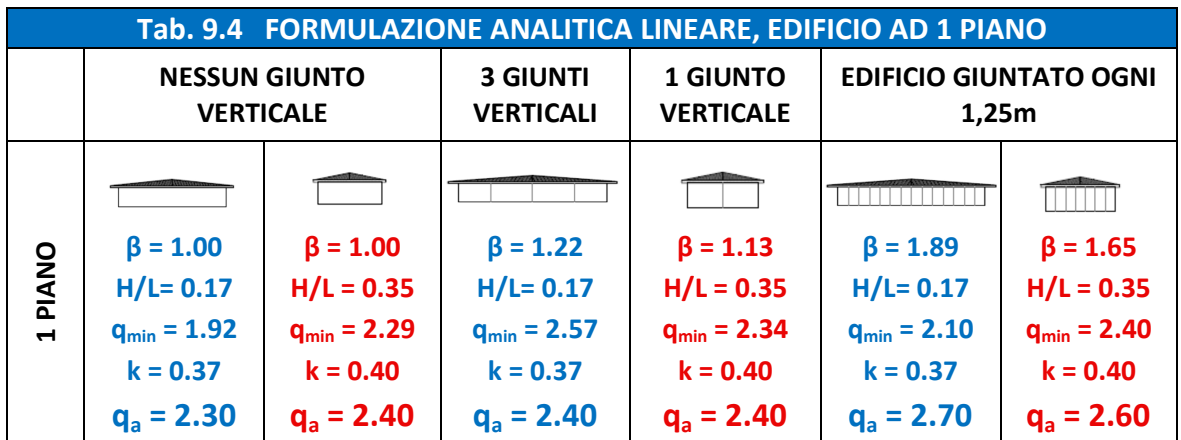

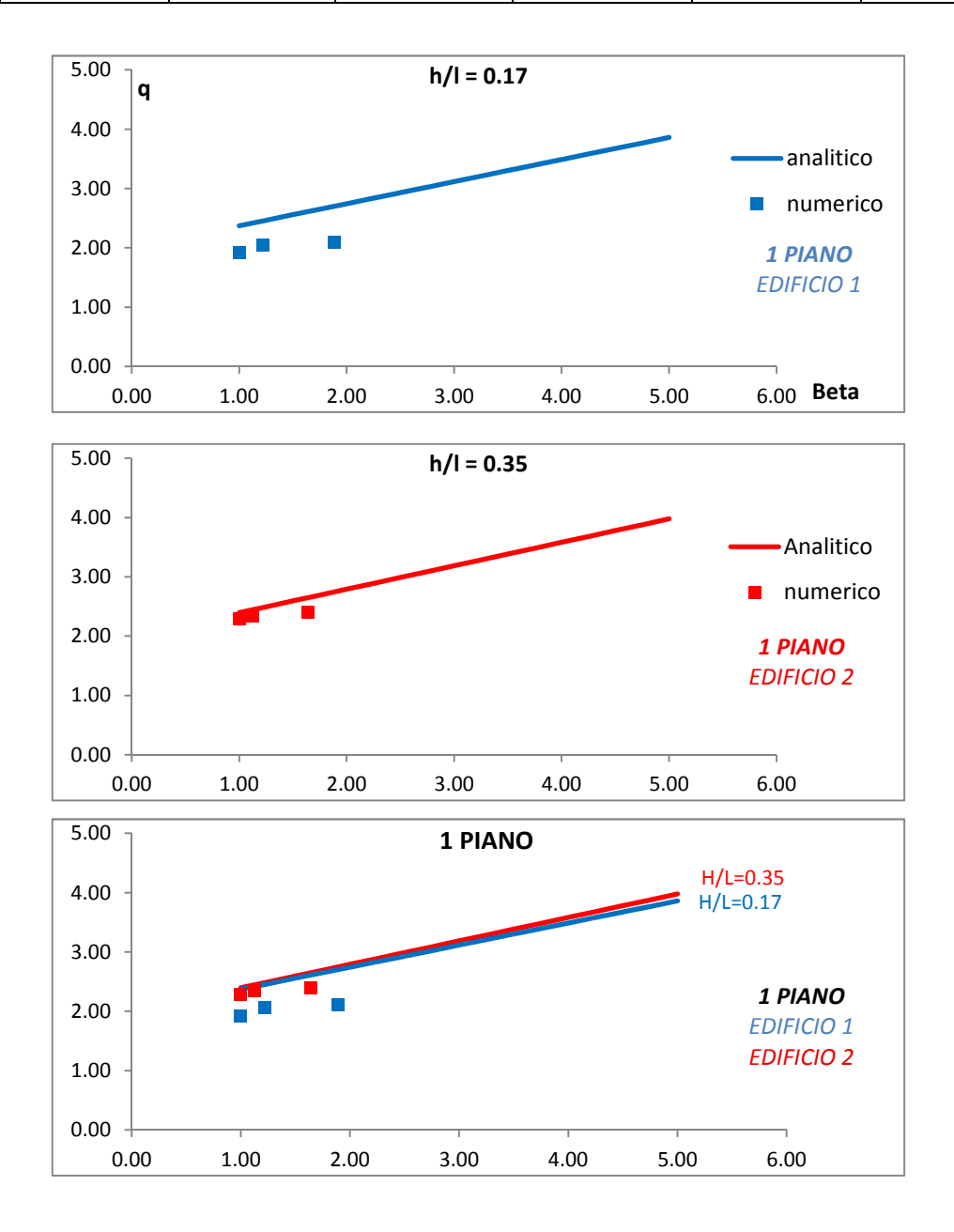

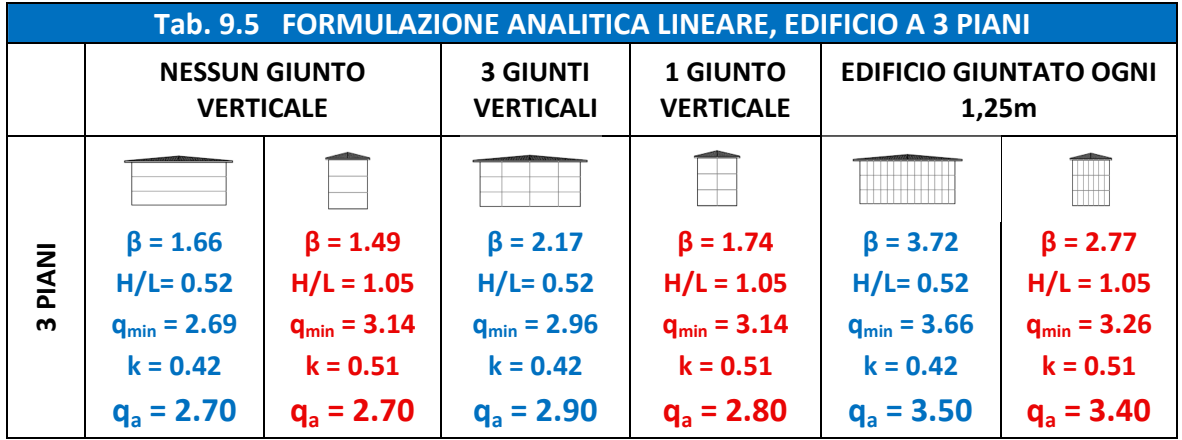

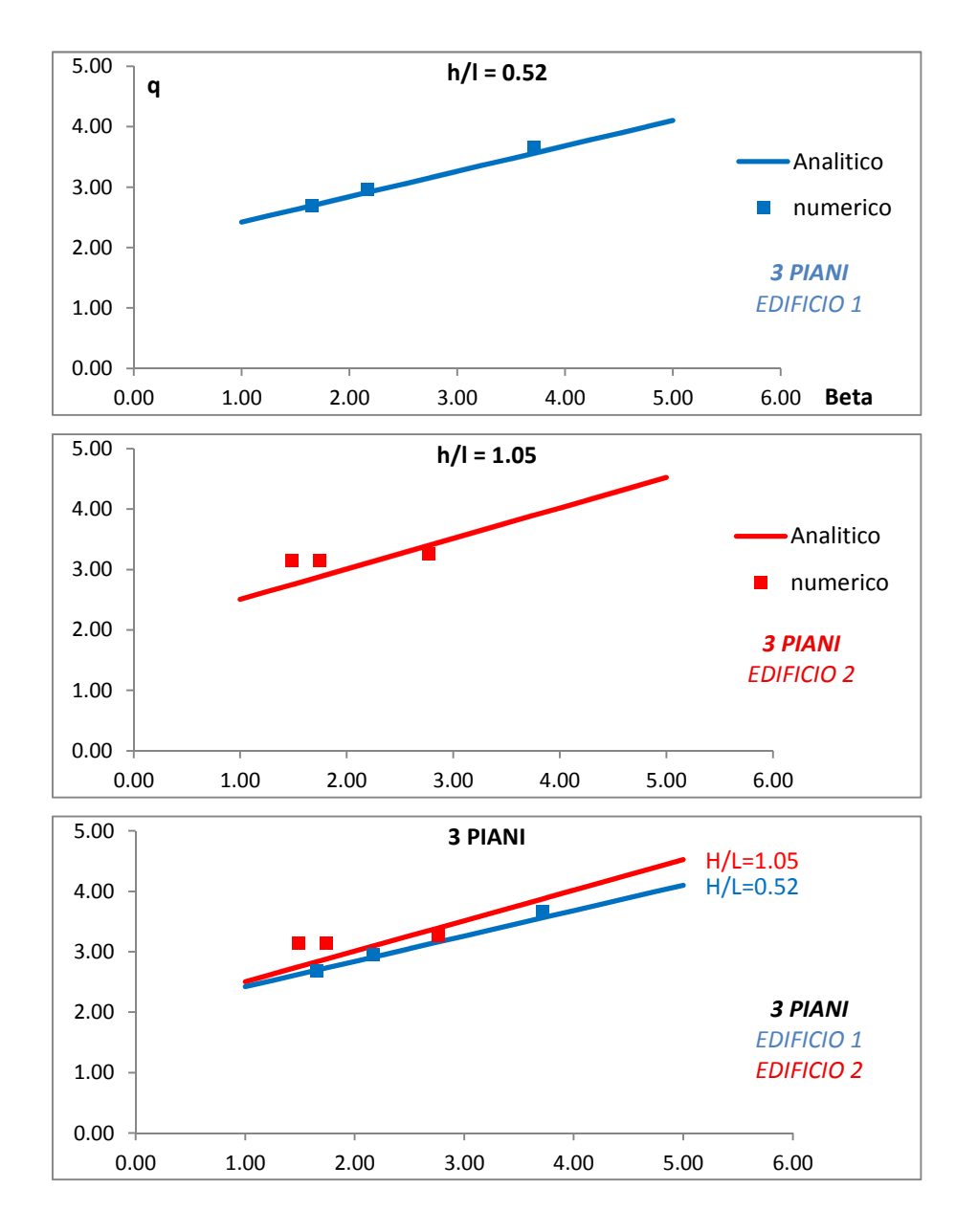

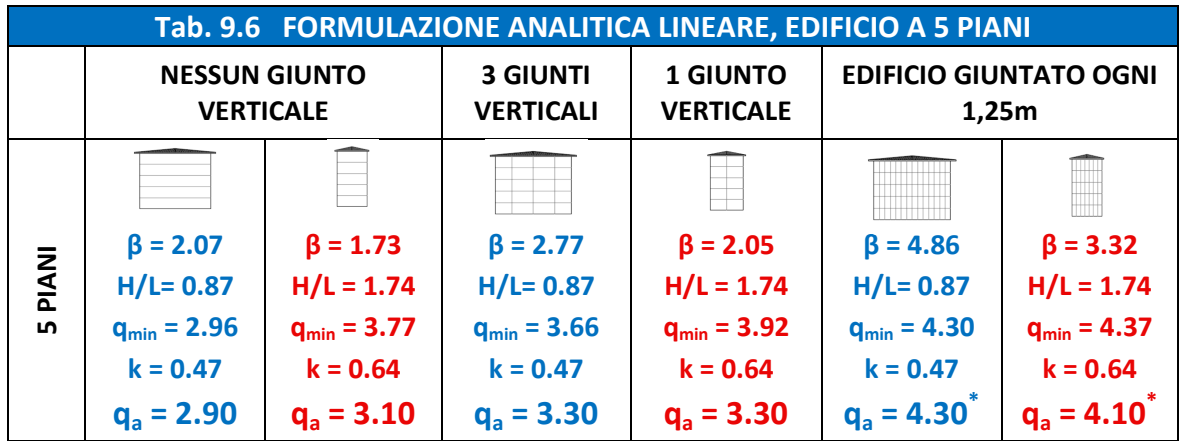

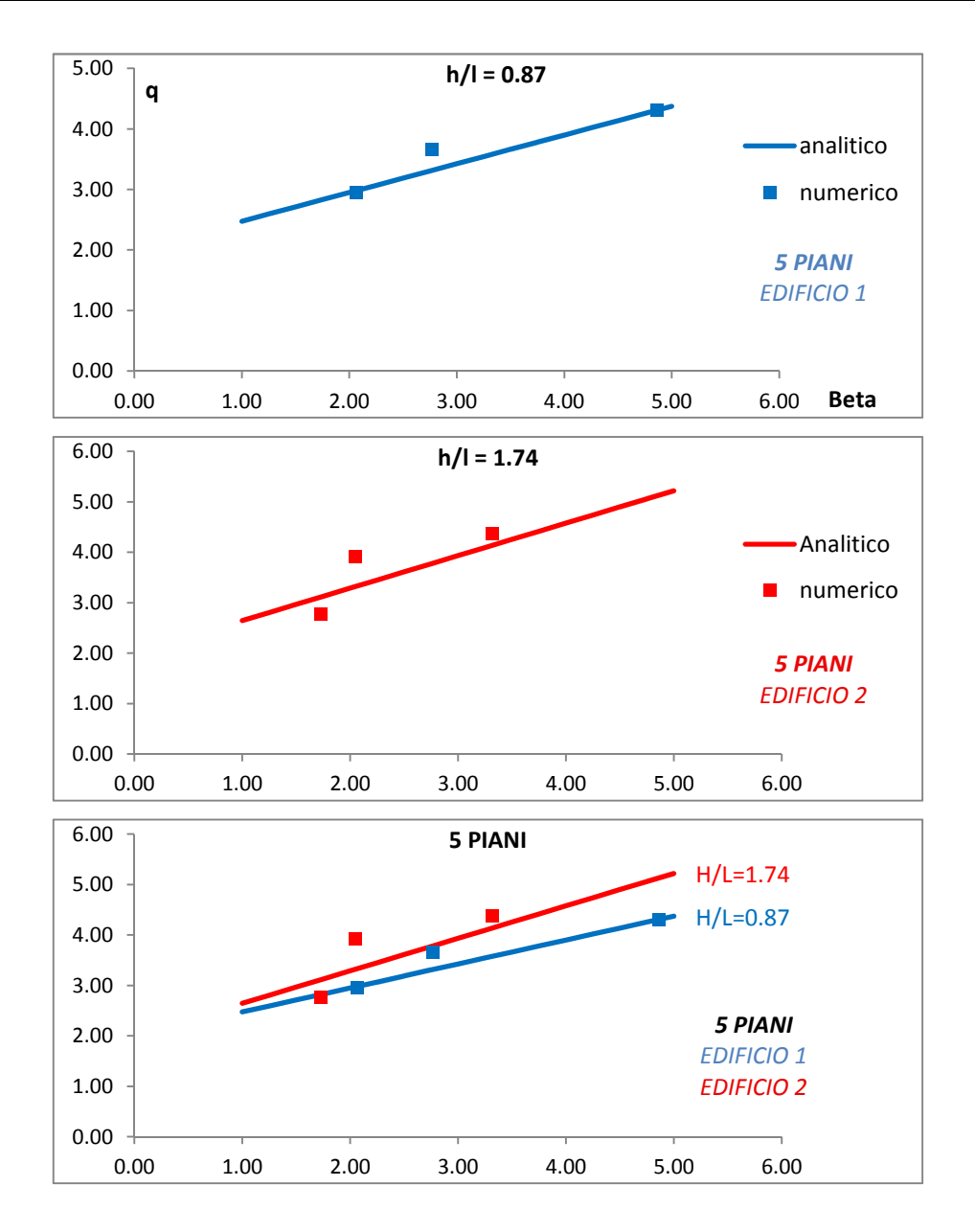

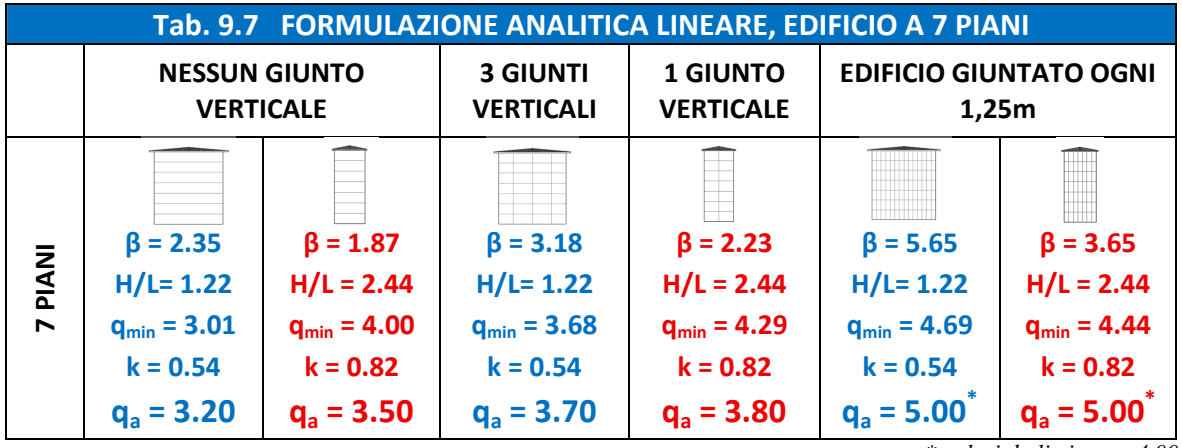

*\* valori da limitare a 4.00* 

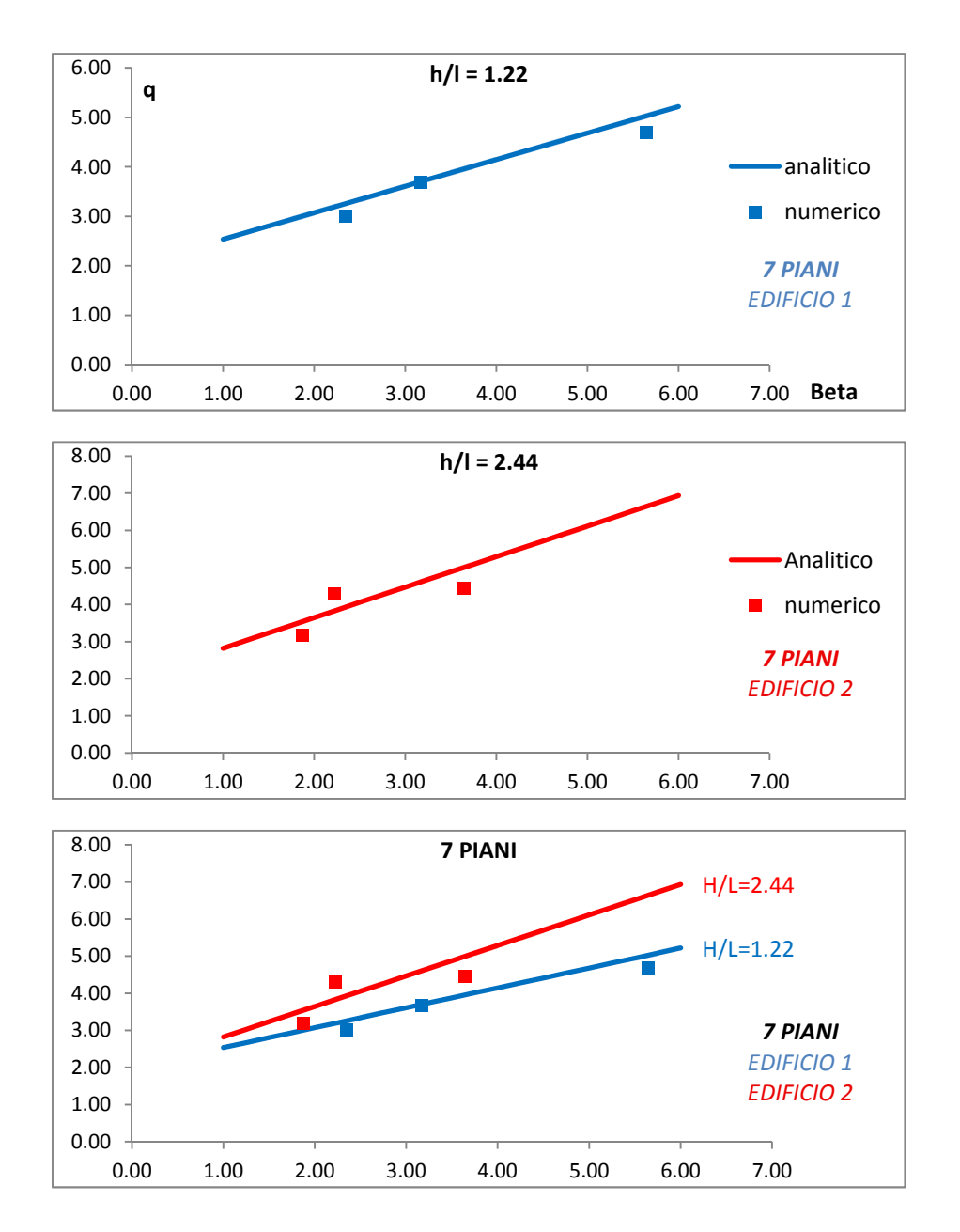

Dalle tabelle sopra riportate si nota che il fattore di struttura così calcolato risulta essere praticamente sempre minore del minimo risultato ottenuto dalle analisi numeriche. Si ottiene dunque un valore sicuramente a favore di sicurezza ma in linea con i valori proposti in letteratura e in molti casi, seppur ancora cautelativo, notevolmente più vantaggioso del valore proposto in normativa.

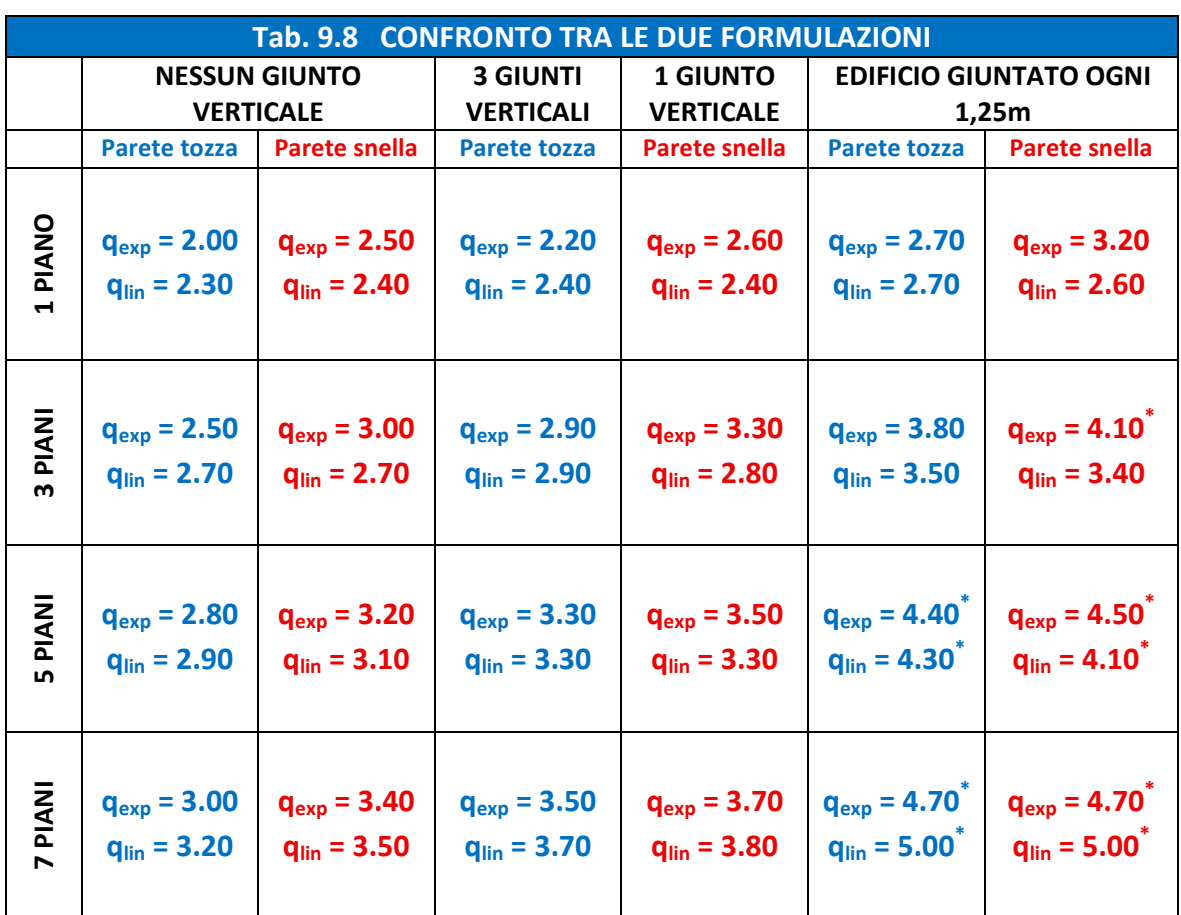

Si confrontano ora i valori finali ottenuti dalle due procedure.

*\* valori da limitare a 4.00* 

Le due procedure forniscono risultati molto simili per la parete tozza, mentre leggermente inferiori nella procedura lineare solo per pareti snelle aventi bassi valori del parametro β. Questa leggera differenza è dovuta al fatto che i risultati ottenuti dalle analisi della parete test n.2 siano stati più dispersi rispetto a quelli relativi alla parete tozza, ma comunque ben rappresentati da entrambe le funzioni. Inoltre la procedura esponenziale non tiene in conto analiticamente della snellezza ma lascia al progettista la possibilità di scelta sul parametro q0 che ritenga più opportuno.

### Esempi

Si prende ora come esempio l'edificio modellato numericamente dall'istituto IVALSA e testato su tavola vibrante, per il quale è stato quantificato il fattore di struttura **q = 3**. Tale geometria non rientra tra i casi studio previsti in questo lavoro, quindi risulta essere un'ulteriore verifica delle formule analitiche proposte. Si tratta di edificio a base quadrata, quindi è necessario scegliere lo stesso  $q_0$  nella formulazione esponenziale per entrambe le pareti, da assumere pari a 2.0 o 2.5, oppure utilizzare la media tra i due risultati.

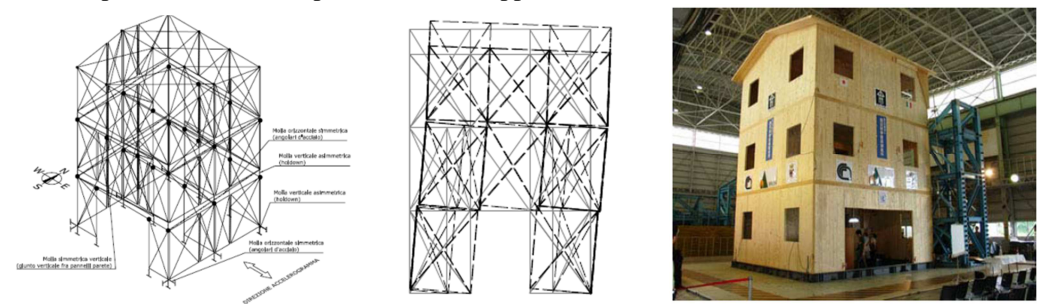

*Fig. 9.1 test sismico di edificio a 3 piani presso il NIED: modello numerico e foto del test [7].* 

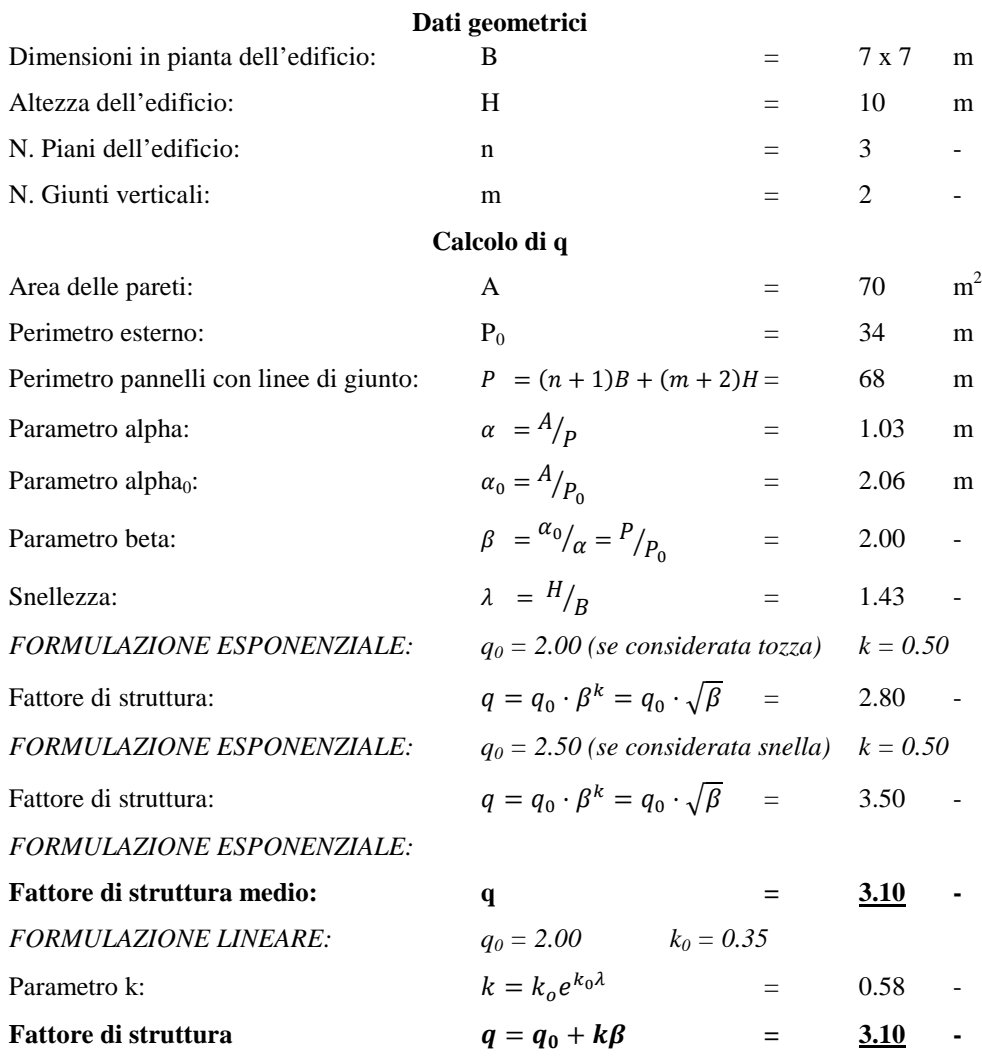

#### **Fattore di struttura scelto: q = 3.00**

Il valore ottenuto dalle procedure analitiche proposte concorda con i risultati dei test su tavola vibrante.

Un'ulteriore esempio di costruzione in legno calcolata e verificata su tavola vibrante in scala reale, è rappresentato dall'edificio residenziale di sei piani, con struttura intelaiata in legno, studiato nel progetto statunitense NEESWood Capstone Test del 2009, dalla National Science Foundation. Tale edificio è stato successivamente modellato con struttura XLam, in recenti studi effettuati da Shiling Pei, Marjan Popovski e John van de Lindt e presentati all'International Council for Research and Innovation in Building and Construction, tenuto in Svezia, nell'agosto del 2012. Tali studi hanno permesso di quantificare il fattore di struttura, così come espresso dalle normative statunitensi ASCE7 (R factor) e dalle norme Canadesi NBCC ( $R_d$  e  $R_0$  factor).

Tale edificio, con pianta rettangolare, regolare e simmetrica, ha una sagoma di 18.30m x 12.20m. Il lato maggiore è composto da 3 pannelli giuntati verticalmente larghi 6.10m mentre il lato minore da 5 pannelli giuntati verticalmente larghi 2.44m. Le analisi sono state eseguite modellando la struttura in 3 dimensioni e applicando 22 terremoti utilizzati in FEMA P-695. I cicli isteretici degli elementi non lineari sono stati modellati basandosi sul CUREE model di Folz e Filialtrault. Il valore del fattore di struttura è stato infine quantificato in:

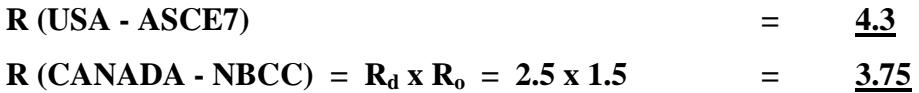

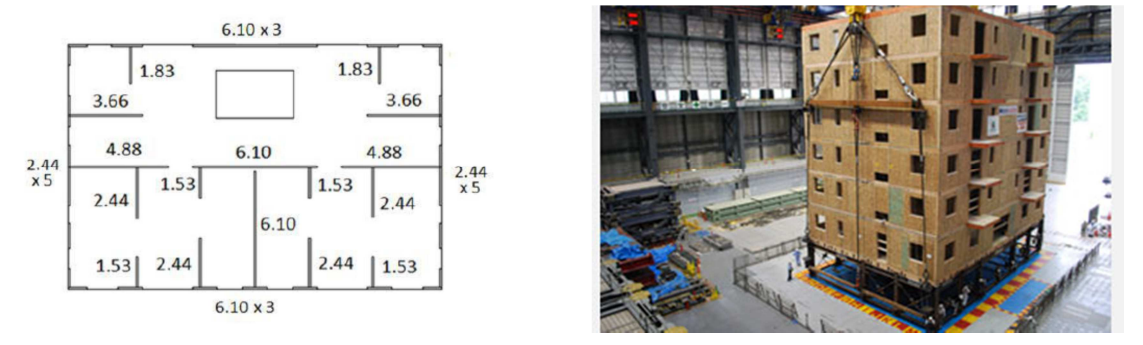

*Fig.9.2 Pianta dell'edificio [28] e foto del test [45]*

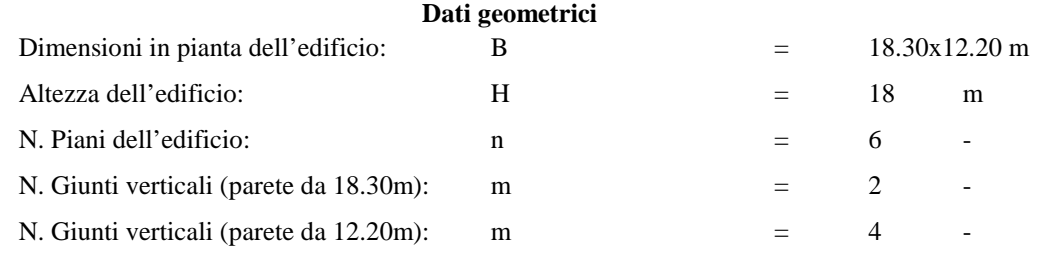

#### **Calcolo di q (parete da 18.30m):**

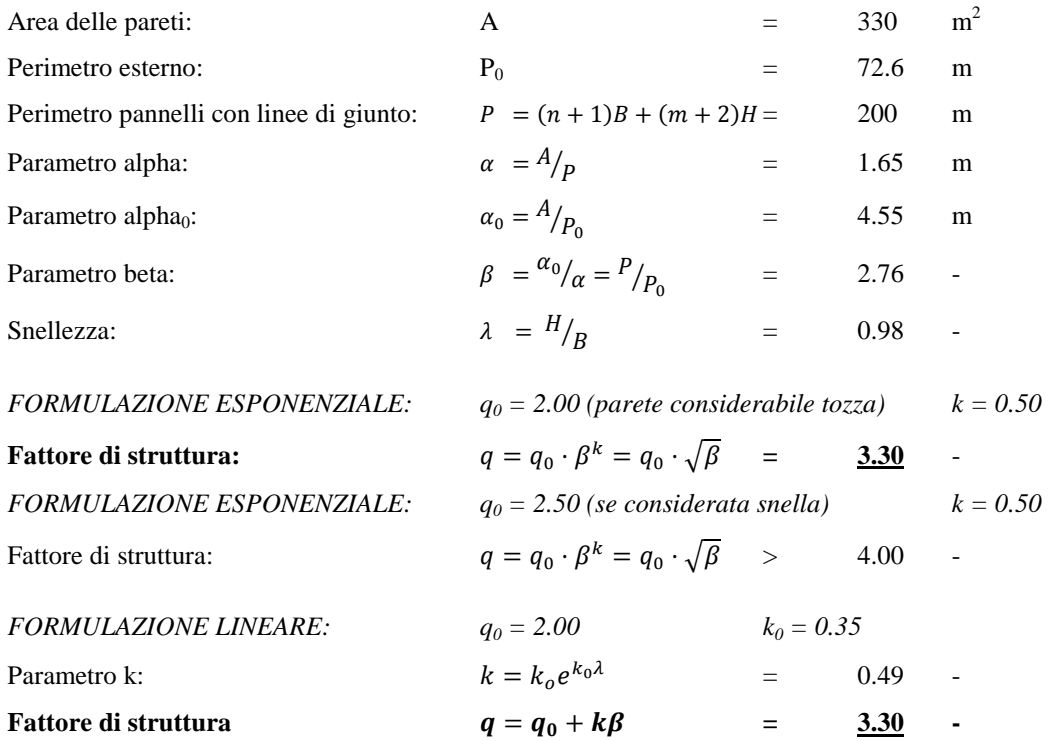

#### **Calcolo di q (parete da 12.20m):**

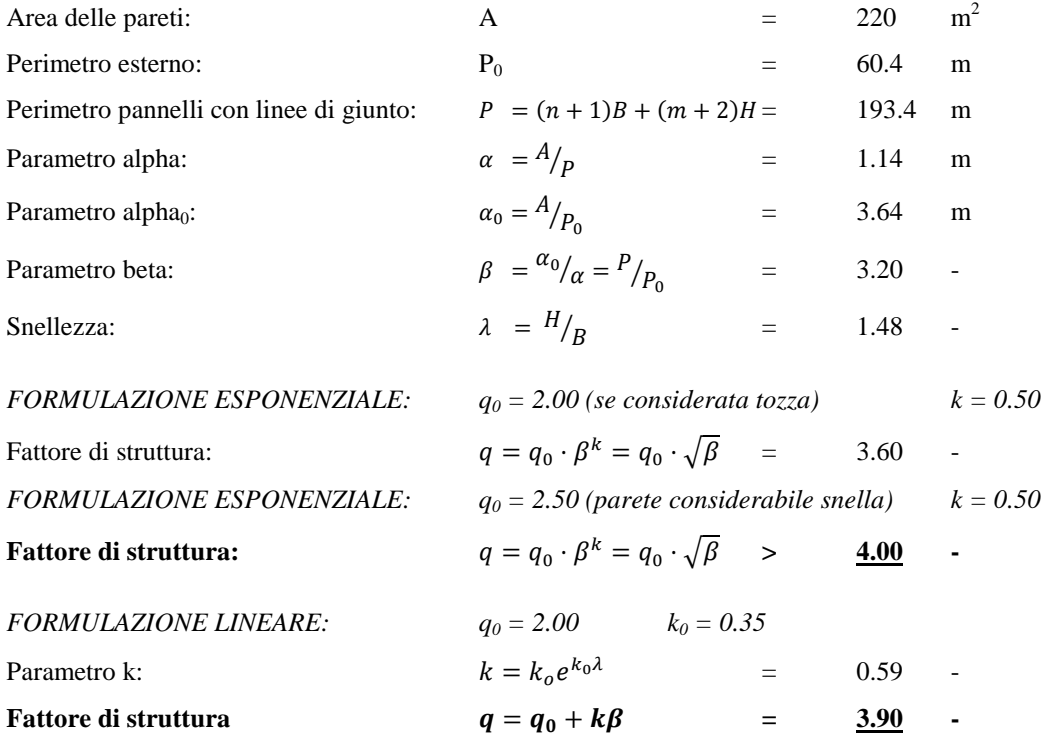

I risultati ottenuti sono in linea con quelli proposti dai modelli canadesi.

#### **10. Analisi ulteriori**

#### *10.1 Verifica della fase di progetto*

Per validare i risultati ottenuti e la procedura analitica proposta, sono state condotte in conclusione del lavoro svolto altre analisi, quali verifiche sui fattori di struttura calcolati, modifiche ai dimensionamenti e ulteriori verifiche sui drift e sulle accelerazioni di piano. I fattori di struttura proposti sono stati calcolati tramite analisi di pushover e time history e confrontati con i valori presenti in letteratura. Un'ulteriore verifica è stata condotta usando come campione più significativo la parete test N.1 (facciata principale) a tre piani con tre linee di giunto verticale, per la quale il fattore di struttura calcolato è pari a 3. È stata quindi ridimensionata tale parete con il nuovo fattore di struttura ed è stata condotta la verifica sismica mediante analisi statica non lineare e dinamica non lineare. La facciata è risultata verificata per una PGA di 0,38g, maggiore della PGA di progetto pari a 0,35g, alla quale si è raggiunto lo stato di quasi rottura degli angolari del piano terra.

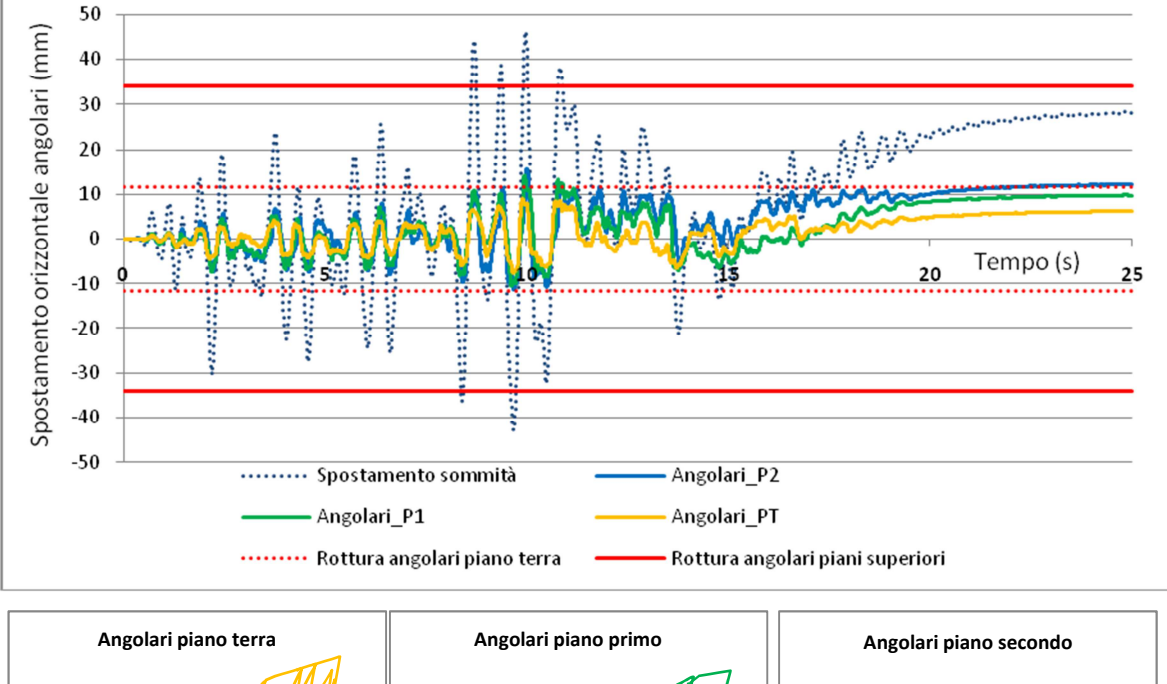

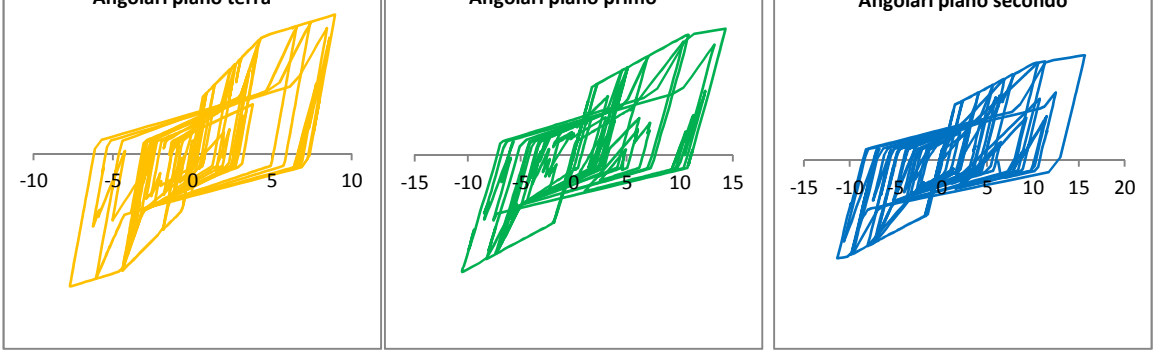

*Grafico 10.1 Verifica con analisi dinamica non lineare: Time History e cicli isteretici degli angolari.* 

Si è inoltre confrontato il punto relativo al taglio alla base massimo e spostamento in sommità ottenuto dall'analisi di time history con le curve di capacità dell'edificio, relative alle due distribuzioni di forze orizzontali.

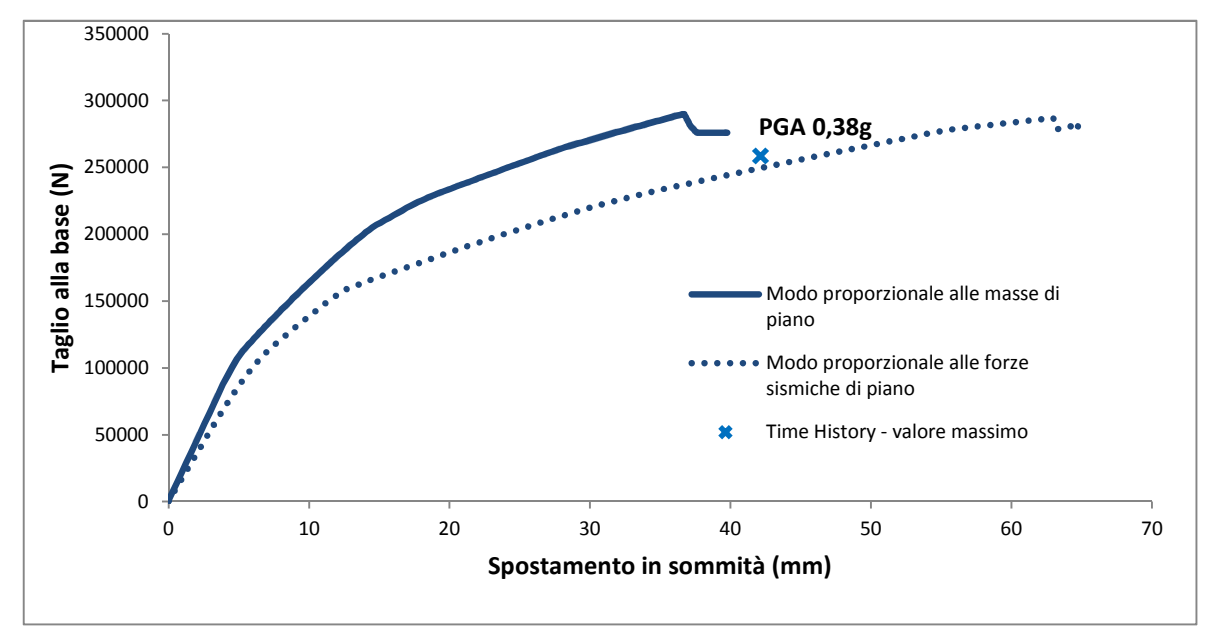

*Grafico 10.2 Curve di capacità dell'edificio e valore massimo dell'analisi di Time History.* 

## *10.2 Studio sull'influenza dei criteri di progetto*

I modelli a disposizione sono stati utilizzati per ottenere anche altre informazioni sul comportamento sismico delle strutture in XLam. In particolare, finora, non sono state date informazioni sull'eventuale dipendenza del fattore di struttura dal dimensionamento, se non relative ad una modifica nel rapporto tra hold down e giunti verticali di collegamento tra pannelli.

Sono state rifatte alcune analisi, per il caso più significativo e più comune, rappresentato dall'edificio a 3 piani, per valutare un'eventuale dipendenza del fattore di struttura dal dimensionamento degli angolari resistenti a taglio, sia per la parete test 1 che per la parete test 2, procedendo sia ad un sottodimensionamento del 25% della resistenza a taglio che ad un sovradimensionamento sempre pari al 25%.

Si riportano graficamente i risultati medi ottenuti in due grafici, relativi alla variazione della PGA di quasi-collasso e del fattore di struttura dell'edificio al variare del criterio di dimensionamento degli angolari, ovvero al variare del calcolo a taglio nell'analisi statica lineare equivalente e alla conseguente variazione sul numero degli angolari.

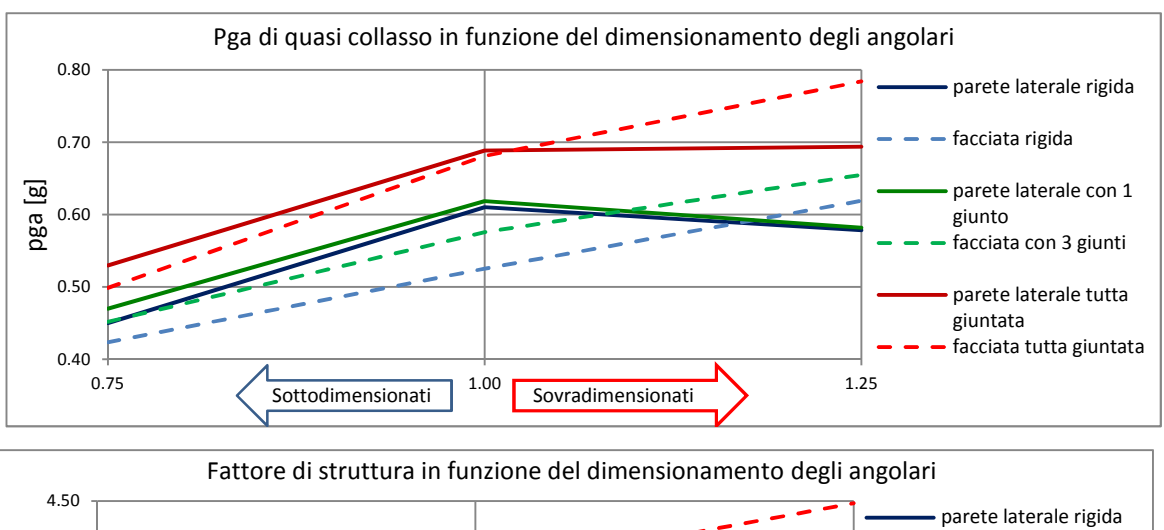

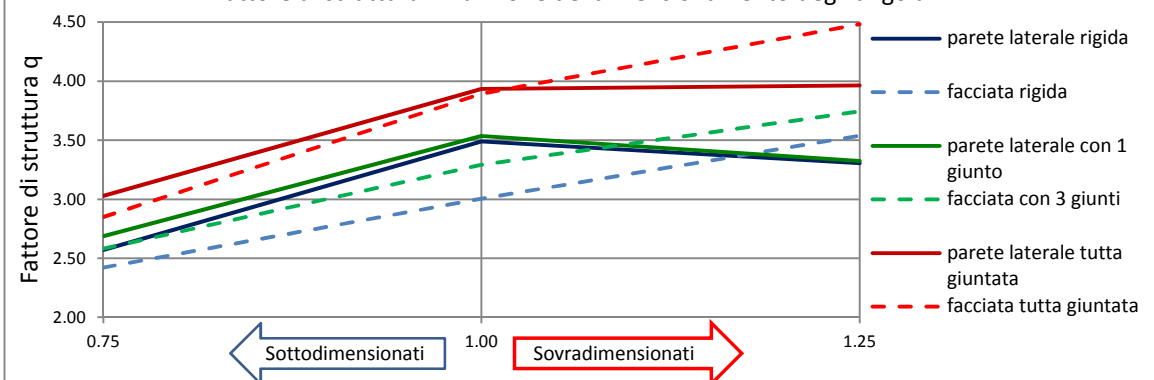

*Grafico 10.3 Valore della PGA e del fattore di struttura in funzione del dimensionamento degli angolari*  I grafici mostrano chiaramente come il valore del fattore di struttura non possa essere considerato indipendente da eventuali variazioni nel calcolo della resistenza a taglio. Si nota infatti come, modificando tale resistenza nell'edificio, il fattore di struttura vari linearmente. Questo avviene in particolare per la facciata principale tozza, per la quale la rottura continua ad avvenire per taglio alla base. Per la parete laterale invece eventuali incrementi della resistenza a taglio non contribuiscono alla resistenza globale dell'edificio che collassa per rottura degli hold down. Si nota invece come un sottodimensionamento a taglio provochi sempre una sensibile riduzione della resistenza globale e come il fattore di struttura scenda di quasi un'unità, al variare del 25% in meno della resistenza a taglio globale; tale fenomeno si può stimare approssimativamente con la formula seguente.

$$
q^* = q \cdot c \qquad \qquad \text{con:} \qquad \qquad c = \frac{R_{eff}}{R_{code}} \le 1
$$

Dove  $R_{\text{eff}}$  è la resistenza a taglio effettiva e  $R_{\text{code}}$  la resistenza a taglio di progetto, con fattore di sicurezza unitario.

Il calcolo degli angolari risulta dunque essere molto importante per conferire all'edificio idonea resistenza sismica. Eventuali errori possono dunque dar luogo a comportamenti non valutabili a priori da una semplice analisi statica lineare. Per poter dunque applicare i fattori di struttura proposti è necessario cautelarsi da collassi a taglio prematuri, soprattutto per pareti tozze, conferendo agli angolari una gerarchia di resistenza rispetto agli hold down e ai giunti verticali.

## *10.3 Valutazioni aggiuntive*

Ulteriori analisi sono state svolte, sempre per l'edificio a 3 piani calcolato con q=2, con l'accelerogramma che ha fornito risultati più vicini ai valori medi, mantenendo la PGA costante, pari a 0.50g e andando a rilevare i vari dati relativi ad accelerazioni in sommità, drift e spostamenti.

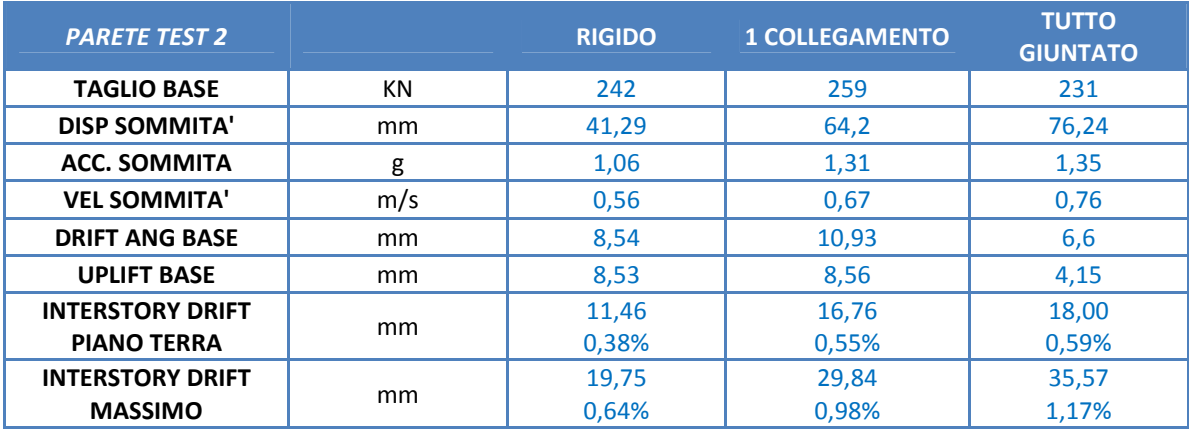

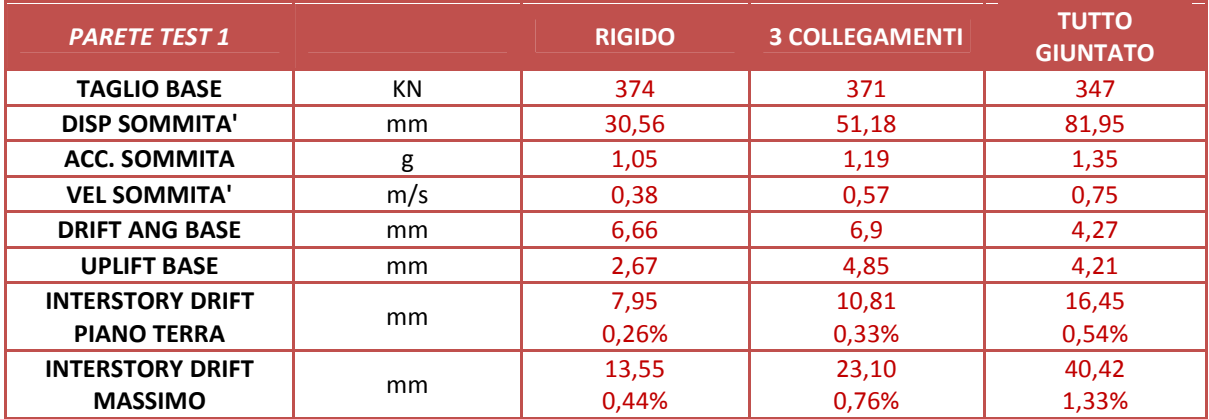

Dalle tabelle si confermano le conclusioni ottenute dal calcolo del fattore di struttura, osservando come, edifici con più giunti verticali, rispondano meglio al sisma rispetto ad edifici più rigidi, presentando spostamenti in sommità maggiori ma, nel complesso, le connessioni alla base subiscono meno sollecitazioni e, in particolare, gli angolari subiscono danni minori. Le accelerazioni di piano hanno raggiunto valori massimi superiori ad 1 g al piano superiore, con amplificazioni del doppio rispetto all'accelerazione del terreno; tali valori, seppur alti, sono durati solo per alcune frazioni di secondo.

Tutti i metodi utilizzati in questa tesi per le verifiche e per il calcolo del fattore di struttura sono stati condotti imponendo limiti agli spostamenti, spostando l'attenzione su appositi criteri di danneggiamento dell'edificio e di performance globale, per ottenere infine il valore del fattore di struttura q da applicare a metodi di progetto basati sulle forze, ovvero ai tradizionali calcoli sismici con analisi statiche lineari e dinamiche modali.

Tali metodi, denominati "force-based" possono essere sostituiti con i metodi definiti "Performance Based Seismic Design", nei quali l'attenzione si sposta sulla capacità dell'edificio di raggiungere un prefissato livello di danneggiamento, espresso in termini di spostamenti, per uno specifico livello di intensità sismica.

Nelle analisi eseguite, come illustrato ai capitoli precedenti, sono stati scelti particolari criteri di rottura locali, volti ad individuare il livello di danneggiamento di ogni connessione in ogni passo temporale di integrazione per poter valutare lo stato di quasi collasso dell'edificio. I criteri di danneggiamento usualmente utilizzati nella progettazione antisismica fanno invece riferimento al più generico calcolo del drift di piano (interstory drift), espresso generalmente in percentuale, in rapporto all'altezza di piano. Tale valore permette di valutare lo stato di danneggiamento globale dell'edificio e lo stato di quasi collasso, al raggiungimento di un determinato drift massimo. Per edifici con struttura in XLam, appoggiandosi ai numerosi test effettuati, si stima che tale livello si possa quantificare attorno al 2.5%, per evitare un danneggiamento eccessivo dell'edificio.

Per ottenere un'ulteriore conferma sui risultati riportati in precedenza sono stati quindi raggruppati i drift di piano ottenuti in tutte le analisi di time history eseguite, che vengono in seguito presentati tramite la funzione statistica di distribuzione cumulata (CDF)  $F(x)$ , ovvero secondo la frequenza di tutte le osservazioni minori o uguali ad x.

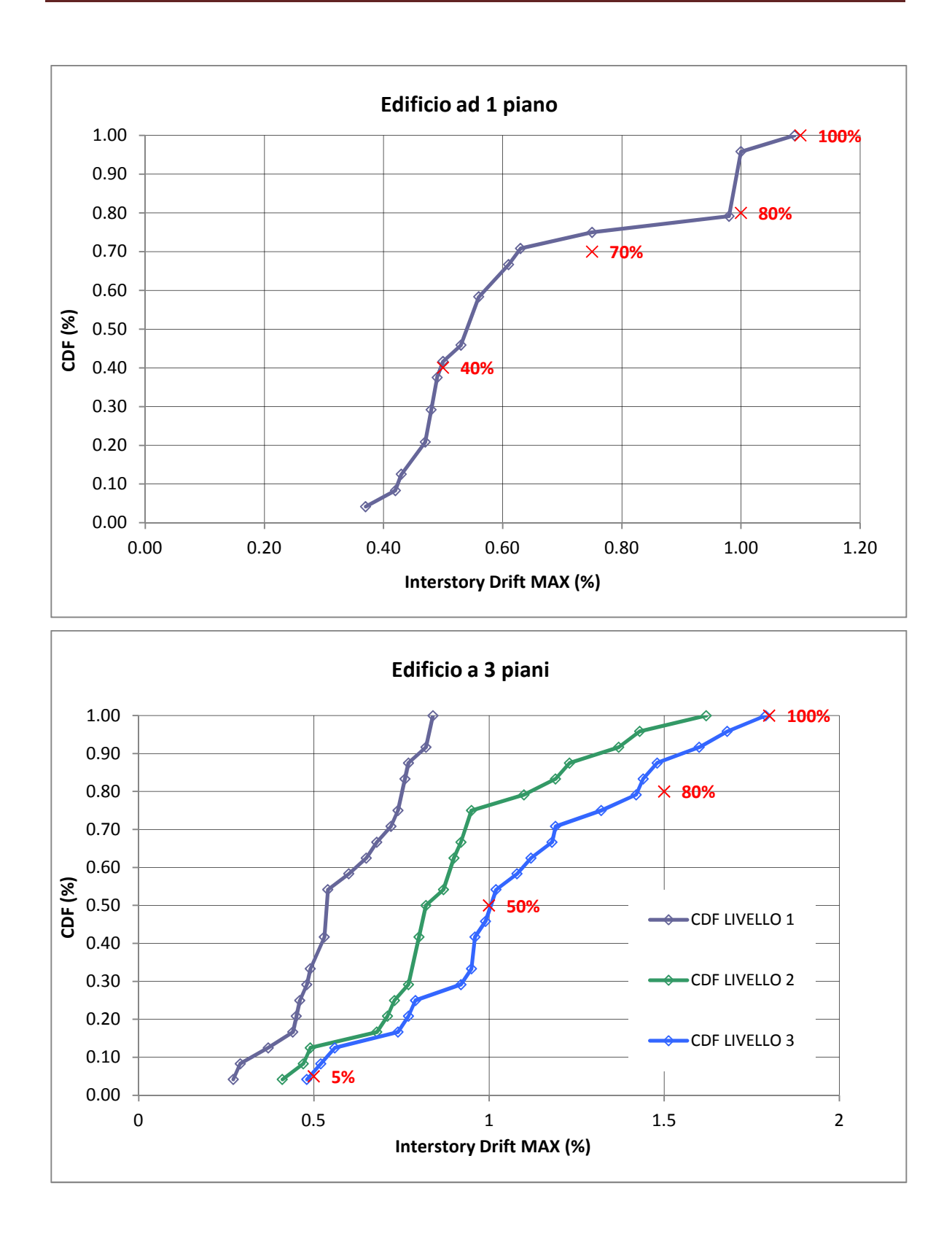

*Grafici 10.4 Funzione di frequenza cumulata per i drift degli edifici a 1 e 3 piani* 

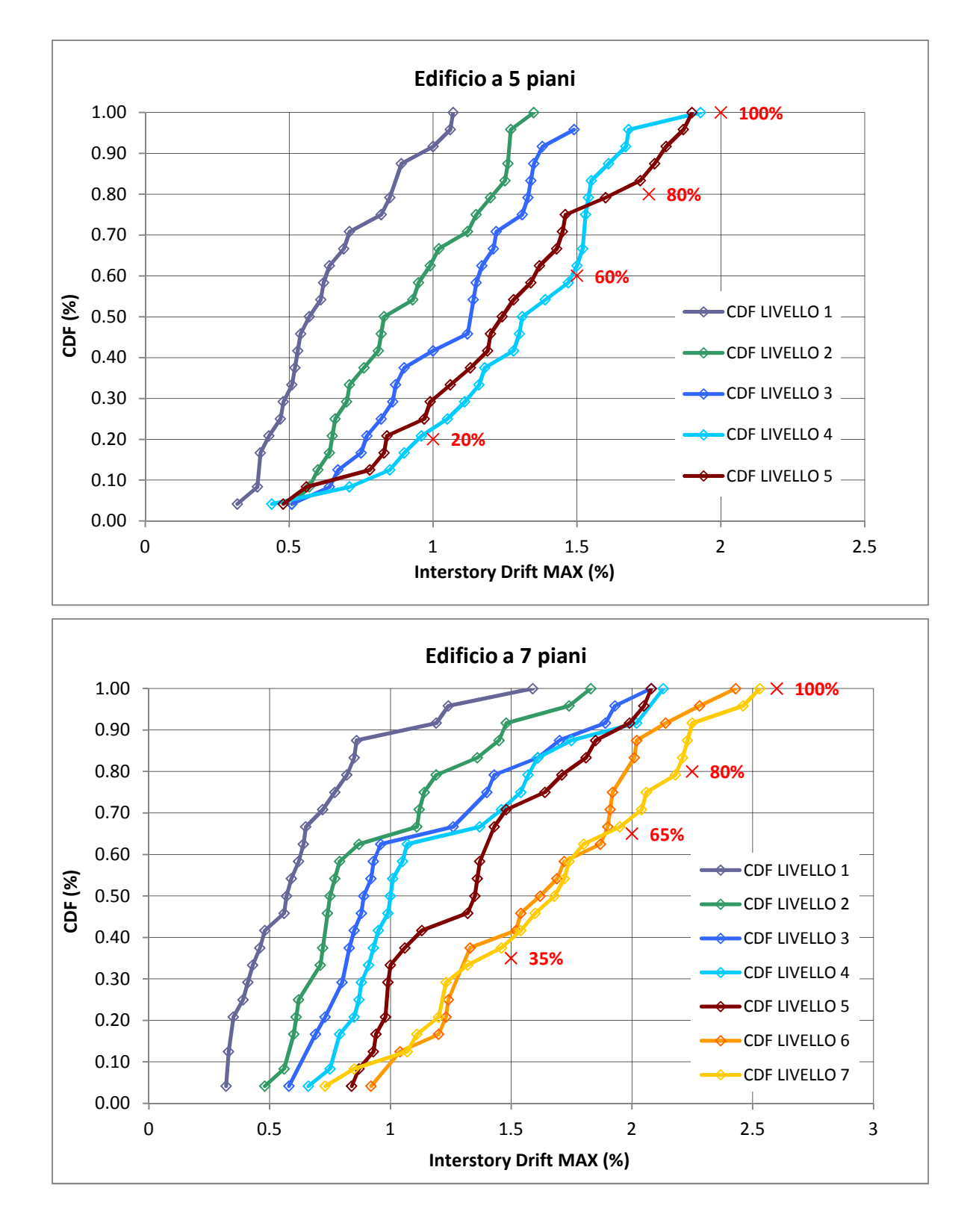

*Grafici 10.5 Funzione di frequenza cumulata per i drift degli edifici a 5 e 7 piani* 

I grafici mostrano come il valore di drift di piano pari a 2,5% non sia praticamente mai stato superato; i criteri di danneggiamento locali utilizzati hanno consentito di evitare danneggiamenti troppo elevati nello stato di quasi collasso.

I valori indicati con la X rossa mostrano quale sia la probabilità di non superamento di un determinato livello di danneggiamento dell'edificio, diverso a seconda dell'altezza della struttura, ovvero identificano la performance attesa utilizzando i fattori di struttura proposti. Edifici più alti e con più linee di giunto verticale presentano una maggior duttilità e resistenza al sisma, grazie alla miglior dissipazione di energia ma subiscono un danneggiamento degli elementi non strutturali più alto ma comunque entro i limiti massimi.

Si può dunque concludere che il sistema XLam, per edifici multipiano, risponda molto bene alle sollecitazioni sismiche e presenti, al termine del terremoto, un danneggiamento limitato.

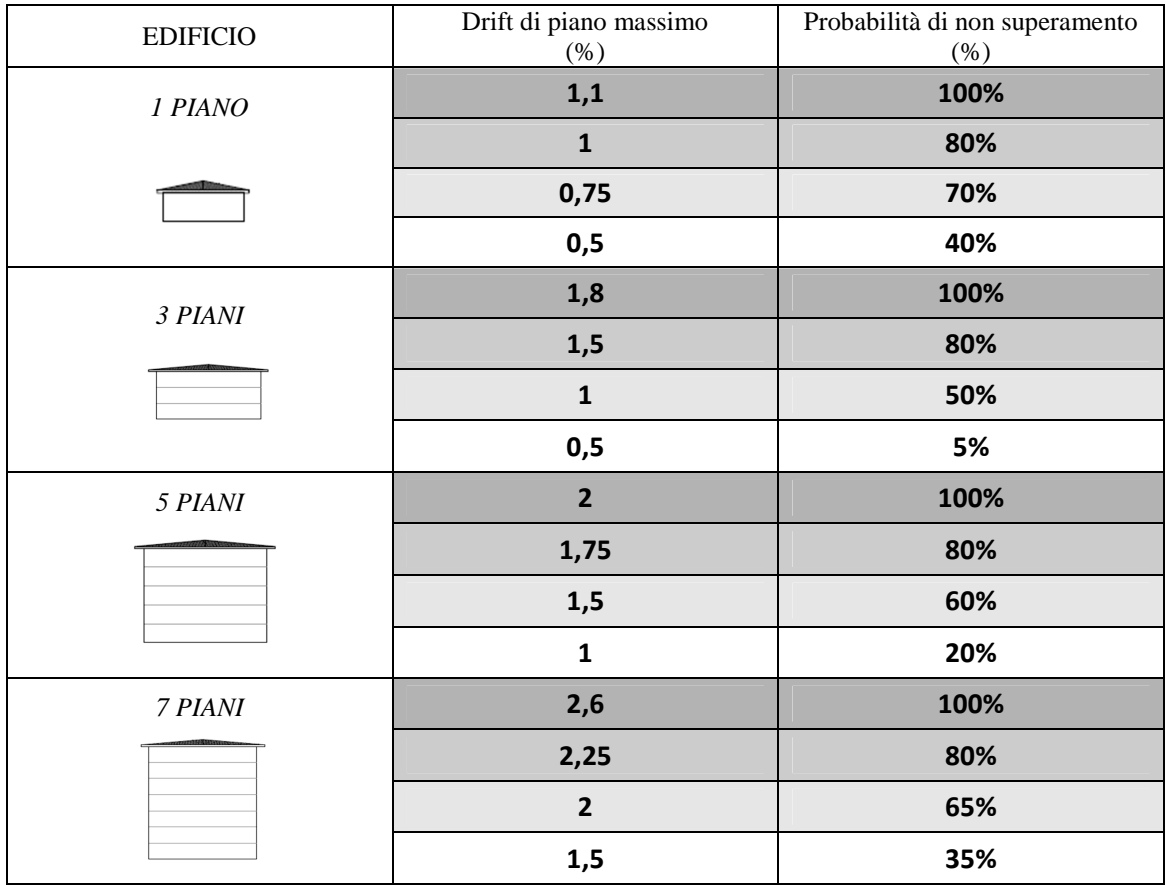

La deformabilità di un edificio in struttura XLam può essere espressa da diversi contributi: un contributo dovuto alla deformabilità tagliante complessiva della facciata, trascurabile per il pannello di legno e per la parete senza giunti, ma elevato per la facciata con molti giunti verticali, un contributo dovuto allo scorrimento alla base degli angolari per taglio, che porta in genere al collasso dell'edificio per pareti tozze e un contributo di sollevamento degli hold-down (effetto rocking), prevalente per edifici snelli.

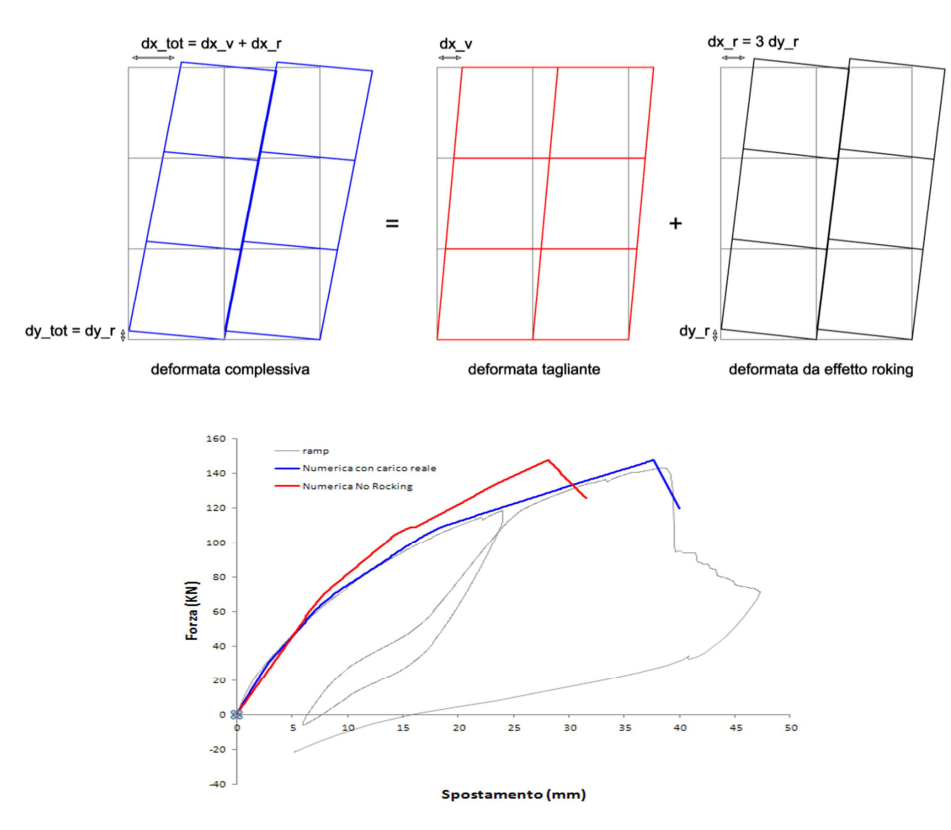

*Fig. 10.1 Deformata di pannelli XLam e relativa curva di capacità* 

Il grafico mostra due curve di capacità dell'edificio ottenute numericamente riproducendo la prova monotona effettuata in laboratorio, la cui curva è riportata in grigio. La curva blu è stata ottenuta mantenendo lo stesso carico verticale imposto nella prova sperimentale, mentre la curva rossa aumentando il carico in sommità del pannello fino ad ottenere l'annullamento dell'effetto rocking, ovvero del sollevamento degli hold-down.

Dal grafico si nota come l'effetto rocking, maggiore per edifici più snelli, più alti e con più linee di giunto, migliori la duttilità globale e consenta di raggiungere, prima della rottura, maggiori spostamenti in sommità dell'edificio, a scapito di maggiori drift di piano e dunque un relativamente più alto grado di danneggiamento delle parti non strutturali. Tali osservazioni permettono di dimostrare ancora una volta la validità dei risultati ottenuti.

## **Conclusioni**

I risultati ottenuti e sviluppati hanno confermato le ottime prestazioni del sistema XLam al sisma, grazie ad una buona capacità di dissipare energia, conferita dalle connessioni meccaniche.

Si è dimostrato che il fattore di struttura proposto in normativa risulta essere troppo cautelativo per edifici a tre o più piani e aventi linee di giunzione verticali. Si è inoltre confermata la variabilità di q con il numero di piani, di giunti verticali, con la snellezza e con il dimensionamento di progetto. Restano da valutare eventuali variazioni date da irregolarità in pianta, con opportuni modelli tridimensionali.

I risultati di questa tesi sono in linea con i valori riportati in letteratura ma, per confermarli ulteriormente, possono essere utili ulteriori analisi non lineari con altri accelerogrammi e con altri edifici test.
# **Indice**

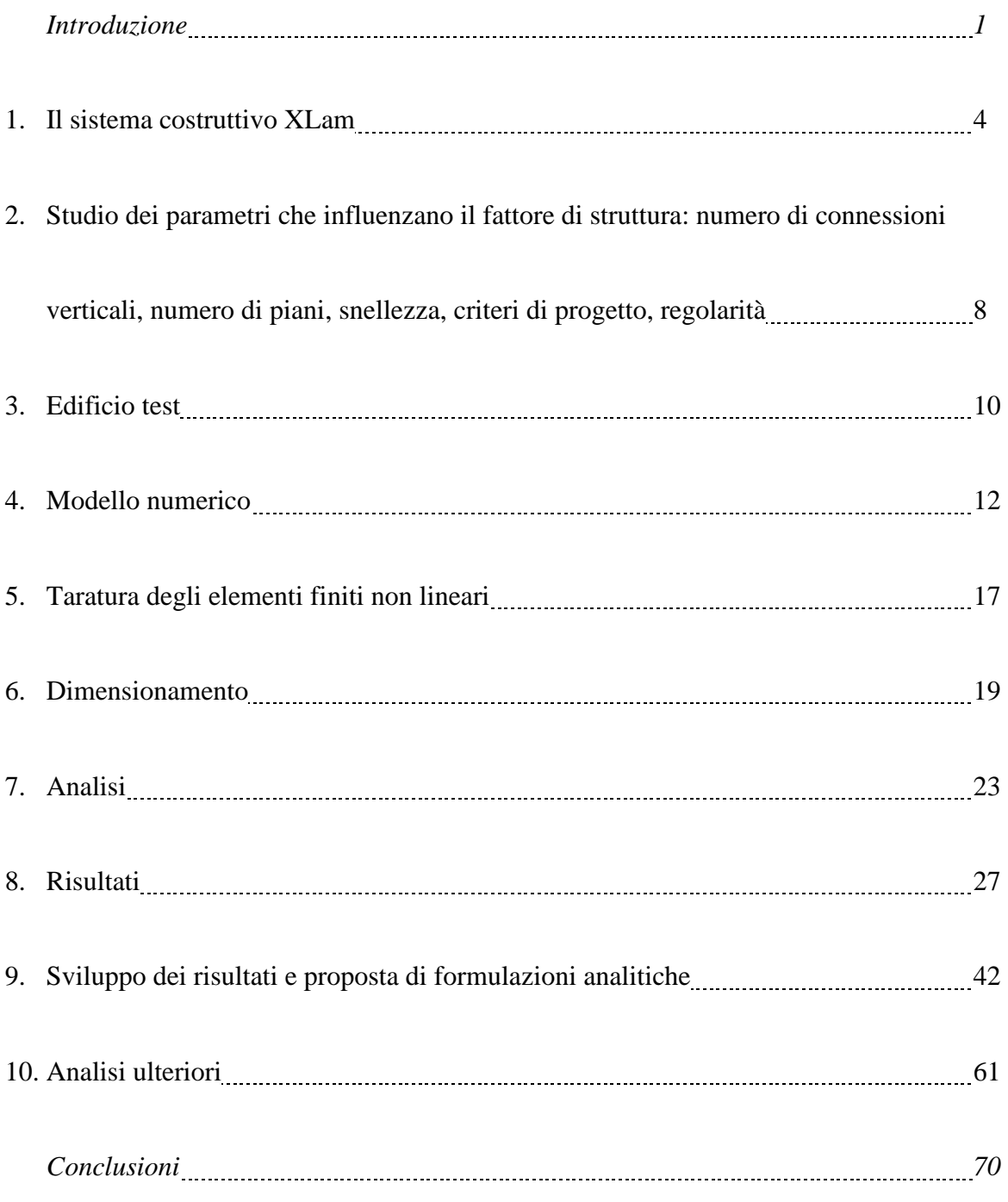

# **Bibliografia**

- [1] T. Albanesi, C. Nuti *Analisi statica non lineare (pushover), dispensa.*  Dipartimento di strutture, Università degli studi Roma Tre, maggio 2007.
- [2] T. Albanesi, C. Nuti, I. Vanzi. *Risposta sismica di strutture non lineari usando il concetto di spettro di risposta a smorzamento variabile.*
- [3] A. Bernasconi. *Presentazione al convegno "L'altro massiccio, Caratteristiche e possibilità d'impiego del materiale".*  Promo legno, Milano, 20 novembre 2008.
- [4] *L'Aquila, Il Progetto C.A.S.E., Complessi Antisismici Sostenibili ed Ecocompatibili. IUSS PRESS, 2010.*
- [5] Ario Ceccotti. *New Technologies for Construction of Medium-Rise Buildings in Seismic Regions: The XLAM Case.*  Structural Engineering International, 2/2008.
- [6] Ario Ceccotti *Progettazione delle strutture di legno in zona sismica: le connessioni.*
- [7] Ario Ceccotti, Maurizio Follesa, Marco Pio Lauriola. *La sperimentazione sismica sulle costruzioni in legno: attualità e prospettive.*
- [8] Ario Ceccotti, Erol Karacabeyli. *Dynamic Analysis of Nailed Wood-Frame Shear Walls.*  12<sup>th</sup> WCEE, 2000.
- [9] Ario Ceccotti, Erol Karacabeyli. *Validation of seismic design parameters for wood-frame shearwall systems.*  Can. J. Civ. Eng., 2002.
- [10] Ario Ceccotti, Marco Pio Lauriola, Mario Pinna, Carmen Sandhaas. *SOFIE Project – Cyclic Tests on Cross-Laminated Wooden Panels.*
- [11] Ario Ceccotti, Carmen Sandhas. *A proposal for a standard procedure to establish the seismic behavior factor q of timber buildings.*  WCTE 2010.
- [12] Bruno Dujic, Klara Strus, Roko Zarnic, Ario Ceccotti. *Prediction of dynamic response of a 7-storey massive XLam wooden building tested on a shaking table.*  WCTE, World Conference of Timber Engineering, 2010.
- [13] *Eurocode 8: Design of structures for earthquake resistance.*  December, 2003.
- [14] Peter Fajfar *A Nonlinear Analysis Method for Performance Based Seismic Design.*  Earthquake Spectra, Vol. 16, No.3, pp. 573-592, August 2000.
- [15] Greg C. Foliente. *Stochastic Dynamic Response of Wood Structural Systems.*  Phd Thesis, December 1993.
- [16] Bryan Folz, Andre Filiatrault. *Seismic Analysis of Woodframe Structures. I: Model Formulation. II: Model Implementation and verification.*  Journal of structural engineering, September 2004.
- [17] Ricardo O. Foschi. *Modeling the hysteretic response of mechanical connections for wood structures.*
- [18] Massimo Fragiacomo *Sistemi innovativi per la realizzazione di edifici in legno multipiano.*  Convegno: Residenze di legno in altezza. MADE EXPO, Milano 2011
- [19] Igor Gravic, Ario Ceccotti, Massimo Fragiacomo. *Experimental cyclic tests on cross-laminated timber panels and typical connections.*  ANIDIS, Bari 2011.
- [20] Paolo Lavisci, Legnopiù. *Il social housing di via Cenni a Milano.*
- [21] C. Majorana, C. Modena, P. Franchetti, M. Grendene, S. Secchi. *Fondamenti di dinamica e di ingegneria sismica.*  McGraw-Hill, 11/2007.
- [22] Silvia Mazzoni, Frank McKenna, Michael H. Scott, Gregory L. Fenves, et al. *OpenSees Command Language Manual.*
- [23] Denis Mitchell, Robert Tremblay, Erol Karacabeyli, Patrick Paultre, Murat Saatcioglu, and Donald L. Anderson. *Seismic force modification factors for the proposed 2005 edition of the National Building Code of Canada.*  Can. J. Civ. Eng., 2003.
- [24] *Nuove Norme Tecniche per le Costruzioni e Circolare Esplicativa. D.M. Infrastrutture 14 gennaio 2008, Circolare 02 febbraio 2009 n° 617/C.S.LL.PP.*
- [25] Minoru Okabe, Ario Ceccotti, Motoi Yasumura, Chikahiro Minowa, Naohito Kawai, Carmen Sandhaas, Hidemaru Shimizu. *Comparison with Measuring Method of Internal Story Drift on Shaking Table Test of 7 story X-LAM Building.*  WCTE 2010.
- [26] O.P.C.M. n. 3274, 20 marzo 2003 *Primi elementi in materia di criteri generali per la classificazione sismica del territorio nazionale e di normative tecniche per le costruzioni in zona sismica.*
- [27] W. C. Pang, D. V. Rosowsky, S. Pei, J. W. Van de Lindt. *Evolutionary Parameter Hysteretic Model for Wood Shear Walls.*  Journal of structural engineering, August 2007.
- [28] Shiling Pei, Marjan Popovski, John van de Lindt. *Performance Based Design and Force Modification Factors for CLT structures.*  International Council for Research and Innovation in Building and Construction, Meeting 45, Sweden, August 2012.
- [29] M. Piazza, A. Polastri, R. Tomasi. *Ductility of timber joints under static and cyclic loads.*  Proceedings of the Institution of Civil Engineers, 2011.
- [30] Maurizio Piazza, Roberto Tomasi, Roberto Modena. *Strutture in legno. Materiale, calcolo e progetto secondo le nuove normative europee.*  Hoepli, 2005.
- [31] Marjan Popovski, Erol Karacabeyli. *Force Modification Factors and Capacity Design Procedures for Braced Timber Frames.*   $14<sup>th</sup> WCEE$ , Beijing, China,  $12 - 17$  October 2008.
- [32] Marjan Popovski, Johannes Schneider, Matthias Schweinsteiger. *Lateral load resistance of cross-laminated wood panels.*  WCTE 2010.
- [33] Luca Pozza, Roberto Scotta. *Valutazione numerica del comportamento sismico e del fattore di struttura "q" di edifici in legno con pareti tipo XLam.*  ANIDIS, Bari 2011.

[34] Luca Pozza, Roberto Scotta.

*Sviluppo e validazione di un modello non lineare per la determinazione del fattore di struttura "q" di edifici in legno a parete massiccia tipo X-Lam.* 

- [35] Nicolas Richard, Motoi Yasumura, Luc Devanne. *Prediction of seismic behavior of wood-framed shear walls with openings by pseudodynamic test and FE model.*  J Wood Sci, 2003.
- [36] Giovanni Rinaldin, Claudio Amadio, Massimo Fragiacomo. *A component approach for non-linear behavior of cross-laminated solid timber panels.*  ANIDIS, Bari 2011.
- [37] Jorge Ruiz-García, Eduardo Miranda. *Inelastic displacement ratios for evaluation of existing structures.*  Earthquake engineering and structural dynamics 2003; 32: 1237-1258.
- [38] Carmen Sandhaas. *Projekt SOFIE – Erdbebenverhalten von Häusern aus XLAM.*  Holzbaufachtagung 2006, September 29, 2066 – Graz, Austria.
- [39] C. Sandhaas, J. W. G. van de Kuilen, Ario Ceccotti. *Analysis of X-LAM panel-to-panel connections under monotonic and cyclic loading.*  International Council for Research and Innovation in Building and Construction, Meeting 42, Switzerland, August 2009.
- [40] Patrick Schädle, Hans Joachim Blaß. *Earthquake behavior of modern timber construction systems.*  WCTE 2010.
- [41] John Van de Lindt, Shiling Pei, Steven E. Pryor, Douglas Rammer, Hidemaru Shimizu, Kazuki Tachibana, Hiroshi Isoda, Izumi Nakamura. *Experimental seismic response of a full-scale six-story wood apartment building.*  WCTE 2010.
- [42] Maurice W. White, J. Daniel Dolan. *Nonlinear Shear-wall Analysis.*  Journal of structural engineering, November 1995.
- [43] Ernie Y. Wong. *Verification of an analytical hysteresis model for dowel-type timber connections using shake table tests.*  Master Thesis, November 1999.
- [44] Sito web dell'istituto IVALSA, San Michele all'Adige (TN). www.ivalsa.cnr.it
- [45] Sito della National Science Foundation. www.nsf.gov
- [46] www.techniker.co.uk
- [47] Sito web dell'azienda WOOD BETON S.p.a. www.woodbeton.it
- [48] Software OPENSEES: Open System for Earthquake Engineering Simulation. Pacific Earthquake Engineering Research Center, University of California, Berkeley.

# **Appendice A: Istogrammi e curve gaussiane**

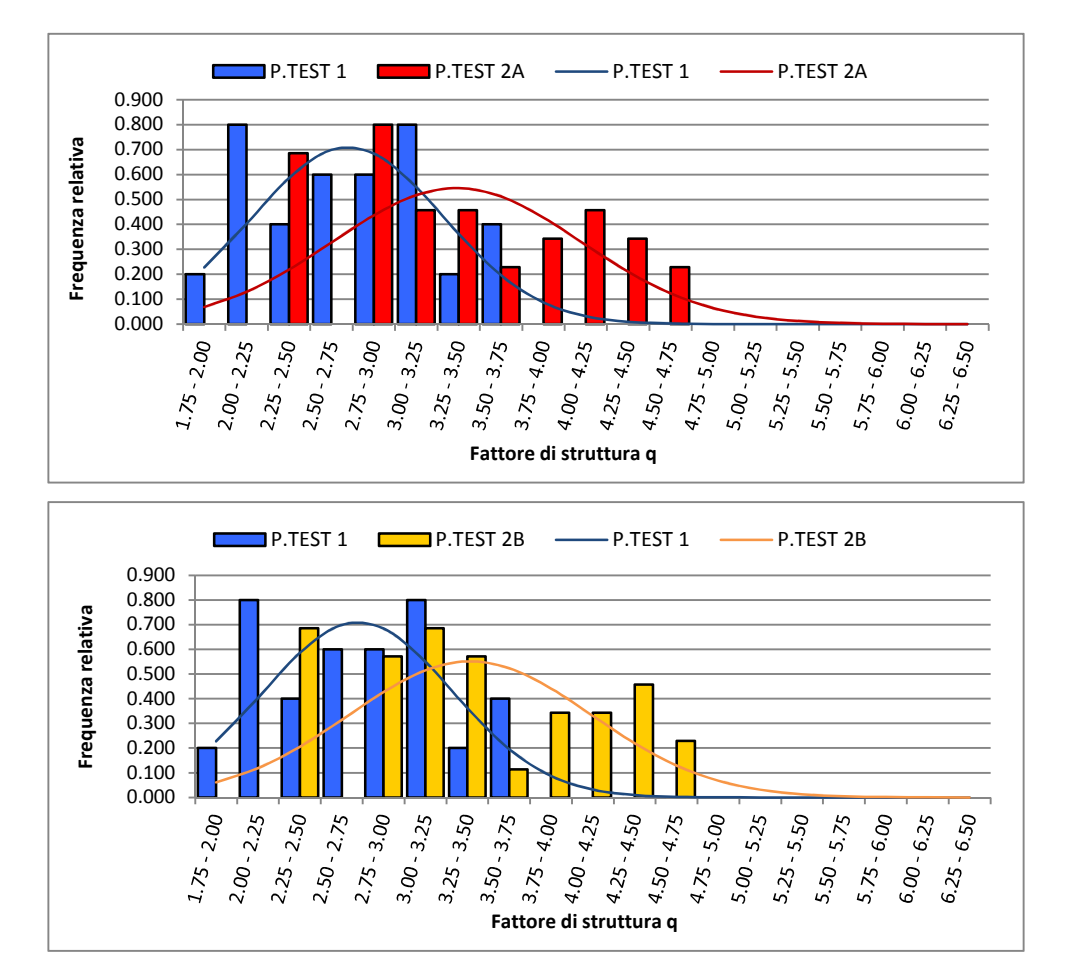

Grafici A1 Conteggio per le analisi relative ai casi con β compreso tra 1 e 2 (pushover e time-history).

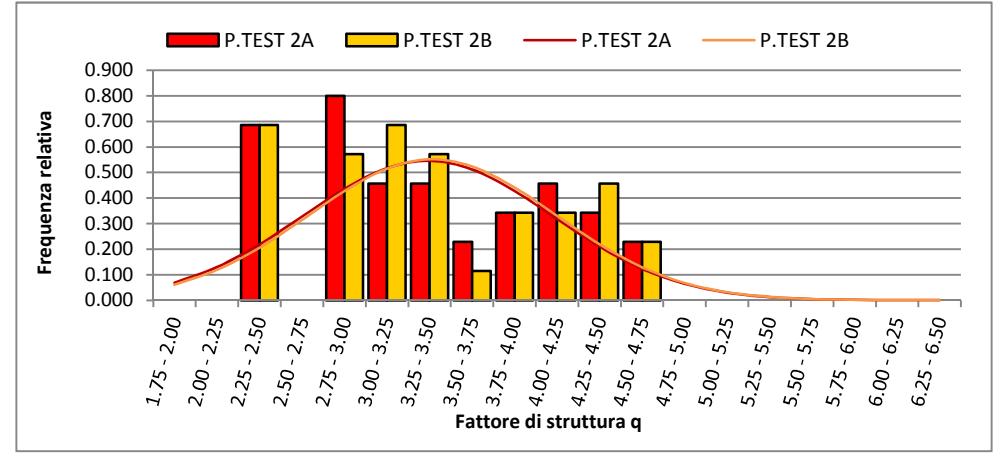

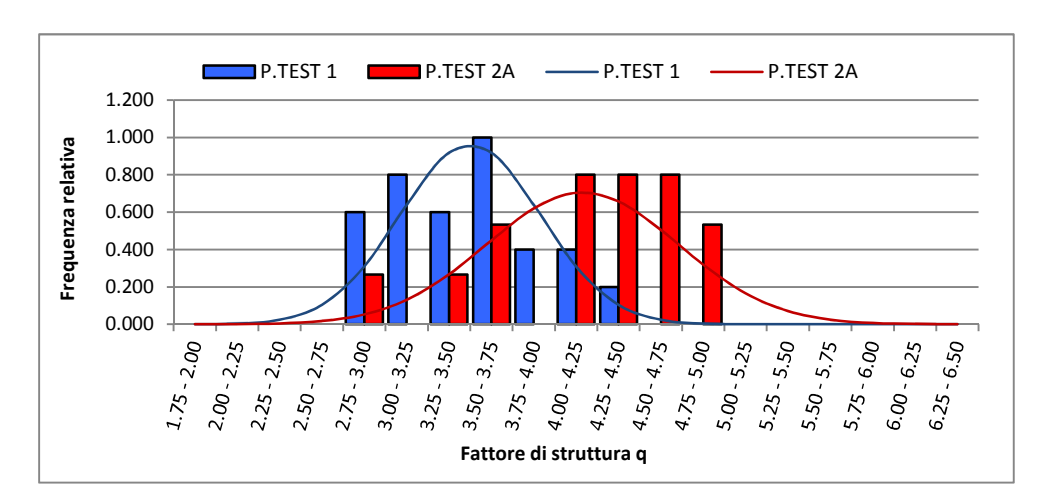

Grafici A2 Conteggio per le analisi relative ai casi con β compreso tra 2 e 3 (pushover e time-history).

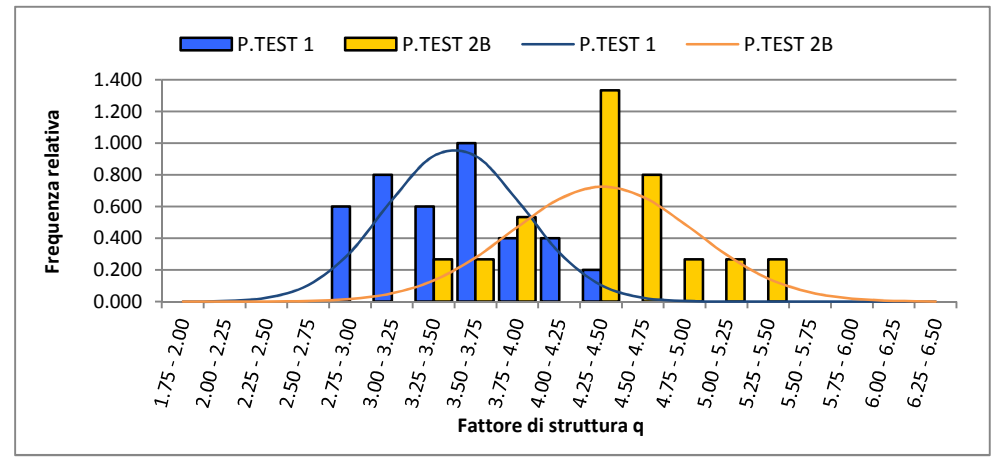

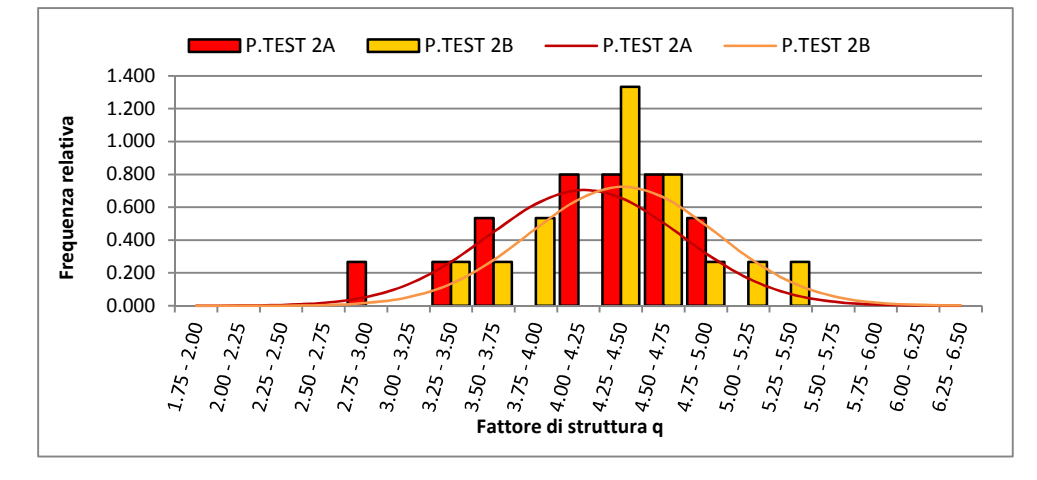

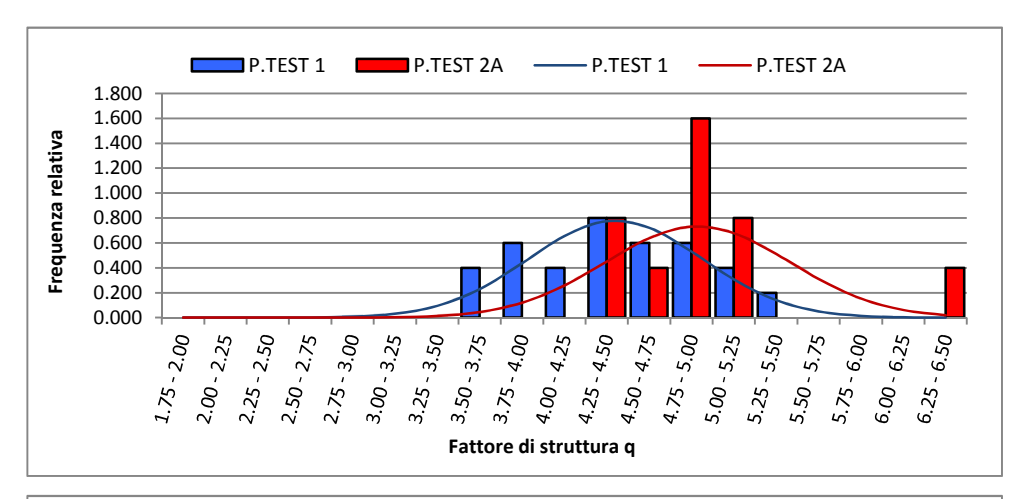

Grafici A3 Conteggio per le analisi relative ai casi con β maggiore di 3 (pushover e time-history).

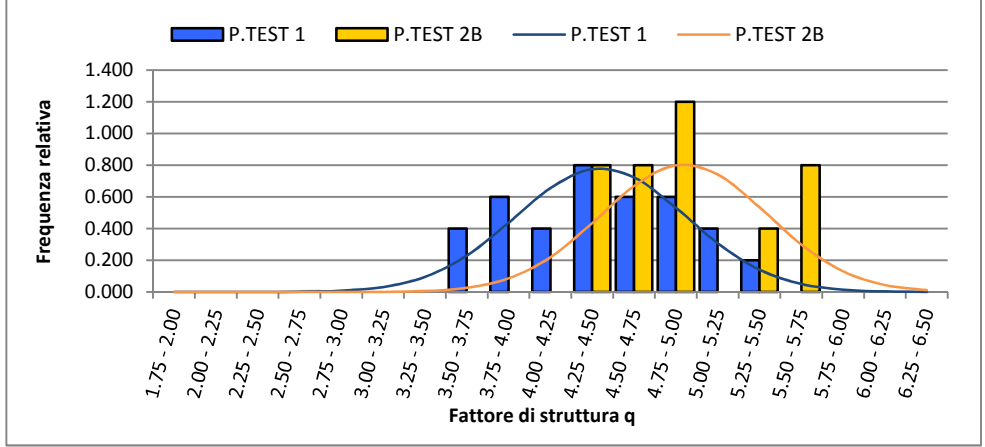

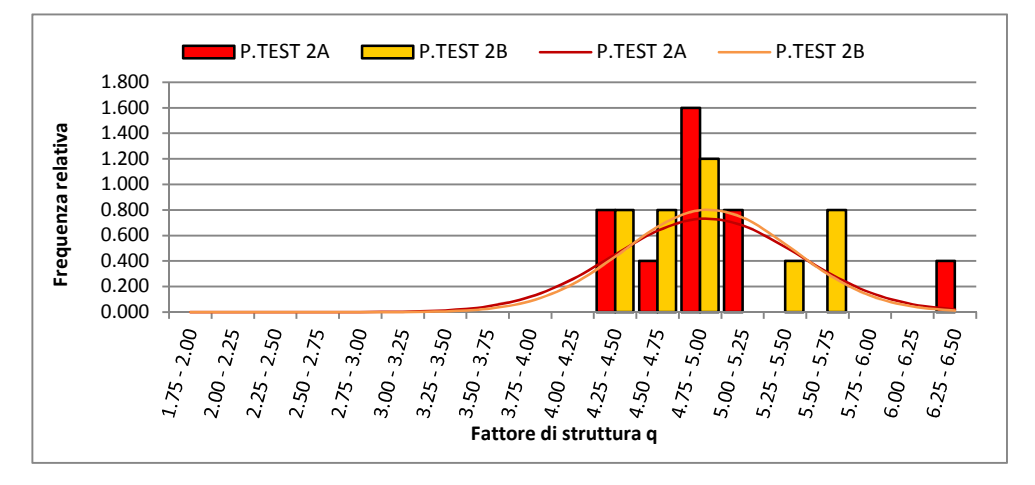

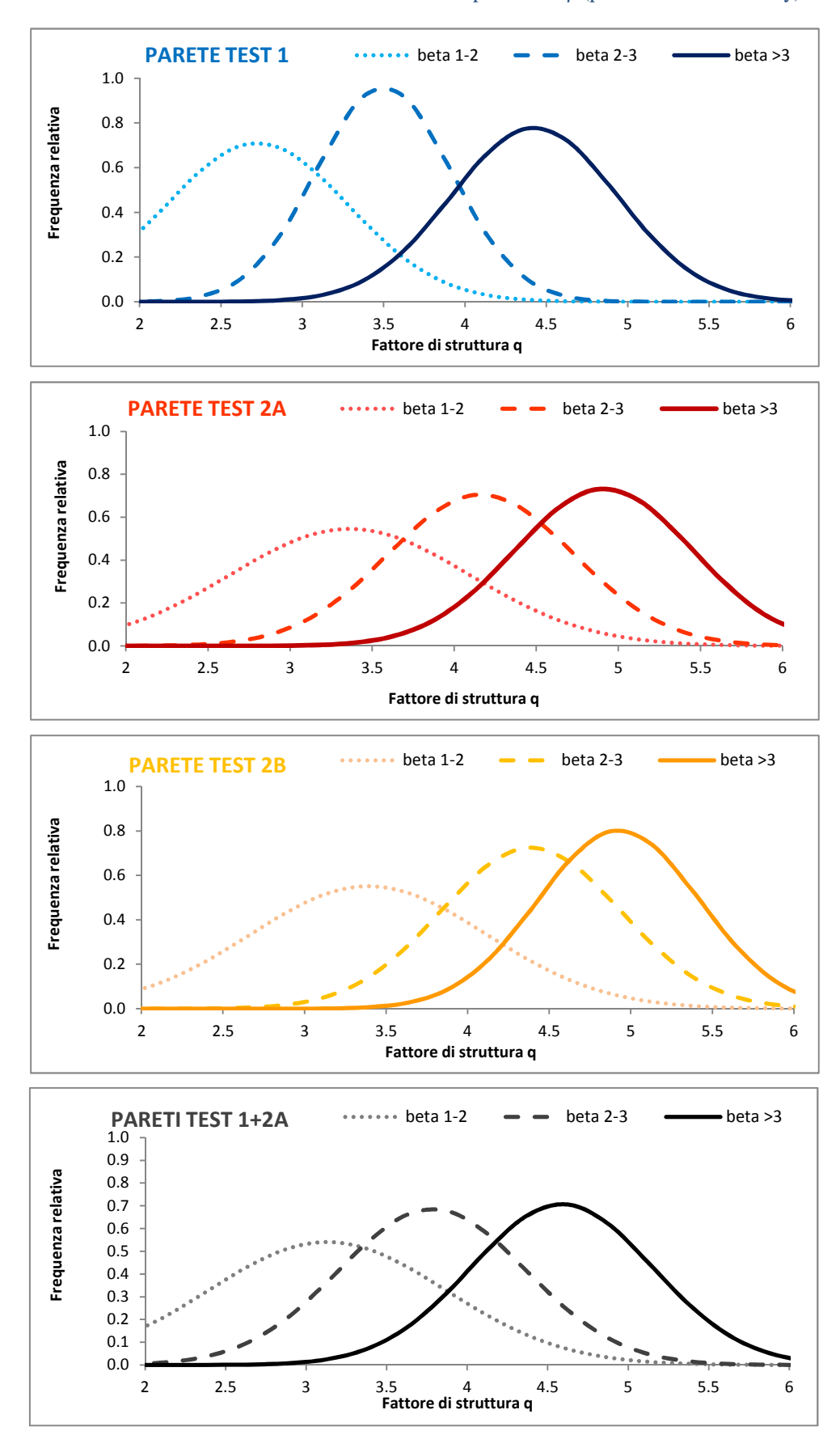

GraficiA4 Gaussiane relative ai tre intervalli del parametro β (pushover e time-history).

# **Appendice B: modello FEM**

Mesh della parete test n.1 a tre piani con pannelli giuntati ogni 1,25m. Per tutti gli ulteriori casi studio è stato necessario aggiungere o togliere nodi ed elementi truss lineari e non lineari.

Vengono riportati solo gli elementi relativi al piano terra, il resto è omesso per brevità.

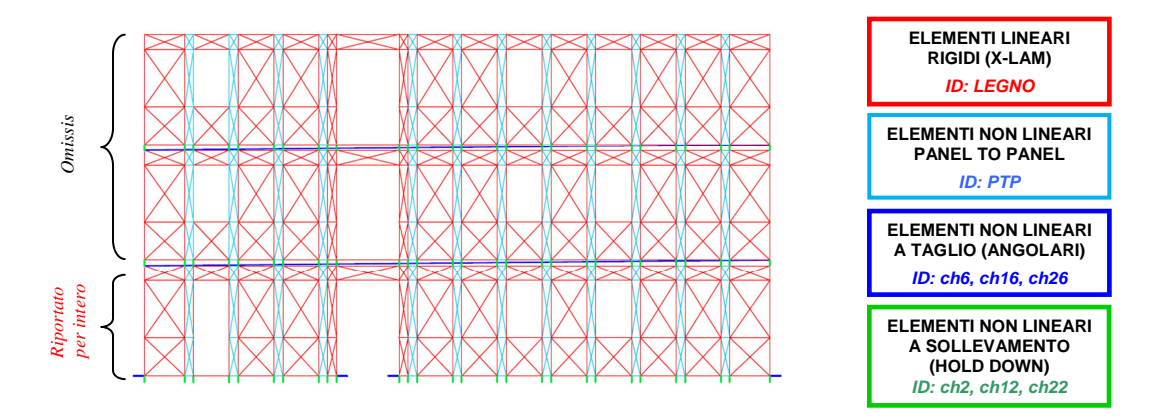

*################### Description: Modello dell'edificio -PROGETTO C.A.S.E. Abruzzo ################### ########################### Analisi statiche e dinamiche non lineari ########################### ## ####### Studio dell'edificio ad altezza crescente fino a 7 livelli e diverse configurazioni dei giunti ## #########* 

wipe

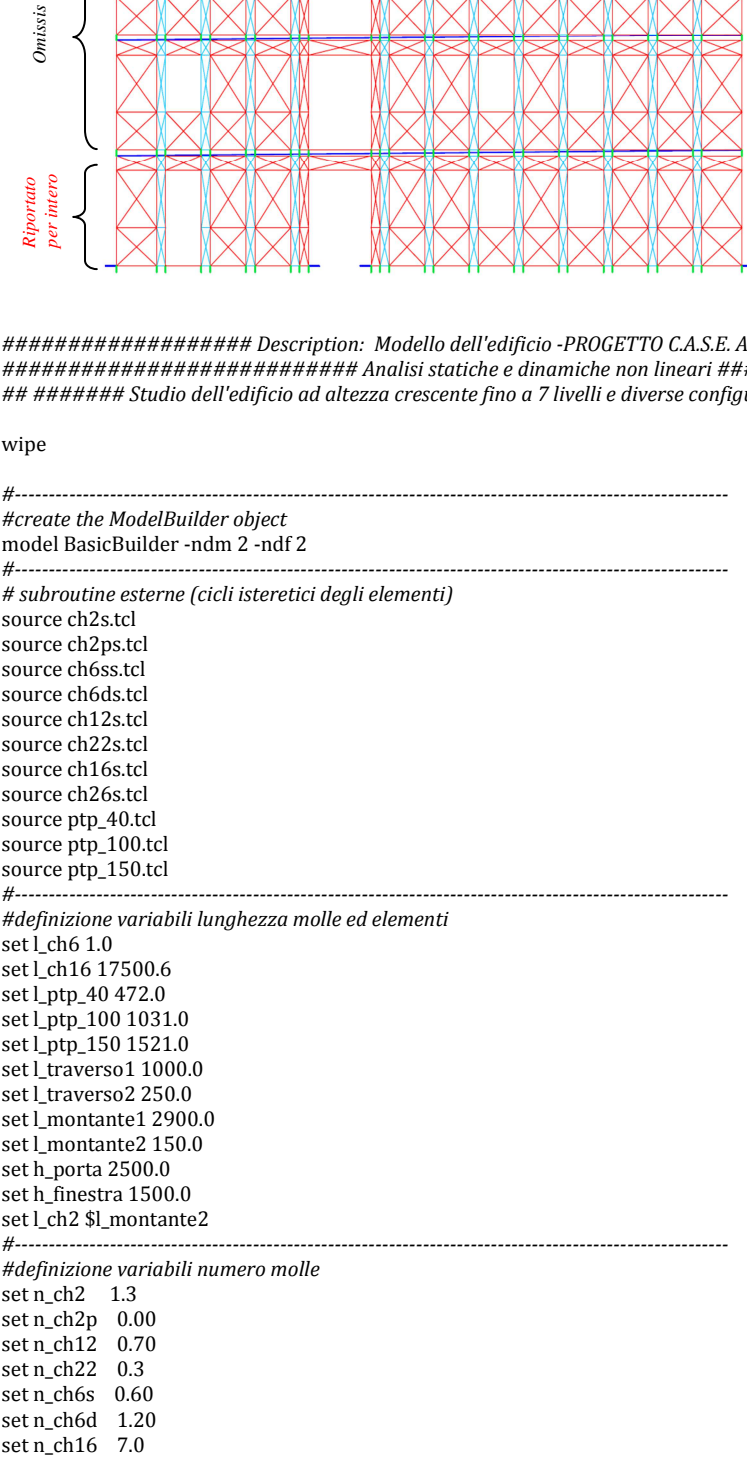

set n\_ch26 3.0 set n\_ptp 0.25 *#---------------------------------------------------------------------------------------------------- #definizione variabili massa di facciata*  set g 9806 set M\_L0 37.00 set M\_L1 37.00 set M\_L2 18.00 set mL0 [expr \$M\_L0/28] set mL1 [expr \$M\_L1/28] set mL2 [expr \$M\_L2/28] *#----------------------------------------------------------------------------------------------------* 

*#definizione dei nodi del modello suddivisi per livello* 

# *#NODI AFFERENTI AL LIVELLO 0*

node 800 [expr -\$l\_ch6] 0.0

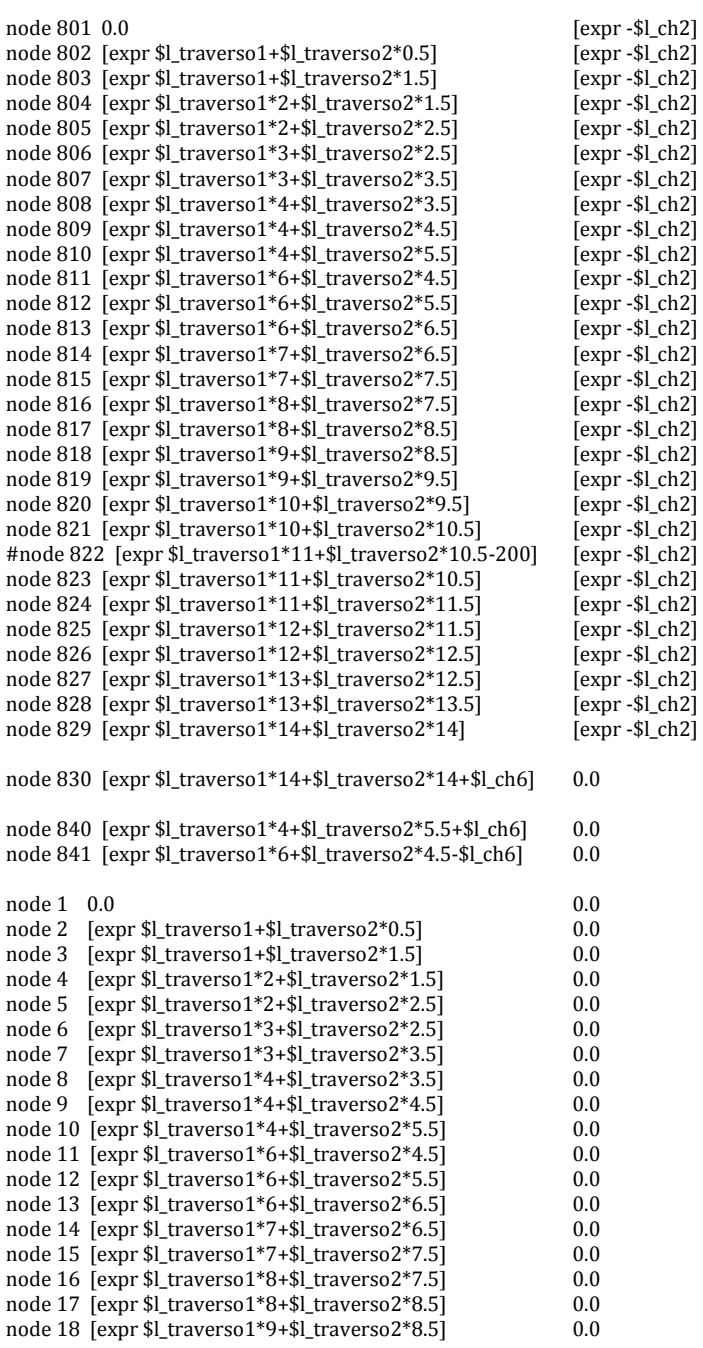

```
node 19 [expr $l_traverso1*9+$l_traverso2*9.5] 0.0
node 20 \left[ \arcsin \left( \frac{\pi}{2} \right) \arccos \left( \frac{\pi}{2} \right) \right] = 0.0
node 21 [expr $l_traverso1*10+$l_traverso2*10.5] 0.0
#node 22 [expr $l_traverso1*11+$l_traverso2*10.5-200] 0.0<br>node 23 [expr $l_traverso1*11+$l_traverso2*10.5] 0.0
node 23 \left[\frac{1}{2} \times 1\right] [traverso1*11+$l_traverso2*10.5]
node 24 [expr $l_traverso1*11+$l_traverso2*11.5] 0.0<br>node 25 [expr $l_traverso1*12+$l_traverso2*11.5] 0.0
node 25 \left[ \right.expr $l_traverso1*12+$l_traverso2*11.5\left]node 26 \left[\frac{\text{ex}}{\text{ex}}\right] traverso1*12+$l_traverso2*12.5] 0.0
node 27 [expr $l_traverso1*13+$l_traverso2*12.5] 0.0<br>node 28 [expr $l_traverso1*13+$l_traverso2*13.5] 0.0
node 28 [expr $l_traverso1*13+$l_traverso2*13.5]
node 29 [expr $l_traverso1*14+$l_traverso2*14] 0.0 
node 31 0.0 [expr $h_porta-$h_finestra] node 32 [expr $l_traverso1+$l_traverso2*0.5] [expr $h_porta-$h_finestral
node 32 [expr $l_traverso1+$l_traverso2*0.5]
node 33 [expr $l_traverso1+$l_traverso2*1.5] [expr $h_porta-$h_finestra]<br>node 34 [expr $l_traverso1*2+$l_traverso2*1.5] [expr $h_porta-$h_finestra]
node 34 [expr $l_traverso1*2+$l_traverso2*1.5] [expr $h_porta-$h_finestra]<br>node 35 [expr $l_traverso1*2+$l_traverso2*2.5] [expr $h_porta-$h_finestra]
node 35 [expr $l_traverso1*2+$l_traverso2*2.5] [expr $h_porta-$h_finestra]<br>node 36 [expr $l_traverso1*3+$l_traverso2*2.5] [expr $h_porta-$h_finestra]
node 36 [expr $l_traverso1*3+$l_traverso2*2.5] [expr $h_porta-$h_finestra]<br>node 37 [expr $l_traverso1*3+$l_traverso2*3.5] [expr $h_porta-$h_finestra]
node 37 \left[\frac{\text{ex}}{\text{ex}}\right] [traverso1*3+$l_traverso2*3.5]
node 38 [expr $l_traverso1*4+$l_traverso2*3.5] [expr $h_porta-$h_finestra]<br>node 39 [expr $l_traverso1*4+$l_traverso2*4.5] [expr $h_porta-$h_finestra]
node 39 [expr $l_traverso1*4+$l_traverso2*4.5] [expr $h_porta-$h_finestra]<br>node 40 [expr $l_traverso1*4+$l_traverso2*5.5] [expr $h_porta-$h_finestral]
node 40 [expr $l_traverso1*4+$l_traverso2*5.5]
node 41 [expr $l_traverso1*6+$l_traverso2*4.5] [expr $h_porta-$h_finestra]<br>node 42 [expr $l_traverso1*6+$l_traverso2*5.5] [expr $h_porta-$h_finestra]
node 42 [expr $l_traverso1*6+$l_traverso2*5.5] [expr $h_porta-$h_finestra]<br>node 43 [expr $l_traverso1*6+$l_traverso2*6.5] [expr $h_porta-$h_finestral
node 43 [expr $] traverso1*6+8] traverso2*6.5]
node 44 [expr $l_traverso1*7+$l_traverso2*6.5] [expr $h_porta-$h_finestra]<br>node 45 [expr $l_traverso1*7+$l_traverso2*7.5] [expr $h_porta-$h_finestra]
node 45 [expr $l_traverso1*7+$l_traverso2*7.5] [expr $h_porta-$h_finestra]<br>node 46 [expr $l_traverso1*8+$l_traverso2*7.5] [expr $h_porta-$h_finestral
node 46 \overline{e} [expr $l_traverso1*8+$l_traverso2*7.5]
node 47 [expr $l_traverso1*8+$l_traverso2*8.5] [expr $h_porta-$h_finestra]<br>node 48 [expr $l_traverso1*9+$l_traverso2*8.5] [expr $h_porta-$h_finestra]
node 48 [expr $l_traverso1*9+$l_traverso2*8.5] [expr $h_porta-$h_finestra]<br>node 49 [expr $l_traverso1*9+$l_traverso2*9.5] [expr $h_porta-$h_finestra]
node 49 [expr $l_traverso1*9+$l_traverso2*9.5]
node 50 [expr $]_traverso1*10+$]_traverso2*9.5] [expr $h_porta-$h_finestra]
node 51 [expr $l_traverso1*10+$l_traverso2*10.5] [expr $h_porta-$h_finestra]<br>#node 52 [expr $l_traverso1*11+$l_traverso2*10.5-200] [expr $h_porta-$h_finestral]
#node 52 [expr $l_traverso1*11+$l_traverso2*10.5-200]
node 53 [expr $l_traverso1*11+$l_traverso2*10.5] [expr $h_porta-$h_finestra]<br>node 54 [expr $l_traverso1*11+$l_traverso2*11.5] [expr $h_porta-$h_finestra]
node 54 [expr $l_traverso1*11+$l_traverso2*11.5]
node 55 \left[\frac{1}{2}t\right] [expr $l_traverso1*12+$l_traverso2*11.5] [expr $h_porta-$h_finestra]
node 56 [expr $l_traverso1*12+$l_traverso2*12.5] [expr $h_porta-$h_finestra]
node 57 [expr $l_traverso1*13+$l_traverso2*12.5]<br>node 58 [expr $l_traverso1*13+$l_traverso2*13.5] [expr $h_porta-$h_finestral]
node 58 [expr $]_traverso1*13+$l_traverso2*13.5]
node 59 [expr $l_traverso1*14+$l_traverso2*14] [expr $h_porta-$h_finestra]
node 61 0.0 [expr $h_porta]
node 62 [expr $l_traverso1+$l_traverso2*0.5] [expr $h_porta]
node 63 [expr $l_traverso1+$l_traverso2*1.5] [expr $h_porta]<br>node 64 [expr $l_traverso1*2+$l_traverso2*1.5] [expr $h_porta]
node 64 [expr $l_traverso1*2+$l_traverso2*1.5]
node 65 [expr $l_traverso1*2+$l_traverso2*2.5] [expr $h_porta]<br>node 66 [expr $l_traverso1*3+$l_traverso2*2.5] [expr $h_porta]
node 66 \left[\frac{1}{2} [expr $l_traverso1*3+$l_traverso2*2.5]
node 67 [expr $1_traverso1*3+$1_traverso2*3.5] [expr $h_porta]
node 68 [expr $l_traverso1*4+$l_traverso2*3.5] [expr $h_porta]
node 69 [expr $l_traverso1*4+$l_traverso2*4.5] [expr $h_porta]
node 70 [expr $l_traverso1*4+$l_traverso2*5.5] [expr $h_porta]
node 71 [expr $l_traverso1*6+$l_traverso2*4.5] [expr $h_porta]<br>node 72 [expr $l_traverso1*6+$l_traverso2*5.5] [expr $h_portal]
node 72 \overline{ex}r $l\overline{tx}raverso1*6+5l\overline{tx}raverso2*5.5]
node 73 [expr $l_traverso1*6+$l_traverso2*6.5] [expr $h_porta]<br>node 74 [expr $l_traverso1*7+$l_traverso2*6.5] [expr $h_porta]
node 74 [expr $l_traverso1*7+$l_traverso2*6.5]
node 75 [expr $l_traverso1*7+$l_traverso2*7.5] [expr $h_porta]
node 76 [expr $l_traverso1*8+$l_traverso2*7.5] [expr $h_porta]
node 77 [expr $l_traverso1*8+$l_traverso2*8.5] [expr $h_porta]
node 78 [expr $l_traverso1*9+$l_traverso2*8.5] [expr $h_porta]
node 79 [expr $l_traverso1*9+$l_traverso2*9.5] [expr $h_porta]
node 80 [expr $l_traverso1*10+$l_traverso2*9.5] [expr $h_porta]<br>node 81 [expr $l_traverso1*10+$l_traverso2*10.5] [expr $h_porta]
node 81 \left[\frac{1}{2} [expr $l_traverso1*10+$l_traverso2*10.5]
#node 82 [expr $l_traverso1*11+$l_traverso2*10.5-200] [expr $h_porta]<br>node 83 [expr $l_traverso1*11+$l_traverso2*10.5] [expr $h_porta]
node 83 [expr $l_traverso1*11+$l_traverso2*10.5]
node 84 [expr $l_traverso1*11+$l_traverso2*11.5] [expr $h_porta]
node 85 [expr $l_traverso1*12+$l_traverso2*11.5] [expr $h_porta]
node 86 [expr $l_traverso1*12+$l_traverso2*12.5] [expr $h_porta]
node 87 [expr $l_traverso1*13+$l_traverso2*12.5] [expr $h_porta]
node 88 [expr $l_traverso1*13+$l_traverso2*13.5] [expr $h_porta]
node 89 [expr $l_traverso1*14+$l_traverso2*14] [expr $h_porta]
```
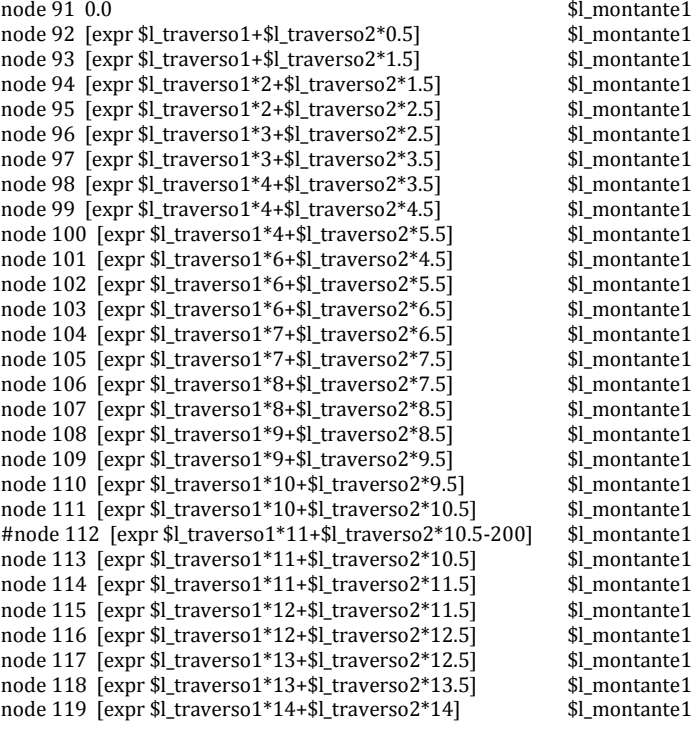

*#NODI AFFERENTI AL LIVELLO 1: [ID = nodi piano terra + 1000]* 

node 1001 0.0 [expr \$l\_montante1+\$l\_montante2]<br>node 1002 [expr \$l\_traverso1+\$l\_traverso2\*0.5] [expr \$l\_montante1+\$l\_montante2] node 1002 [expr \$l\_traverso1+\$l\_traverso2\*0.5] [expr \$l\_montante1+\$l\_montante2]<br>node 1003 [expr \$l\_traverso1+\$l\_traverso2\*1.5] [expr \$l\_montante1+\$l\_montante2] node 1003 [expr \$l\_traverso1+\$l\_traverso2\*1.5] [expr \$l\_montante1+\$l\_montante2]<br>node 1004 [expr \$l\_traverso1\*2+\$l\_traverso2\*1.5] [expr \$l\_montante1+\$l\_montante2] node 1004 [expr \$l\_traverso1\*2+\$l\_traverso2\*1.5] [expr \$l\_montante1+\$l\_montante2]<br>node 1005 [expr \$l\_traverso1\*2+\$l\_traverso2\*2.5] [expr \$l\_montante1+\$l\_montante2] node 1005 [expr \$l\_traverso1\*2+\$l\_traverso2\*2.5]

*# ... omissis ...* 

```
node 1115 [expr $l_traverso1*12+$l_traverso2*11.5] [expr $l_montante1+$l_montante2+$l_montante1]<br>node 1116 [expr $l_traverso1*12+$l_traverso2*12.5] [expr $l_montante1+$l_montante2+$l_montante1]
node 1116 [expr $l_traverso1*12+$l_traverso2*12.5] [expr $l_montante1+$l_montante2+$l_montante1] 
node 1117 [expr $l_traverso1*13+$l_traverso2*12.5] [expr $l_montante1+$l_montante2+$l_montante1] 
node 1118 [expr $l_traverso1*13+$l_traverso2*13.5] [expr $l_montante1+$l_montante2+$l_montante1]<br>node 1119 [expr $l_traverso1*14+$l_traverso2*14] [expr $l_montante1+$l_montante2+$l_montante1]
node 1119 [expr \$]traverso1*14+[array]
```
*#NODI AFFERENTI AL LIVELLO 2: [ID = nodi piano terra + 2000]* 

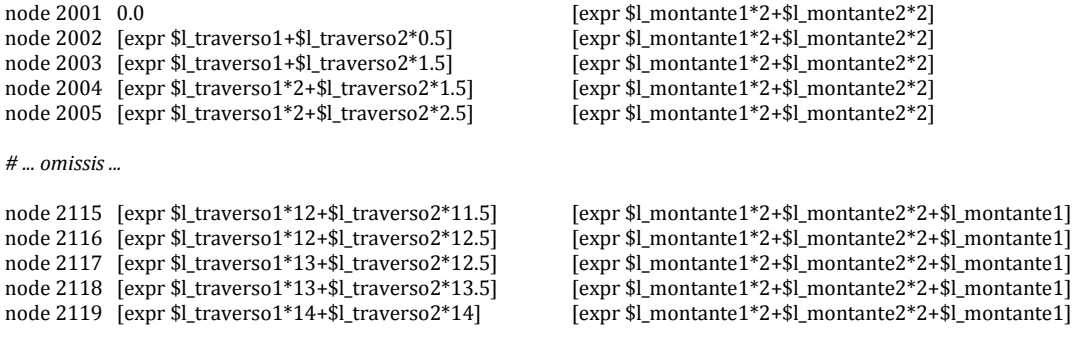

*#----------------------------------------------------------------------------------------------------* 

# *#definizione dei materiali*

*# telai in legno*  set matID\_legno 0 set E 1.0e9 uniaxialMaterial Elastic \$matID\_legno \$E

*#molla a taglio di base*  set matID\_ch6d 61 ch6ds \$matID\_ch6d \$l\_ch6 \$n\_ch6d set matID\_ch6s 62 ch6ss \$matID\_ch6s \$l\_ch6 \$n\_ch6s set matID\_ch16 16 ch16s \$matID\_ch16 \$l\_ch16 \$n\_ch16 set matID\_ch26 26 ch26s \$matID\_ch26 \$l\_ch16 \$n\_ch26

*#giunto verticale*  set matID\_ptp\_40 4 ptp\_40 \$matID\_ptp\_40 \$l\_ptp\_40 \$n\_ptp set matID\_ptp\_100 10 ptp\_100 \$matID\_ptp\_100 \$l\_ptp\_100 \$n\_ptp set matID\_ptp\_150 15 ptp\_150 \$matID\_ptp\_150 \$l\_ptp\_150 \$n\_ptp

*#holdown NL*  set matID\_ch2 2 ch2s \$matID\_ch2 \$l\_ch2 \$n\_ch2 set matID\_ch2p 3 ch2ps \$matID\_ch2p \$l\_ch2 \$n\_ch2p set matID\_ch12 12 ch12s \$matID\_ch12 \$l\_montante2 \$n\_ch12 set matID ch22 22 ch22s \$matID\_ch22 \$l\_montante2 \$n\_ch22

*# molla solo compressione in parallelo con holdown*  set matID R 9 set E 6.0e6 uniaxialMaterial ENT \$matID\_R \$E

*#----------------------------------------------------------------------------------------------------* 

*#definizione degli elementi* 

# *#ELEMENTI AGGIUNTIVI ALLA BASE DELLA PORTA*

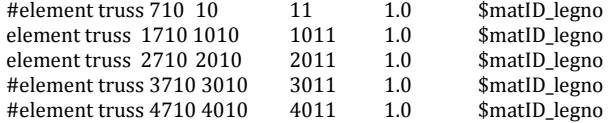

*#ELEMENTI LIVELLO 0 (fori aperti con #)* 

# *#telaio pareti -elementi orizzontali ID=nodo di partenza-*

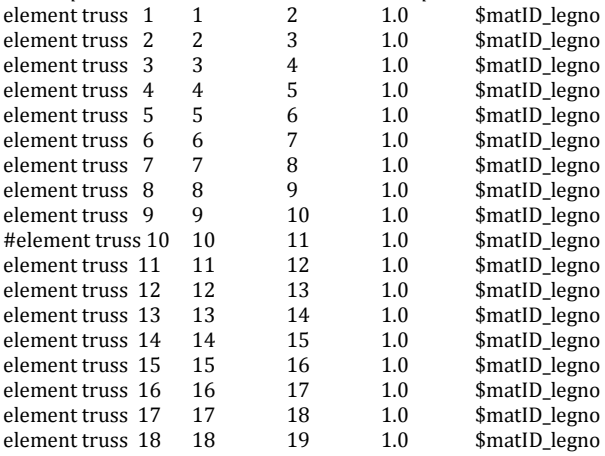

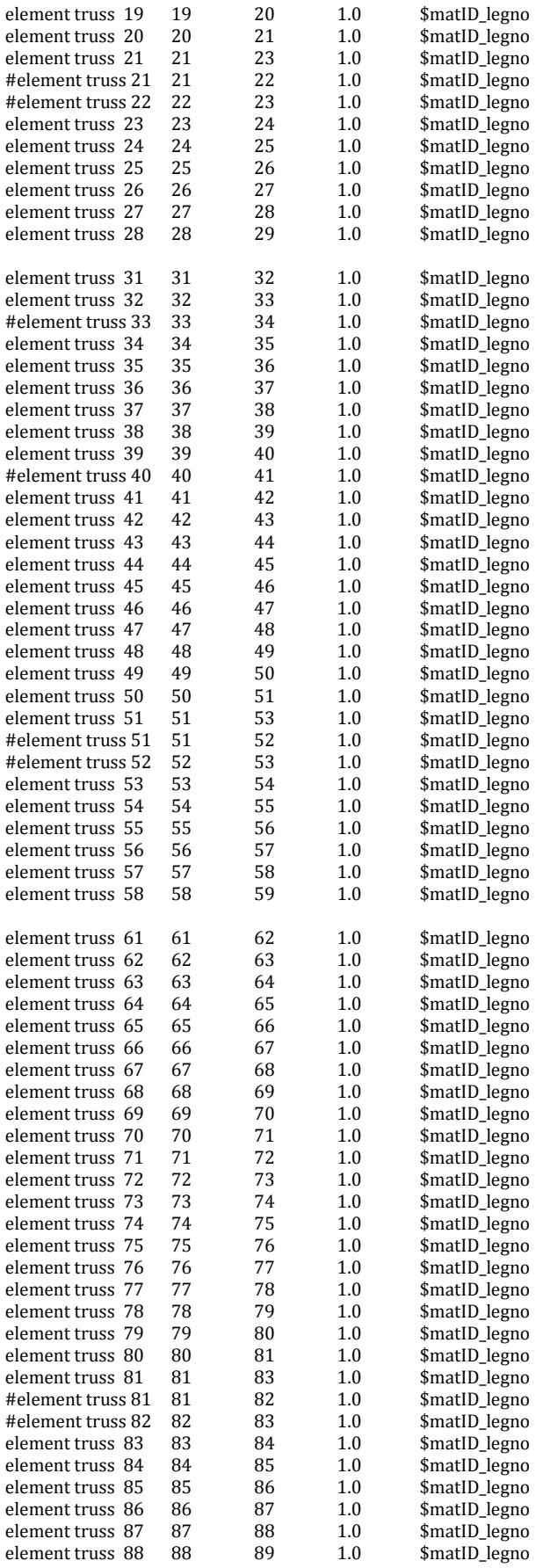

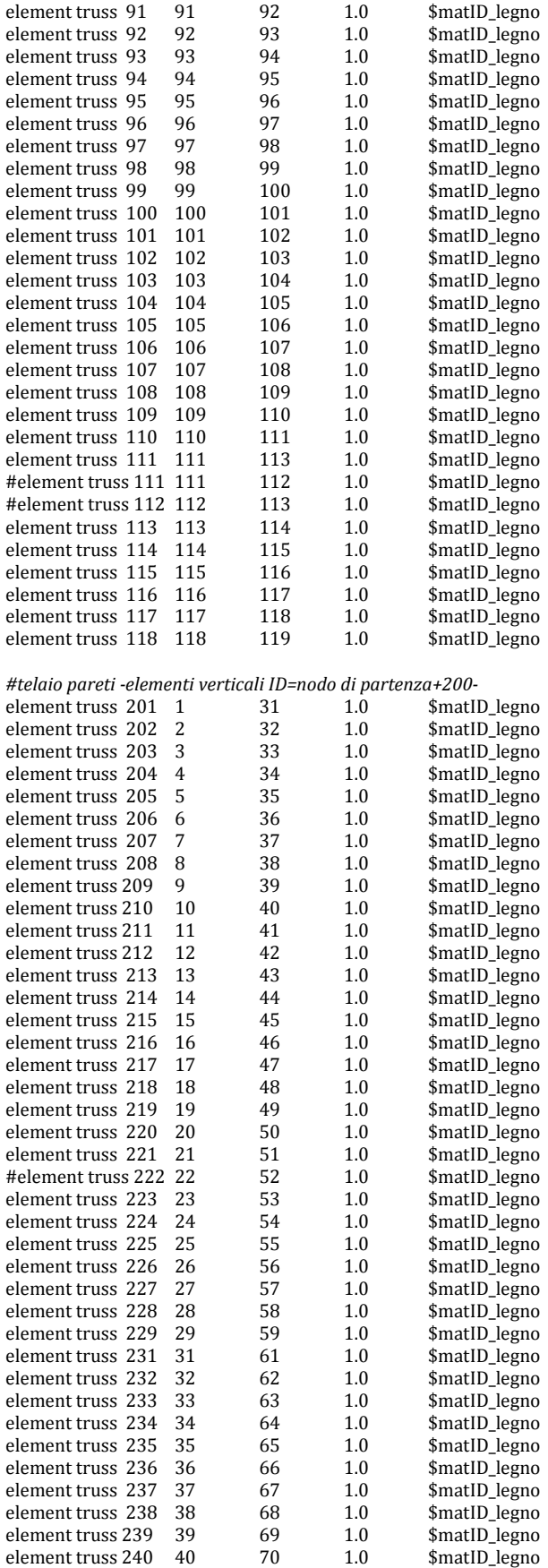

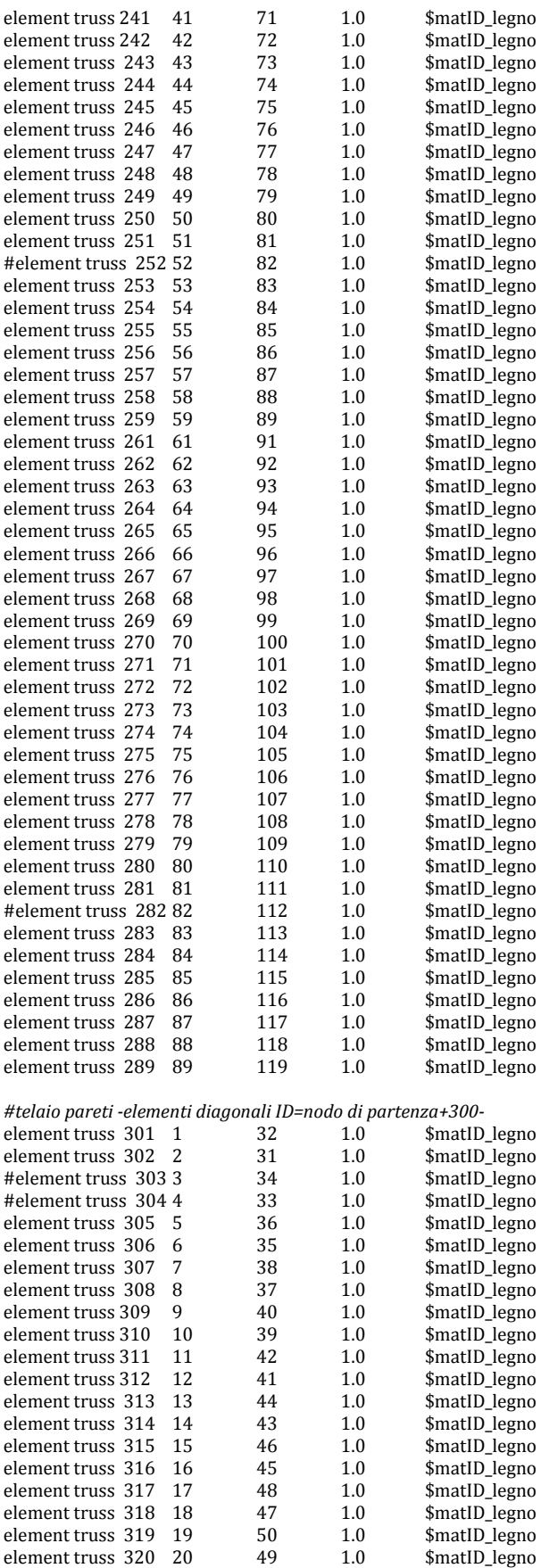

element truss 321 21 53 1.0 \$matID\_legno

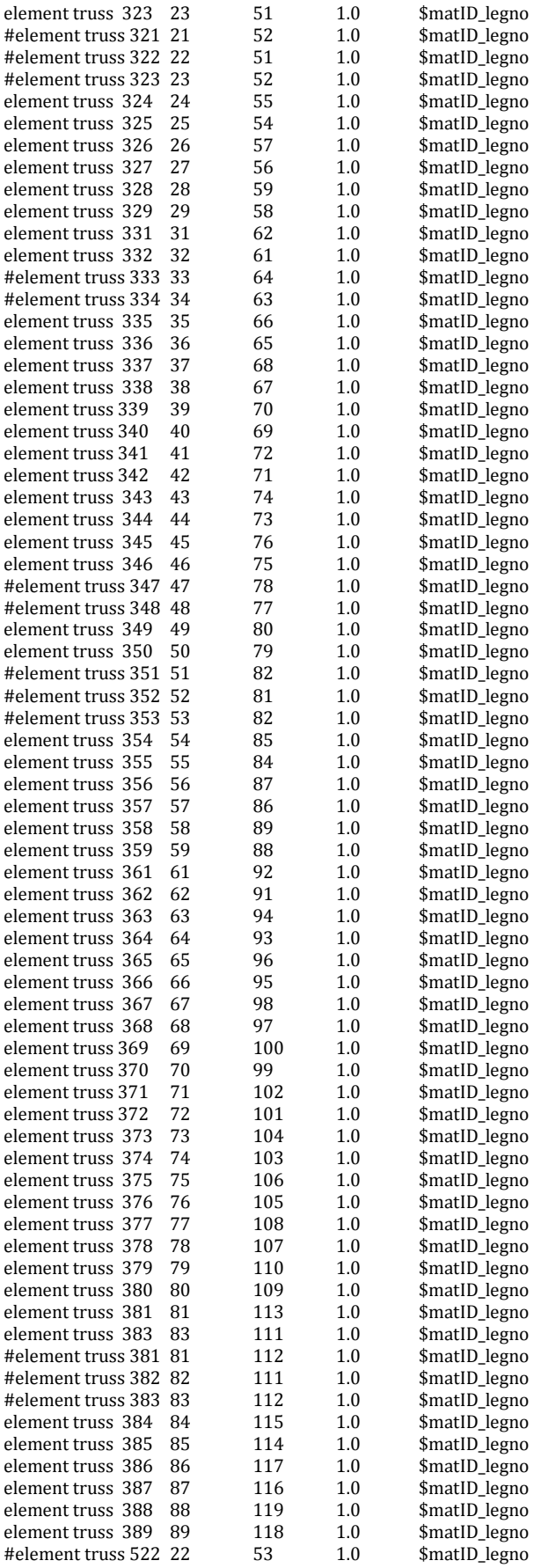

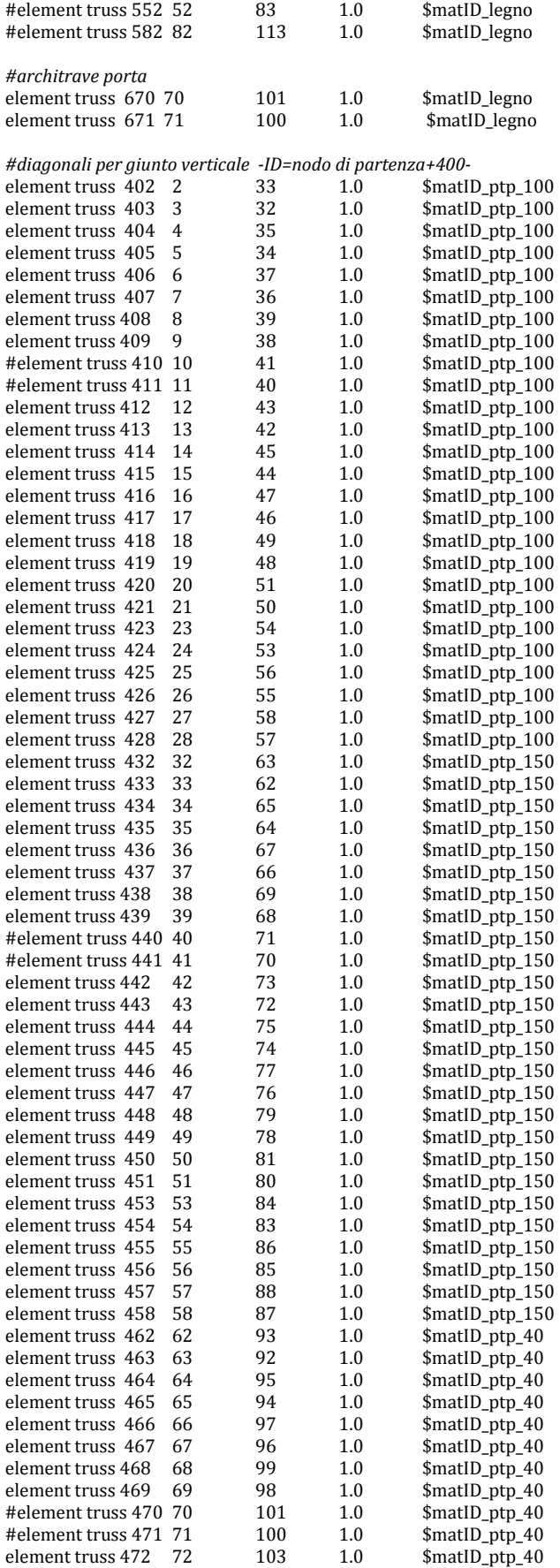

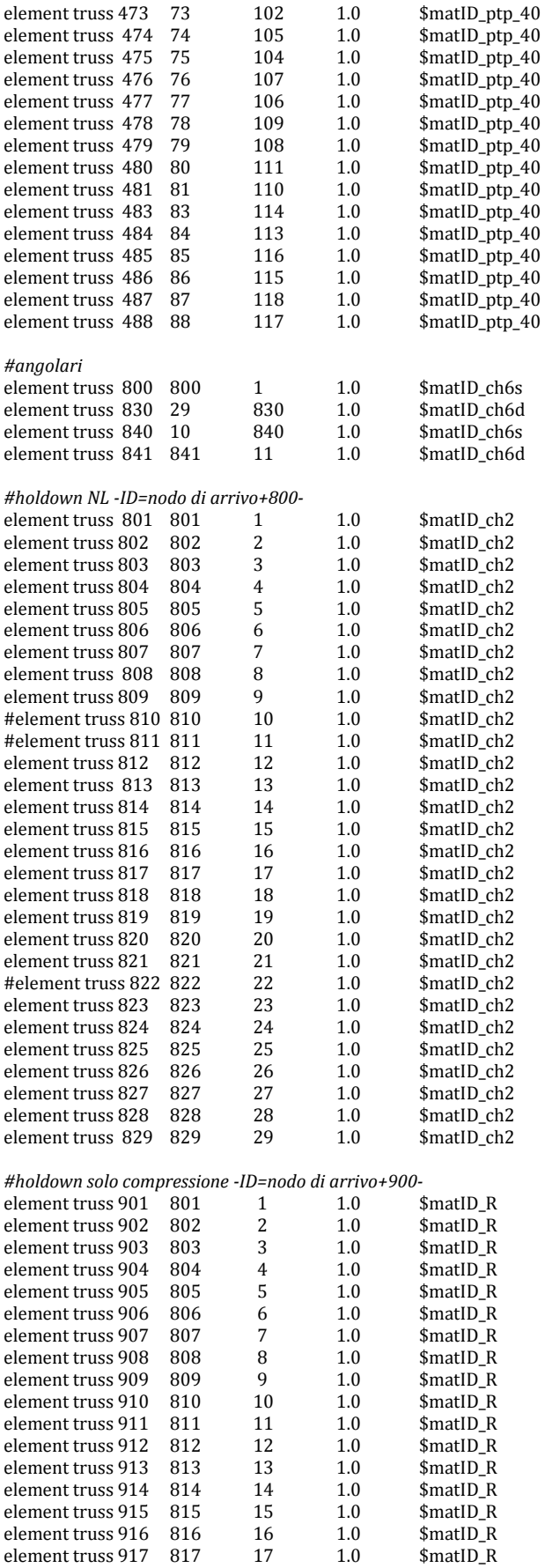

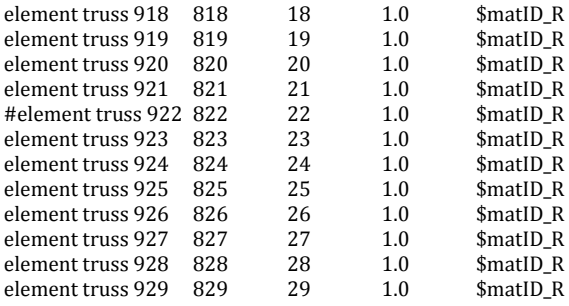

#### *#ELEMENTI LIVELLO 1 (fori aperti con # -ID=piano terra+1000)*

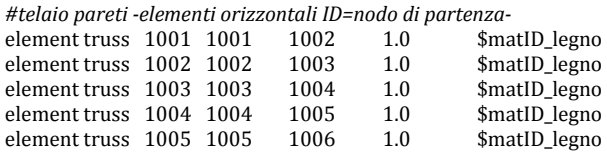

# *#...omissis…*

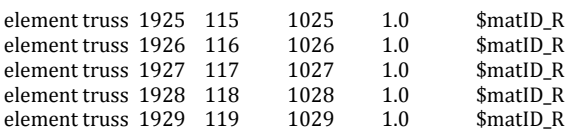

# *#ELEMENTI LIVELLO 2 (fori aperti con # -ID=piano terra+2000)*

*#telaio pareti -elementi orizzontali ID=nodo di partenza-*

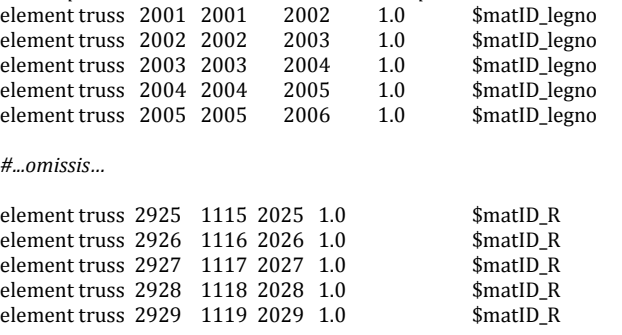

*#---------------------------------------------------------------------------------------------------- #definizione dei nodi vincolati* 

*#---------------------------------------------------------------------------------------------------- #applicazione delle masse* 

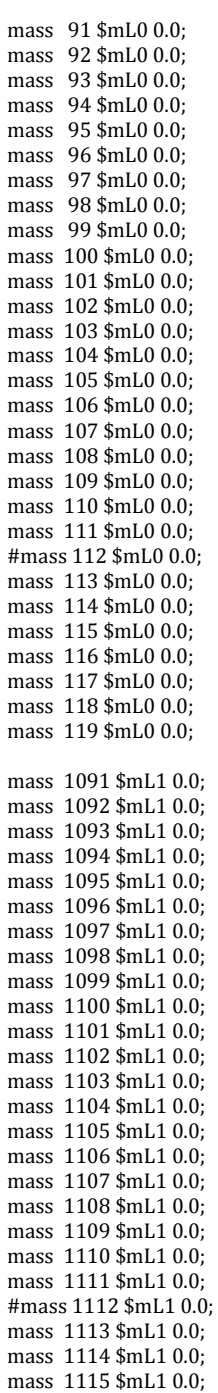

mass 1116 \$mL1 0.0;

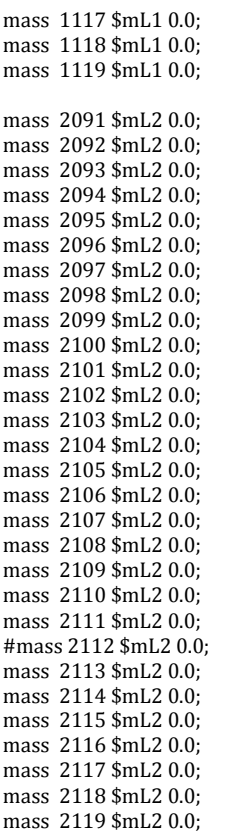

*#---------------------------------------------------------------------------------------------------- # Applicazione carichi verticali* 

pattern Plain 2 Linear { load 91 0.0 [expr -\$mL0\*\$g/2]; load 92 0.0 [expr -\$mL0\*\$g/2]; load 93 0.0  $[expr + mE^2 + s/2]$ ; load 94 0.0 [expr -\$mL0\*\$g/2]; load 95 0.0 [expr -\$mL0\*\$g/2]; load 96 0.0 [expr -\$mL0\*\$g/2]; load 97 0.0 [expr -\$mL0\*\$g/2]; load 98 0.0 [expr -\$mL0\*\$g/2]; load 99 0.0 [expr -\$mL0\*\$g/2]; load  $100\,0.0$  [expr -\$mL0\*\$g/2]; load 101 0.0 [expr -\$mL0\*\$g/2]; load 102 0.0 [expr -\$mL0\*\$g/2]; load 103 0.0 [expr -\$mL0\*\$g/2]; load  $104\,0.0\,\text{[expr - }}\,\text{mLO*}\,\text{sg/2]}$ ; load 105 0.0 [expr -\$mL0\*\$g/2]; load 106 0.0 [expr -\$mL0\*\$g/2]; load  $107\ 0.0\ \text{[expr - 4mLo * g/2]};$ load 108 0.0 [expr -\$mL0\*\$g/2]; load 109 0.0 [expr -\$mL0\*\$g/2]; load 110 0.0 [expr -\$mL0\*\$g/2]; load 111 0.0 [expr -\$mL0\*\$g/2]; #load 112 0.0 [expr -\$mL0\*\$g/2]; load 113 0.0 [expr -\$mL0\*\$g/2]; load 114 0.0 [expr -\$mL0\*\$g/2]; load 115 0.0 [expr -\$mL0\*\$g/2]; load 116 0.0 [expr -\$mL0\*\$g/2]; load 117 0.0 [expr -\$mL0\*\$g/2]; load 118 0.0 [expr -\$mL0\*\$g/2]; load 119 0.0 [expr -\$mL0\*\$g/2];

load 1091 0.0 [expr -\$mL1\*\$g/2]; load 1092 0.0 [expr -\$mL1\*\$g/2]; load 1093 0.0 [expr -\$mL1\*\$g/2];

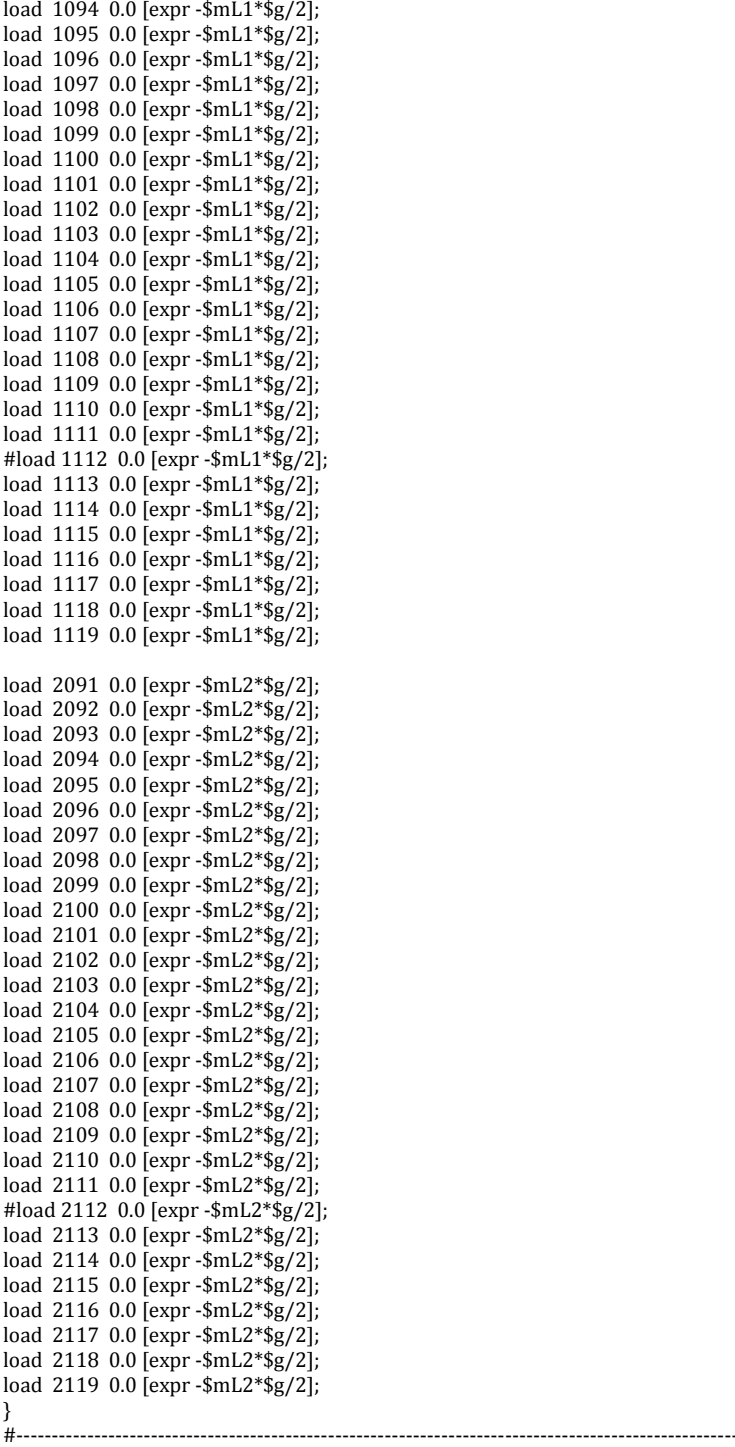

*#output dei dati #spostamenti dei nodi principali* 

recorder Node -file th/completi/a.txt -node 2119 -dof 1 disp;

*#NODI PIANO 1* 

recorder Node -file th/completi/disp\_n1dof12.txt -time -node 1 -dof 1 2 disp; recorder Node -file th/completi/disp\_n6dof2.txt -node 6 -dof 2 disp; recorder Node -file th/completi/disp\_n7dof12.txt -node 7 -dof 1 2 disp; recorder Node -file th/completi/disp\_n8dof2.txt -node 8 -dof 2 disp; recorder Node -file th/completi/disp\_n9dof12.txt -node 9 -dof 1 2 disp; recorder Node -file th/completi/disp\_n10dof12.txt -node 10 -dof 1 2 disp;

recorder Node -file th/completi/disp\_n11dof12.txt -node 11 -dof 1 2 disp; recorder Node -file th/completi/disp\_n12dof2.txt -node 12 -dof 2 disp; recorder Node -file th/completi/disp\_n13dof2.txt -node 13 -dof 2 disp; recorder Node -file th/completi/disp\_n14dof2.txt -node 14 -dof 2 disp; recorder Node -file th/completi/disp\_n15dof12.txt -node 15 -dof 1 2 disp; recorder Node -file th/completi/disp\_n23dof2.txt -node 23 -dof 2 disp; recorder Node -file th/completi/disp\_n24dof12.txt -node 24 -dof 1 2 disp; recorder Node -file th/completi/disp\_n29dof12.txt -node 29 -dof 1 2 disp; recorder Node -file th/completi/disp\_n91dof12.txt -node 91 -dof 1 2 disp; recorder Node -file th/completi/disp\_n96dof2.txt -node 96 -dof 2 disp; recorder Node -file th/completi/disp\_n97dof2.txt -node 97 -dof 2 disp; recorder Node -file th/completi/disp\_n98dof2.txt -node 98 -dof 2 disp; recorder Node -file th/completi/disp\_n99dof12.txt -node 99 -dof 1 2 disp; recorder Node -file th/completi/disp\_n100dof2.txt -node 100 -dof 2 disp; recorder Node -file th/completi/disp\_n101dof12.txt -node 101 -dof 1 2 disp; recorder Node -file th/completi/disp\_n102dof2.txt -node 102 -dof 2 disp; recorder Node -file th/completi/disp\_n103dof2.txt -node 103 -dof 2 disp; recorder Node -file th/completi/disp\_n104dof2.txt -node 104 -dof 2 disp; recorder Node -file th/completi/disp\_n105dof2.txt -node 105 -dof 2 disp; recorder Node -file th/completi/disp\_n113dof2.txt -node 113 -dof 2 disp; recorder Node -file th/completi/disp\_n114dof2.txt -node 114 -dof 2 disp; recorder Node -file th/completi/disp\_n119dof12.txt -node 119 -dof 1 2 disp; recorder Node -file th/completi/disp\_PTinf\_dof2.txt -node 1 2 3 4 5 6 7 8 9 10 11 12 13 14 15 16 17 18 19 20 21 23 24 25 26 27 28 29 -dof 2 disp;

recorder Node -file th/completi/disp\_PTsup\_dof2.txt -node 91 92 93 94 95 96 97 98 99 100 101 102 103 104 105 106 107 108 109 110 111 113 114 115 116 117 118 119 -dof 2 disp;

### *#reazioni degli angolari alla base*

recorder Node -file th/completi/react\_n800dof1.txt -time -node 800 -dof 1 reaction; recorder Node -file th/completi/react\_n840dof1.txt -node 840 -dof 1 reaction; recorder Node -file th/completi/react\_n841dof1.txt -node 841 -dof 1 reaction; recorder Node -file th/completi/react\_n830dof1.txt -node 830 -dof 1 reaction;

#### *#reazioni degli holdown alla base*

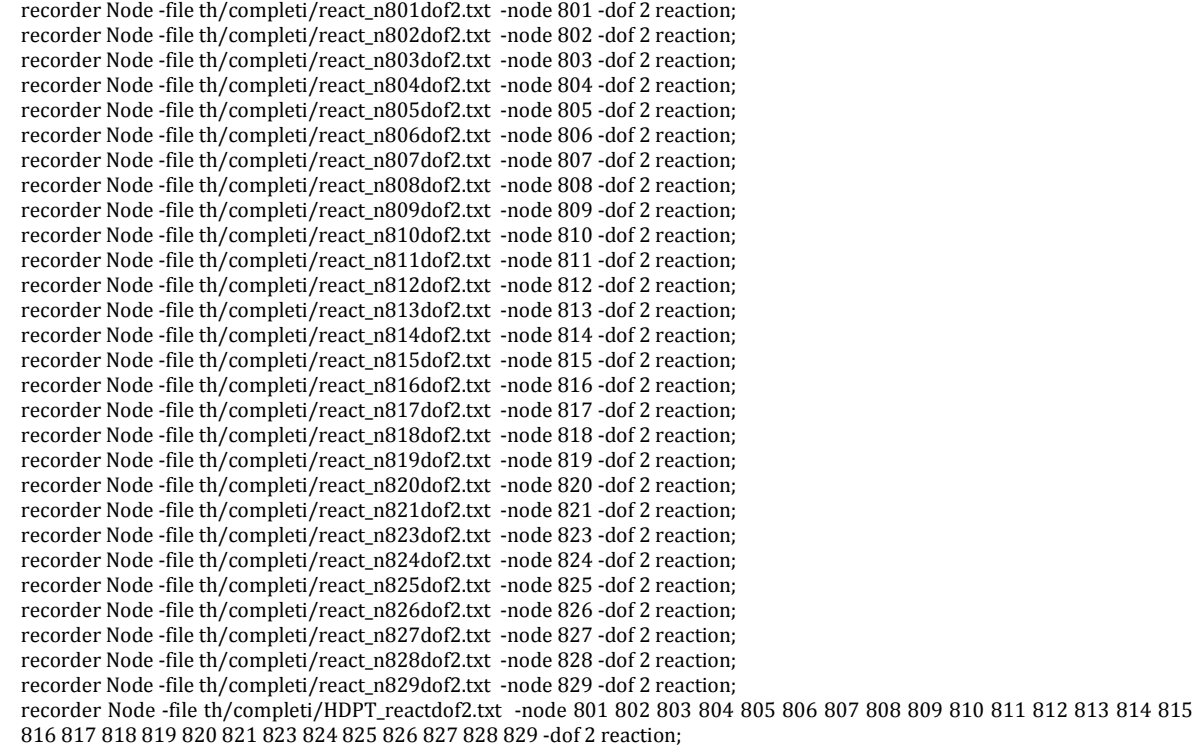

#### *#Velocità e accelerazione*

recorder Node -file th/completi/vel\_n16.txt -node 16 -dof 1 vel; recorder Node -file th/completi/vel\_n106.txt -node 106 -dof 1 vel; recorder Node -file th/completi/acc\_n16.txt -node 16 -dof 1 accel; recorder Node -file th/completi/acc\_n106.txt -node 106 -dof 1 accel;

#### *#registrazione elementi di collegamento pannel-to-pannel*

recorder Element -file th/completi/Ftruss\_406\_axial.txt -ele 406 axialForce; recorder Element -file th/completi/Ftruss\_407\_axial.txt -ele 407 axialForce; recorder Element -file th/completi/Ftruss\_436\_axial.txt -ele 436 axialForce; recorder Element -file th/completi/Ftruss\_437\_axial.txt -ele 437 axialForce; recorder Element -file th/completi/Ftruss\_466\_axial.txt -ele 466 axialForce; recorder Element -file th/completi/Ftruss\_467\_axial.txt -ele 467 axialForce; recorder Element -file th/completi/Ftruss\_414\_axial.txt -ele 414 axialForce; recorder Element -file th/completi/Ftruss\_415\_axial.txt -ele 415 axialForce; recorder Element -file th/completi/Ftruss\_444\_axial.txt -ele 444 axialForce; recorder Element -file th/completi/Ftruss\_445\_axial.txt -ele 445 axialForce; recorder Element -file th/completi/Ftruss\_474\_axial.txt -ele 474 axialForce; recorder Element -file th/completi/Ftruss\_475\_axial.txt -ele 475 axialForce; recorder Element -file th/completi/Ftruss\_423\_axial.txt -ele 423 axialForce; recorder Element -file th/completi/Ftruss\_424\_axial.txt -ele 424 axialForce; recorder Element -file th/completi/Ftruss\_453\_axial.txt -ele 453 axialForce; recorder Element -file th/completi/Ftruss\_454\_axial.txt -ele 454 axialForce; recorder Element -file th/completi/Ftruss\_483\_axial.txt -ele 483 axialForce; recorder Element -file th/completi/Ftruss\_484\_axial.txt -ele 484 axialForce; recorder Element -file th/completi/ptp1\_PT\_Ftruss\_axial.txt -ele 402 403 432 433 462 463 axialForce; recorder Element -file th/completi/ptp2\_PT\_Ftruss\_axial.txt -ele 404 405 434 435 464 465 axialForce; recorder Element -file th/completi/ptp3\_PT\_Ftruss\_axial.txt -ele 406 407 436 437 466 467 axialForce; recorder Element -file th/completi/ptp4\_PT\_Ftruss\_axial.txt -ele 408 409 438 439 468 469 axialForce; recorder Element -file th/completi/ptp5\_PT\_Ftruss\_axial.txt -ele 412 413 442 443 472 473 axialForce; recorder Element -file th/completi/ptp6\_PT\_Ftruss\_axial.txt -ele 414 415 444 445 474 475 axialForce; recorder Element -file th/completi/ptp7\_PT\_Ftruss\_axial.txt -ele 416 417 446 447 476 477 axialForce; recorder Element -file th/completi/ptp8\_PT\_Ftruss\_axial.txt -ele 418 419 448 449 478 479 axialForce; recorder Element -file th/completi/ptp9\_PT\_Ftruss\_axial.txt -ele 420 421 450 451 480 481 axialForce; recorder Element -file th/completi/ptp10\_PT\_Ftruss\_axial.txt -ele 423 424 453 454 483 484 axialForce; recorder Element -file th/completi/ptp11\_PT\_Ftruss\_axial.txt -ele 425 426 455 456 485 486 axialForce; recorder Element -file th/completi/ptp12\_PT\_Ftruss\_axial.txt -ele 427 428 457 458 487 488 axialForce;

#### *#NODI PIANO 2*

recorder Node -file th/completi/disp\_n1001dof12.txt -node 1001 -dof 1 2 disp;<br>recorder Node -file th/completi/disp n1006dof2.txt -node 1006 -dof 2 disp; recorder Node -file th/completi/disp\_n1006dof2.txt -node 1006 -dof 2 disp;<br>recorder Node -file th/completi/disp\_n1007dof12.txt -node 1007 -dof 1 2 disp; recorder Node -file th/completi/disp\_n1007dof12.txt -node 1007 -dof 1 2 disp;<br>recorder Node -file th/completi/disp\_n1008dof2.txt -node 1008 -dof 2 disp; recorder Node -file th/completi/disp $\overline{n}$  n1008 dof 2.txt recorder Node -file th/completi/disp\_n1009dof12.txt -node 1009 -dof 1 2 disp;<br>recorder Node -file th/completi/disp\_n1010dof12.txt -node 1010 -dof 1 2 disp; recorder Node -file th/completi/disp\_n1010dof12.txt recorder Node -file th/completi/disp\_n1011dof12.txt -node 1011 -dof 1 2 disp;<br>recorder Node -file th/completi/disp\_n1012dof2.txt -node 1012 -dof 2 disp; recorder Node -file th/completi/disp\_n1012dof2.txt -node 1012 -dof 2 disp;<br>recorder Node -file th/completi/disp\_n1013dof2.txt -node 1013 -dof 2 disp; recorder Node -file th/completi/disp\_n1013dof2.txt -node 1013 -dof 2 disp;<br>recorder Node -file th/completi/disp n1014dof2.txt -node 1014 -dof 2 disp; recorder Node -file th/completi/disp $\overline{0}$  n1014dof2.txt recorder Node -file th/completi/disp\_n1015dof12.txt -node 1015 -dof 1 2 disp;<br>recorder Node -file th/completi/disp\_n1023dof2.txt -node 1023 -dof 2 disp; recorder Node -file th/completi/disp\_n1023dof2.txt recorder Node -file th/completi/disp\_n1024dof12.txt -node 1024 -dof 1 2 disp; recorder Node -file th/completi/disp\_n1029dof12.txt -node 1029 -dof 1 2 disp;<br>recorder Node -file th/completi/disp n1091dof12.txt -node 1091 -dof 1 2 disp; recorder Node -file th/completi/disp\_n1091dof12.txt -node 1091 -dof 1 2 disp;<br>recorder Node -file th/completi/disp\_n1096dof2.txt -node 1096 -dof 2 disp; recorder Node -file th/completi/disp\_n1096dof2.txt recorder Node -file th/completi/disp\_n1097dof2.txt -node 1097 -dof 2 disp;<br>recorder Node -file th/completi/disp n1098dof2.txt -node 1098 -dof 2 disp; recorder Node -file th/completi/disp\_n1098dof2.txt -node 1098 -dof 2 disp;<br>recorder Node -file th/completi/disp n1099dof12.txt -node 1099 -dof 1 2 disp; recorder Node -file th/completi/disp\_n1099dof12.txt -node 1099 -dof 1 2 disp;<br>recorder Node -file th/completi/disp\_n1100dof2.txt -node 1100 -dof 2 disp; recorder Node -file th/completi/disp\_n1100dof2.txt recorder Node -file th/completi/disp\_n1101dof12.txt -node 1101 -dof 1 2 disp; recorder Node -file th/completi/disp\_n1102dof2.txt -node 1102 -dof 2 disp; recorder Node -file th/completi/disp\_n1103dof2.txt -node 1103 -dof 2 disp;<br>recorder Node -file th/completi/disp n1104dof2.txt -node 1104 -dof 2 disp; recorder Node -file th/completi/disp\_n1104dof2.txt recorder Node -file th/completi/disp\_n1105dof2.txt -node 1105 -dof 2 disp;<br>recorder Node -file th/completi/disp\_n1113dof2.txt -node 1113 -dof 2 disp; recorder Node -file th/completi/disp\_n1113dof2.txt -node 1113 -dof 2 disp;<br>recorder Node -file th/completi/disp n1114dof2.txt -node 1114 -dof 2 disp; recorder Node -file th/completi/disp\_n1114dof2.txt recorder Node -file th/completi/disp\_n1119dof12.txt -node 1119 -dof 1 2 disp; recorder Node -file th/completi/disp\_P1inf\_dof2.txt -node 1001 1002 1003 1004 1005 1006 1007 1008 1009 1010 1011 1012 1013 1014 1015 1016 1017 1018 1019 1020 1021 1023 1024 1025 1026 1027 1028 1029 -dof 2 disp; recorder Node -file th/completi/disp\_P1sup\_dof2.txt -node 1091 1092 1093 1094 1095 1096 1097 1098 1099 1100 1101 1102 1103 1104 1105 1106 1107 1108 1109 1110 1111 1113 1114 1115 1116 1117 1118 1119 -dof 2 disp;

*#reazioni degli angolari* 

recorder Element -file th/completi/Ftruss\_1800\_axial.txt -time -ele 1800 axialForce;

#### *#reazioni degli holdown*

recorder Element -file th/completi/Ftruss\_1801\_axial.txt -ele 1801 axialForce; recorder Element -file th/completi/Ftruss\_1806\_axial.txt -ele 1806 axialForce; recorder Element -file th/completi/Ftruss\_1807\_axial.txt -ele 1807 axialForce; recorder Element -file th/completi/Ftruss\_1808\_axial.txt -ele 1808 axialForce; recorder Element -file th/completi/Ftruss\_1809\_axial.txt -ele 1809 axialForce; recorder Element -file th/completi/Ftruss\_1812\_axial.txt -ele 1812 axialForce; recorder Element -file th/completi/Ftruss\_1813\_axial.txt -ele 1813 axialForce; recorder Element -file th/completi/Ftruss\_1814\_axial.txt -ele 1814 axialForce; recorder Element -file th/completi/Ftruss\_1815\_axial.txt -ele 1815 axialForce; recorder Element -file th/completi/Ftruss\_1823\_axial.txt -ele 1823 axialForce; recorder Element -file th/completi/Ftruss\_1824\_axial.txt -ele 1824 axialForce; recorder Element -file th/completi/Ftruss\_1829\_axial.txt -ele 1829 axialForce;

recorder Element -file th/completi/HDP1\_axial.txt -ele 1801 1802 1803 1804 1805 1806 1807 1808 1809 1810 1811 1812 1813 1814 1815 1816 1817 1818 1819 1820 1821 1823 1824 1825 1826 1827 1828 1829 axialForce;

#### *#Velocità e accelerazione*

recorder Node -file th/completi/vel\_n1016.txt -node 1016 -dof 1 vel; recorder Node -file th/completi/vel\_n1106.txt -node 1106 -dof 1 vel; recorder Node -file th/completi/acc\_n1016.txt -node 1016 -dof 1 accel; recorder Node -file th/completi/acc\_n1106.txt -node 1106 -dof 1 accel;

# *#registrazione elementi di collegamento pannel-to-pannel*

recorder Element -file th/completi/Ftruss\_1406\_axial.txt -ele 1406 axialForce; recorder Element -file th/completi/Ftruss\_1407\_axial.txt -ele 1407 axialForce; recorder Element -file th/completi/Ftruss\_1436\_axial.txt -ele 1436 axialForce; recorder Element -file th/completi/Ftruss\_1437\_axial.txt -ele 1437 axialForce; recorder Element -file th/completi/Ftruss\_1466\_axial.txt -ele 1466 axialForce; recorder Element -file th/completi/Ftruss\_1467\_axial.txt -ele 1467 axialForce; recorder Element -file th/completi/Ftruss\_1414\_axial.txt -ele 1414 axialForce; recorder Element -file th/completi/Ftruss\_1415\_axial.txt -ele 1415 axialForce; recorder Element -file th/completi/Ftruss\_1444\_axial.txt -ele 1444 axialForce; recorder Element -file th/completi/Ftruss\_1445\_axial.txt -ele 1445 axialForce; recorder Element -file th/completi/Ftruss\_1474\_axial.txt -ele 1474 axialForce; recorder Element -file th/completi/Ftruss\_1475\_axial.txt -ele 1475 axialForce; recorder Element -file th/completi/Ftruss\_1423\_axial.txt -ele 1423 axialForce; recorder Element -file th/completi/Ftruss\_1424\_axial.txt -ele 1424 axialForce; recorder Element -file th/completi/Ftruss\_1453\_axial.txt -ele 1453 axialForce; recorder Element -file th/completi/Ftruss\_1454\_axial.txt -ele 1454 axialForce; recorder Element -file th/completi/Ftruss\_1483\_axial.txt -ele 1483 axialForce; recorder Element -file th/completi/Ftruss\_1484\_axial.txt -ele 1484 axialForce; recorder Element -file th/completi/ptp1\_P1\_Ftruss\_axial.txt -ele 1402 1403 1432 1433 1462 1463 axialForce; recorder Element -file th/completi/ptp2\_P1\_Ftruss\_axial.txt -ele 1404 1405 1434 1435 1464 1465 axialForce; recorder Element -file th/completi/ptp3\_P1\_Ftruss\_axial.txt -ele 1406 1407 1436 1437 1466 1467 axialForce; recorder Element -file th/completi/ptp4\_P1\_Ftruss\_axial.txt -ele 1408 1409 1438 1439 1468 1469 axialForce; recorder Element -file th/completi/ptp5\_P1\_Ftruss\_axial.txt -ele 1412 1413 1442 1443 1472 1473 axialForce; recorder Element -file th/completi/ptp6\_P1\_Ftruss\_axial.txt -ele 1414 1415 1444 1445 1474 1475 axialForce; recorder Element -file th/completi/ptp7\_P1\_Ftruss\_axial.txt -ele 1416 1417 1446 1447 1476 1477 axialForce; recorder Element -file th/completi/ptp8\_P1\_Ftruss\_axial.txt -ele 1418 1419 1448 1449 1478 1479 axialForce; recorder Element -file th/completi/ptp9\_P1\_Ftruss\_axial.txt -ele 1420 1421 1450 1451 1480 1481 axialForce; recorder Element -file th/completi/ptp10\_P1\_Ftruss\_axial.txt -ele 1423 1424 1453 1454 1483 1484 axialForce; recorder Element -file th/completi/ptp11\_P1\_Ftruss\_axial.txt -ele 1425 1426 1455 1456 1485 1486 axialForce; recorder Element -file th/completi/ptp12\_P1\_Ftruss\_axial.txt -ele 1427 1428 1457 1458 1487 1488 axialForce;

#### *#NODI PIANO 3*

recorder Node -file th/completi/disp\_n2001dof12.txt -node 2001 -dof 1 2 disp; recorder Node -file th/completi/disp\_n2006dof2.txt -node 2006 -dof 2 disp; recorder Node -file th/completi/disp\_n2007dof12.txt -node 2007 -dof 1 2 disp; recorder Node -file th/completi/disp\_n2008dof2.txt -node 2008 -dof 2 disp; recorder Node -file th/completi/disp\_n2009dof12.txt -node 2009 -dof 1 2 disp; recorder Node -file th/completi/disp\_n2010dof12.txt -node 2010 -dof 1 2 disp; recorder Node -file th/completi/disp\_n2011dof12.txt -node 2011 -dof 1 2 disp; recorder Node -file th/completi/disp\_n2012dof2.txt -node 2012 -dof 2 disp; recorder Node -file th/completi/disp\_n2013dof2.txt -node 2013 -dof 2 disp; recorder Node -file th/completi/disp\_n2014dof2.txt -node 2014 -dof 2 disp; recorder Node -file th/completi/disp\_n2015dof12.txt -node 2015 -dof 1 2 disp; recorder Node -file th/completi/disp\_n2023dof2.txt -node 2023 -dof 2 disp;

recorder Node -file th/completi/disp\_n2024dof12.txt -node 2024 -dof 1 2 disp; recorder Node -file th/completi/disp\_n2029dof12.txt -node 2029 -dof 1 2 disp; recorder Node -file th/completi/disp\_n2091dof12.txt -node 2091 -dof 1 2 disp; recorder Node -file th/completi/disp\_n2096dof2.txt -node 2096 -dof 2 disp; recorder Node -file th/completi/disp\_n2097dof2.txt -node 2097 -dof 2 disp; recorder Node -file th/completi/disp\_n2098dof2.txt -node 2098 -dof 2 disp; recorder Node -file th/completi/disp\_n2099dof12.txt -node 2099 -dof 1 2 disp; recorder Node -file th/completi/disp\_n2100dof2.txt -node 2100 -dof 2 disp; recorder Node -file th/completi/disp\_n2101dof12.txt -node 2101 -dof 1 2 disp; recorder Node -file th/completi/disp\_n2102dof2.txt -node 2102 -dof 2 disp; recorder Node -file th/completi/disp\_n2103dof2.txt -node 2103 -dof 2 disp; recorder Node -file th/completi/disp\_n2104dof2.txt -node 2104 -dof 2 disp; recorder Node -file th/completi/disp\_n2105dof2.txt -node 2105 -dof 2 disp; recorder Node -file th/completi/disp\_n2113dof2.txt -node 2113 -dof 2 disp; recorder Node -file th/completi/disp\_n2114dof2.txt -node 2114 -dof 2 disp; recorder Node -file th/completi/disp\_n2119dof12.txt -node 2119 -dof 1 2 disp; recorder Node -file th/completi/disp\_P2inf\_dof2.txt -node 2001 2002 2003 2004 2005 2006 2007 2008 2009 2010 2011 2012 2013 2014 2015 2016 2017 2018 2019 2020 2021 2023 2024 2025 2026 2027 2028 2029 -dof 2 disp; recorder Node -file th/completi/disp\_P2sup\_dof2.txt -node 2091 2092 2093 2094 2095 2096 2097 2098 2099 2100 2101 2102 2103 2104 2105 2106 2107 2108 2109 2110 2111 2113 2114 2115 2116 2117 2118 2119 -dof 2 disp;

### *#reazioni degli angolari*

recorder Element -file th/completi/Ftruss\_2800\_axial.txt -ele 2800 axialForce;

### *#reazioni degli holdown*

recorder Element -file th/completi/Ftruss\_2801\_axial.txt -ele 2801 axialForce; recorder Element -file th/completi/Ftruss\_2806\_axial.txt -ele 2806 axialForce; recorder Element -file th/completi/Ftruss\_2807\_axial.txt -ele 2807 axialForce; recorder Element -file th/completi/Ftruss\_2808\_axial.txt -ele 2808 axialForce; recorder Element -file th/completi/Ftruss\_2809\_axial.txt -ele 2809 axialForce; recorder Element -file th/completi/Ftruss\_2812\_axial.txt -ele 2812 axialForce; recorder Element -file th/completi/Ftruss\_2813\_axial.txt -ele 2813 axialForce; recorder Element -file th/completi/Ftruss\_2814\_axial.txt -ele 2814 axialForce; recorder Element -file th/completi/Ftruss\_2815\_axial.txt -ele 2815 axialForce; recorder Element -file th/completi/Ftruss\_2823\_axial.txt -ele 2823 axialForce; recorder Element -file th/completi/Ftruss\_2824\_axial.txt -ele 2824 axialForce; recorder Element -file th/completi/Ftruss\_2829\_axial.txt -ele 2829 axialForce;

recorder Element -file th/completi/HDP2\_axial.txt -ele 2801 2802 2803 2804 2805 2806 2807 2808 2809 2810 2811 2812 2813 2814 2815 2816 2817 2818 2819 2820 2821 2823 2824 2825 2826 2827 2828 2829 axialForce;

#### *#Velocità e accelerazione*

recorder Node -file th/completi/vel\_n2016.txt -node 2016 -dof 1 vel; recorder Node -file th/completi/vel\_n2106.txt -node 2106 -dof 1 vel; recorder Node -file th/completi/acc\_n2016.txt -node 2016 -dof 1 accel; recorder Node -file th/completi/acc\_n2106.txt -node 2106 -dof 1 accel;

#### *#registrazione elementi di collegamento pannel-to-pannel*

recorder Element -file th/completi/Ftruss\_2406\_axial.txt -ele 2406 axialForce; recorder Element -file th/completi/Ftruss\_2407\_axial.txt -ele 2407 axialForce; recorder Element -file th/completi/Ftruss\_2436\_axial.txt -ele 2436 axialForce; recorder Element -file th/completi/Ftruss\_2437\_axial.txt -ele 2437 axialForce; recorder Element -file th/completi/Ftruss\_2466\_axial.txt -ele 2466 axialForce; recorder Element -file th/completi/Ftruss\_2467\_axial.txt -ele 2467 axialForce; recorder Element -file th/completi/Ftruss\_2414\_axial.txt -ele 2414 axialForce; recorder Element -file th/completi/Ftruss\_2415\_axial.txt -ele 2415 axialForce; recorder Element -file th/completi/Ftruss\_2444\_axial.txt -ele 2444 axialForce; recorder Element -file th/completi/Ftruss\_2445\_axial.txt -ele 2445 axialForce; recorder Element -file th/completi/Ftruss\_2474\_axial.txt -ele 2474 axialForce; recorder Element -file th/completi/Ftruss\_2475\_axial.txt -ele 2475 axialForce; recorder Element -file th/completi/Ftruss\_2423\_axial.txt -ele 2423 axialForce; recorder Element -file th/completi/Ftruss\_2424\_axial.txt -ele 2424 axialForce; recorder Element -file th/completi/Ftruss\_2453\_axial.txt -ele 2453 axialForce; recorder Element -file th/completi/Ftruss\_2454\_axial.txt -ele 2454 axialForce; recorder Element -file th/completi/Ftruss\_2483\_axial.txt -ele 2483 axialForce; recorder Element -file th/completi/Ftruss\_2484\_axial.txt -ele 2484 axialForce; recorder Element -file th/completi/ptp1\_P2\_Ftruss\_axial.txt -ele 2402 2403 2432 2433 2462 2463 axialForce; recorder Element -file th/completi/ptp2\_P2\_Ftruss\_axial.txt -ele 2404 2405 2434 2435 2464 2465 axialForce; recorder Element -file th/completi/ptp3\_P2\_Ftruss\_axial.txt -ele 2406 2407 2436 2437 2466 2467 axialForce; recorder Element -file th/completi/ptp4\_P2\_Ftruss\_axial.txt -ele 2408 2409 2438 2439 2468 2469 axialForce; recorder Element -file th/completi/ptp5\_P2\_Ftruss\_axial.txt -ele 2412 2413 2442 2443 2472 2473 axialForce; recorder Element -file th/completi/ptp6\_P2\_Ftruss\_axial.txt -ele 2414 2415 2444 2445 2474 2475 axialForce; recorder Element -file th/completi/ptp7\_P2\_Ftruss\_axial.txt -ele 2416 2417 2446 2447 2476 2477 axialForce; recorder Element -file th/completi/ptp8\_P2\_Ftruss\_axial.txt -ele 2418 2419 2448 2449 2478 2479 axialForce; recorder Element -file th/completi/ptp9\_P2\_Ftruss\_axial.txt -ele 2420 2421 2450 2451 2480 2481 axialForce; recorder Element -file th/completi/ptp10\_P2\_Ftruss\_axial.txt -ele 2423 2424 2453 2454 2483 2484 axialForce; recorder Element -file th/completi/ptp11\_P2\_Ftruss\_axial.txt -ele 2425 2426 2455 2456 2485 2486 axialForce; recorder Element -file th/completi/ptp12\_P2\_Ftruss\_axial.txt -ele 2427 2428 2457 2458 2487 2488 axialForce;

*#---------------------------------------------------------------------------------------------------- ## Plot per controllo #*  recorder display "Model" 10 10 1200 800 -wipe prp 3000 3000 0; vup 0 0 1; vpn 0 -1 1; viewWindow -10000 10000 -6000 6000; display 1 1 20; *#----------------------------------------------------------------------------------------------------* 

### *# ANALISI*

*# Gravity-analysis parameters -- load-controlled static analysis*  set Tol 1.0e-5;<br>set Niter 1000: set Niter 1000 ; *# numero massimo di iterazioni Newton* constraints Transformation; *# how it handles boundary conditions* # renumber dof's to minimize band-width (optimization), if you want to system BandGeneral;<br>test NormDispIncr \$Tol \$Niter 0;<br># determine if convergence has been achieved at the end of an in # determine if convergence has been achieved at the end of an iteration step test EnergyIncr \$Tol \$Niter 0 ; # test NormUnbalance \$Tol \$Niter 0 ; algorithm NewtonLineSearch 0.5; <br>*# use Newton's solution algorithm: updates tangent stiffness at every iteration*<br> $\#$  apply *gravity in 30 steps* # apply *gravity in 30 steps*<br># first load increment; set DGravity [expr 1./\$NstepGravity]; integrator LoadControl \$DGravity; *# determine the next time step for an analysis* analysis Static;  $\qquad$  # define type of analysis static or transient analyze \$NstepGravity:  $\qquad$  # apply aravity analyze \$NstepGravity: *#TIME HISTORY*  loadConst -time 0.0; *# hold gravity constant and restart time* set Tol 0.001; *# convergence tolerance for test* set Niter 100; *# numero massimo di iterazioni Newton* wipeAnalysis; *# clear previously-define analysis parameters* constraints Plain; *# how it handles boundary conditions* numberer Plain; *# renumber dof's to minimize band-width (optimization), if you want to* system BandGeneral; *# how to store and solve the system of equations in the analysis* test NormDispIncr \$Tol \$Niter 0 ; #test NormUnbalance \$Tol \$Niter 0 ; #test EnergyIncr \$Tol \$Niter 0 ; algorithm Newton; integrator Newmark 0.5 0.25 *# define damping # -------------- damp K e M -----------------------------------------------------------------------------------------------*  # 2% damping ratio set lambda1 [eigen 1]; <br> # eigenvalue mode 1 set omega1 [expr pow(\$lambda1,0.5)]; set offset 4; *# due hZ più del 1o modo* set omega2 [expr (\$omega1/6.28+\$offset)\*6.28] ; puts "1a frequenza =[expr \$omega1/6.28]"; *# plotta la prima frequenza.....* puts "2a frequenza =[expr \$omega2/6.28]"; *# plotta la seconda frequenza.....*

set alphaM [expr (\$omega1\*\$omega2\*2\*\$xDamp)/(\$omega1+\$omega2)] ;

set betaKcurr 0.0; *# K-proportional damping; +beatKcurr\*KCurrent* set betaKcomm [expr (2\*\$xDamp)/(\$omega1+\$omega2)] ;

puts "alphaM = \$alphaM" puts "betaKcomm = \$betaKcomm"

set betaKinit 0.; *# initial-stiffness proportional damping + beatKinit\*Kini*

*# define damping*  rayleigh \$alphaM \$betaKcurr \$betaKinit \$betaKcomm; *# RAYLEIGH damping # ------------------------------------------------------------------------------------------* 

analysis Transient set AccelX "Series -dt 0.01 -filePath Acc\_0.35\_1\_opcm.th -factor 0.6"; *#pga 0.35=0.35, pga 1.0=1.0*  pattern UniformExcitation 4000 1 -accel \$AccelX;

set DtAnalysis 0.001 set TmaxAnalysis 25 set Nsteps [expr int(\$TmaxAnalysis/\$DtAnalysis)]; analyze \$Nsteps \$DtAnalysis

puts "Analisi completata"

# **Appendice C: ABACHI**

Nelle pagine successive vengono riportati gli abachi relativi alle formule proposte per calcolare il fattore di struttura in modo più rapido.

Con l'abaco della formula lineare è possibile calcolare q in funzione del parametro β e della snellezza λ espressa come rapporto H/L.

Con l'abaco della formula esponenziale è possibile calcolare q in funzione del parametro β e del valore q0 scelto in base alla snellezza.

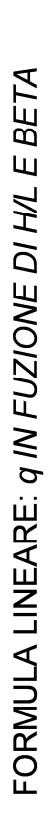

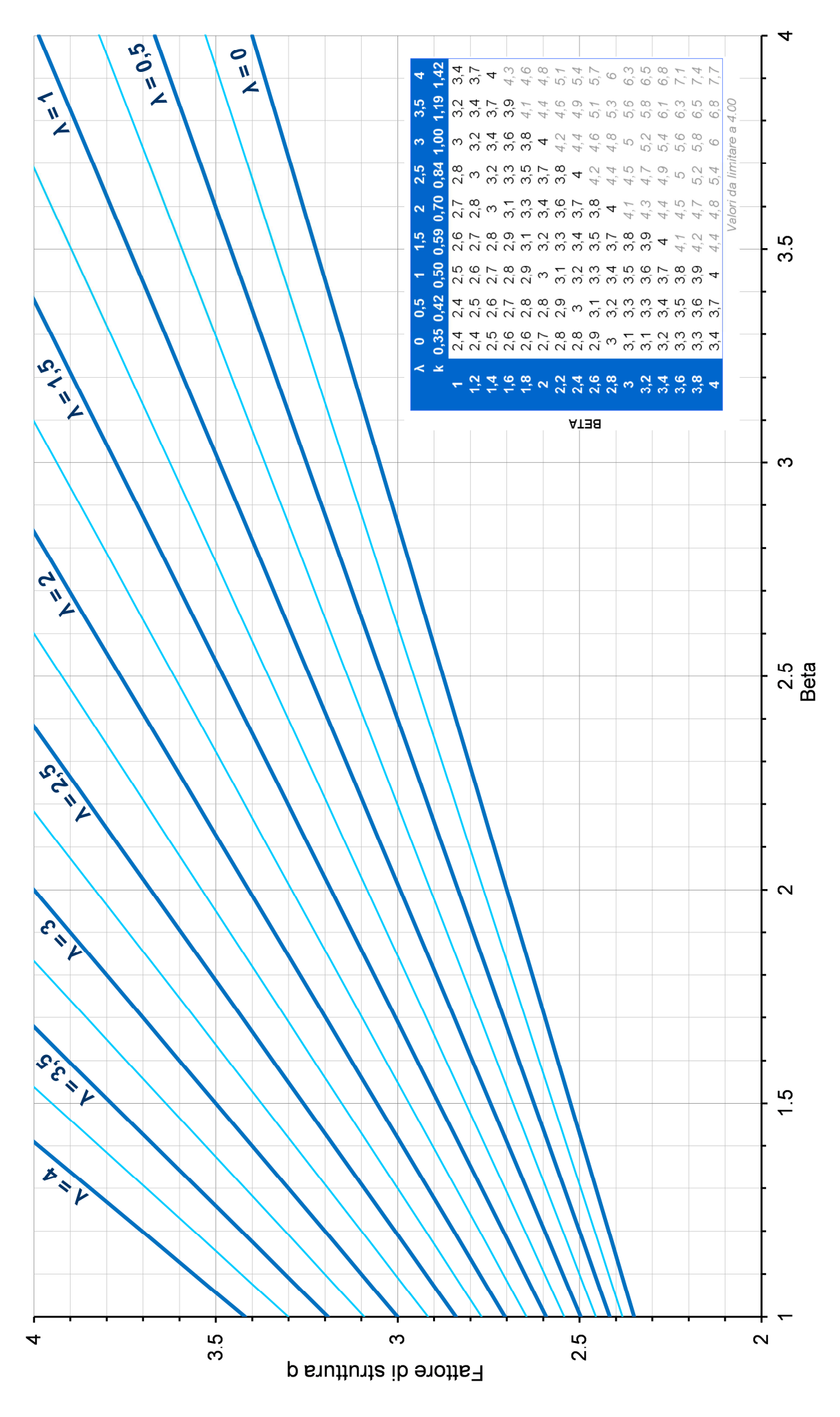

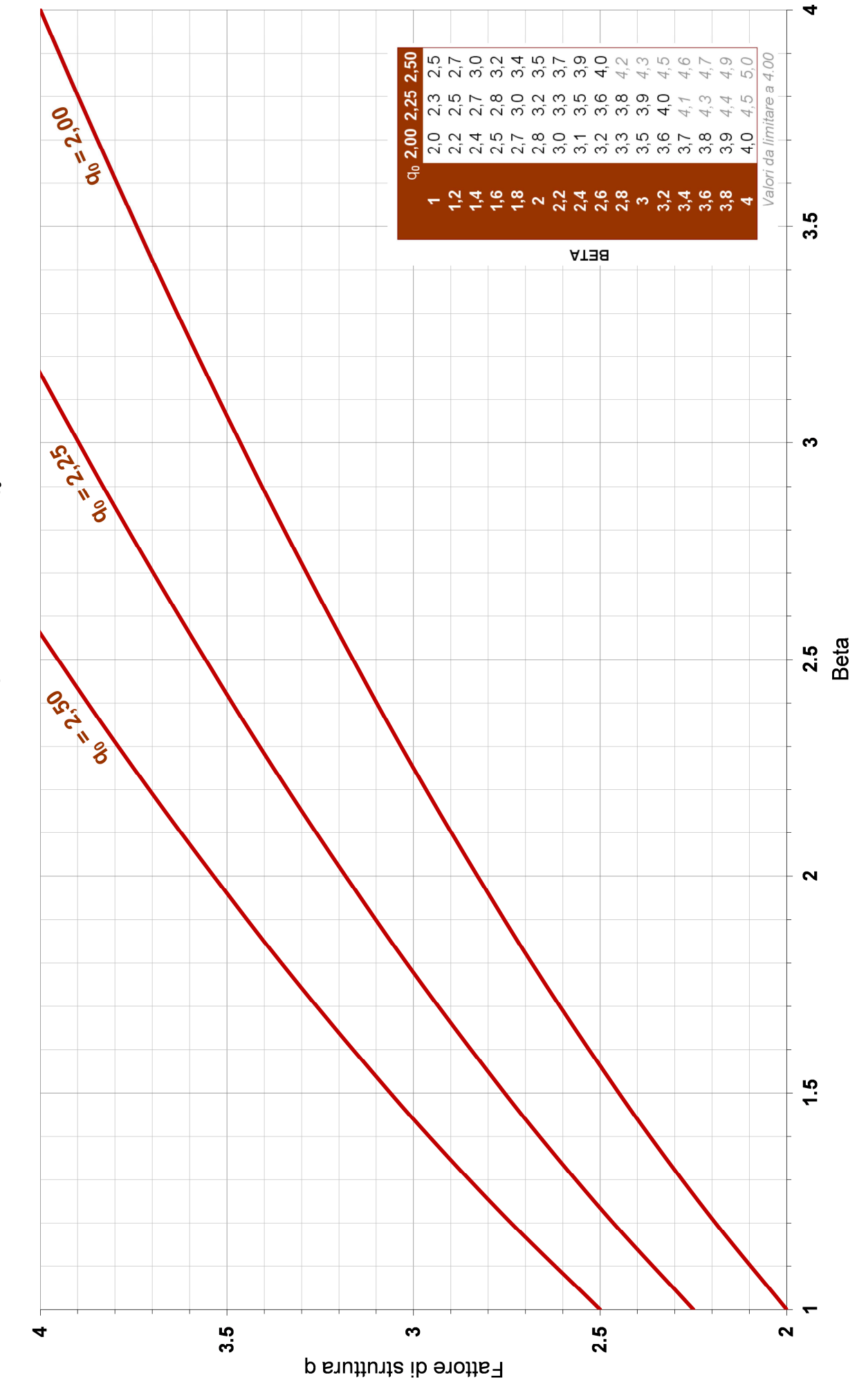

FORMULA ESPONENZIALE:  $q$  /N FUNZ/ONE D/ $q_0$  E BETA